# DELIMITED CONTINUATIONS DEMYSTIFIED

**Alexis King, Tweag** 

### Lambda Days 2023

### HISTORY

 $\overline{2}$ 

### **HISTORY**

### $\rightarrow$  Delimited continuations introduced by Matthias Felleisen 35 years ago.

### history

- $\rightarrow$  Delimited continuations introduced by Matthias Felleisen 35 years ago.
- $\rightarrow$  Flurry of initial publications, mostly in Scheme.

### **HISTORY**

- $\rightarrow$  Delimited continuations introduced by Matthias Felleisen 35 years ago.
- $\rightarrow$  Flurry of initial publications, mostly in Scheme.
- $\rightarrow$  Not much mainstream adoption.

### **HISTORY**

- $\rightarrow$  Delimited continuations introduced by Matthias Felleisen 35 years ago.
- $\rightarrow$  Flurry of initial publications, mostly in Scheme.
- $\rightarrow$  Not much mainstream adoption.
- → Recently: some renewed interest.

### $\rightarrow$  Initial proposal in early 2020; revised version accepted in late 2020.

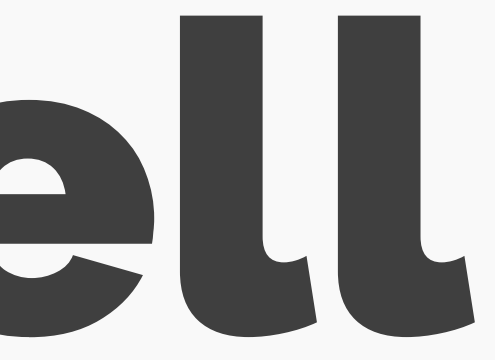

- $\rightarrow$  Initial proposal in early 2020; revised version accepted in late 2020.
- $\rightarrow$  Implementation in limbo for several years.

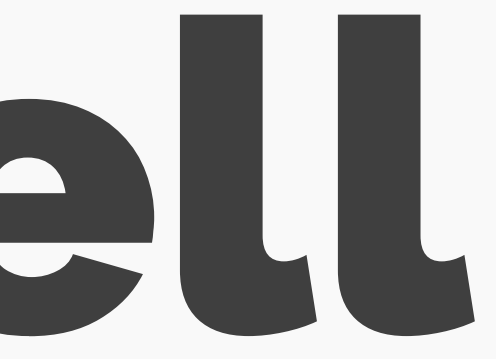

- $\rightarrow$  Initial proposal in early 2020; revised version accepted in late 2020.
- $\rightarrow$  Implementation in limbo for several years.
- $\rightarrow$  Started at Tweag last year; patch landed last fall.

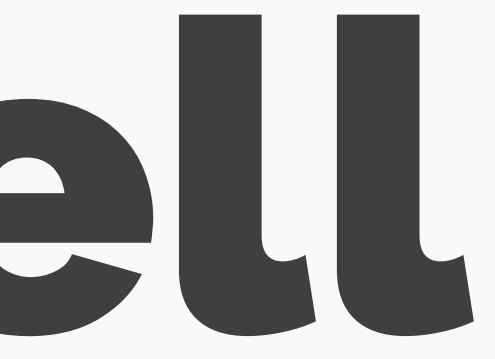

- → Initial proposal in early 2020; revised version accepted in late 2020.
- $\rightarrow$  Implementation in limbo for several years.
- $\rightarrow$  Started at Tweag last year; patch landed last fall.
- $\rightarrow$  Finally released this past March in GHC 9.6!

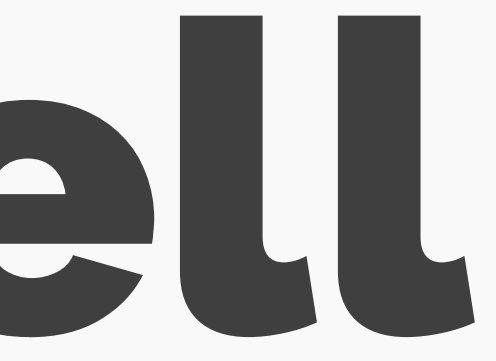

## Problem: nobody knows what they are.

## DEMYSTIFICATION

### TERMINOLOGY

### TERMINOLOGY

### TERMINOLOGY

### "continuations"

## "delimited continuations "

# "first-class, delimited continuations"

### TERMINOLOGY

# "native, first-class, delimited continuations"

### TERMINOLOGY

# "native, first-class, delimited continuations"

### TERMINOLOGY

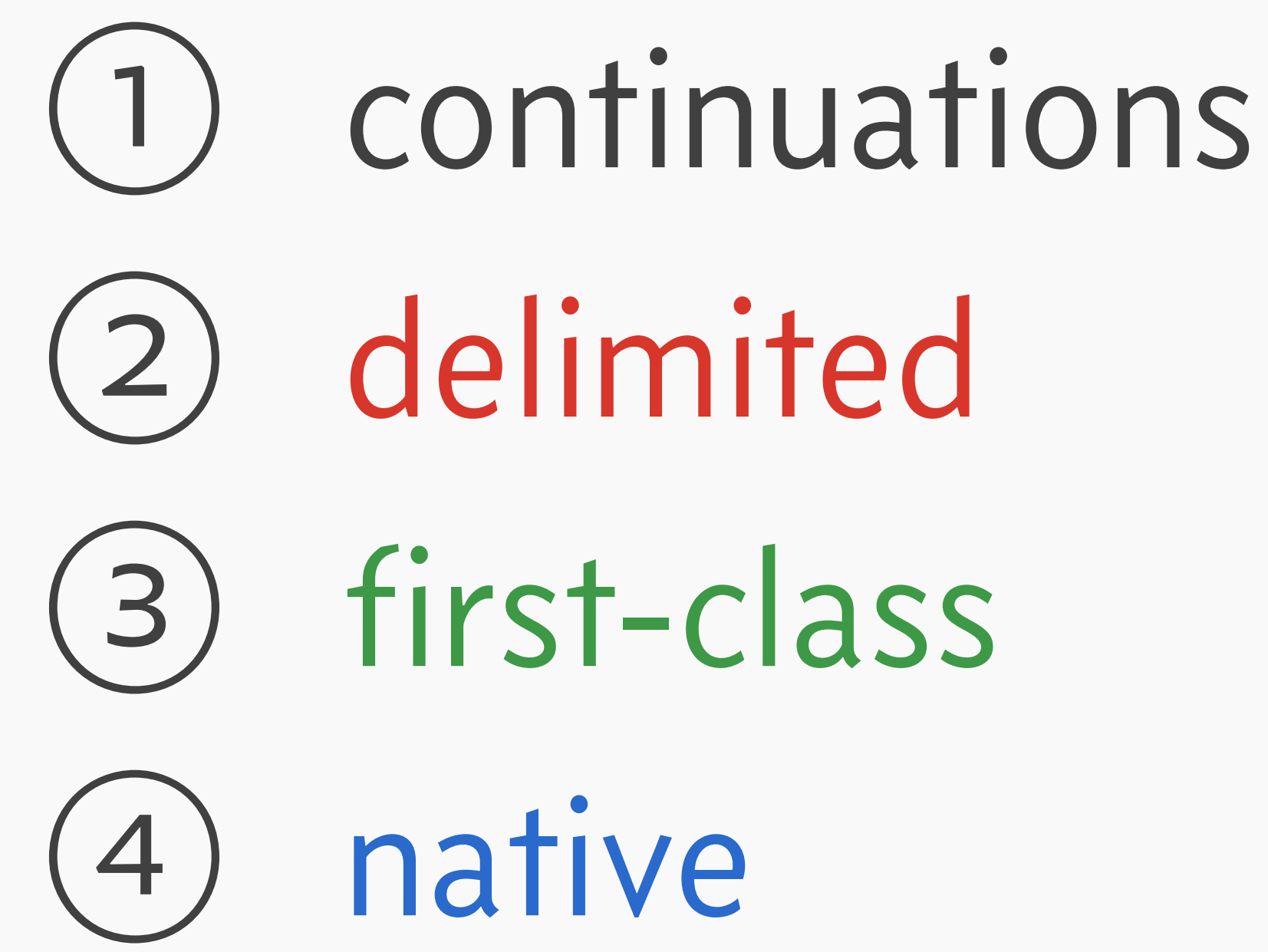

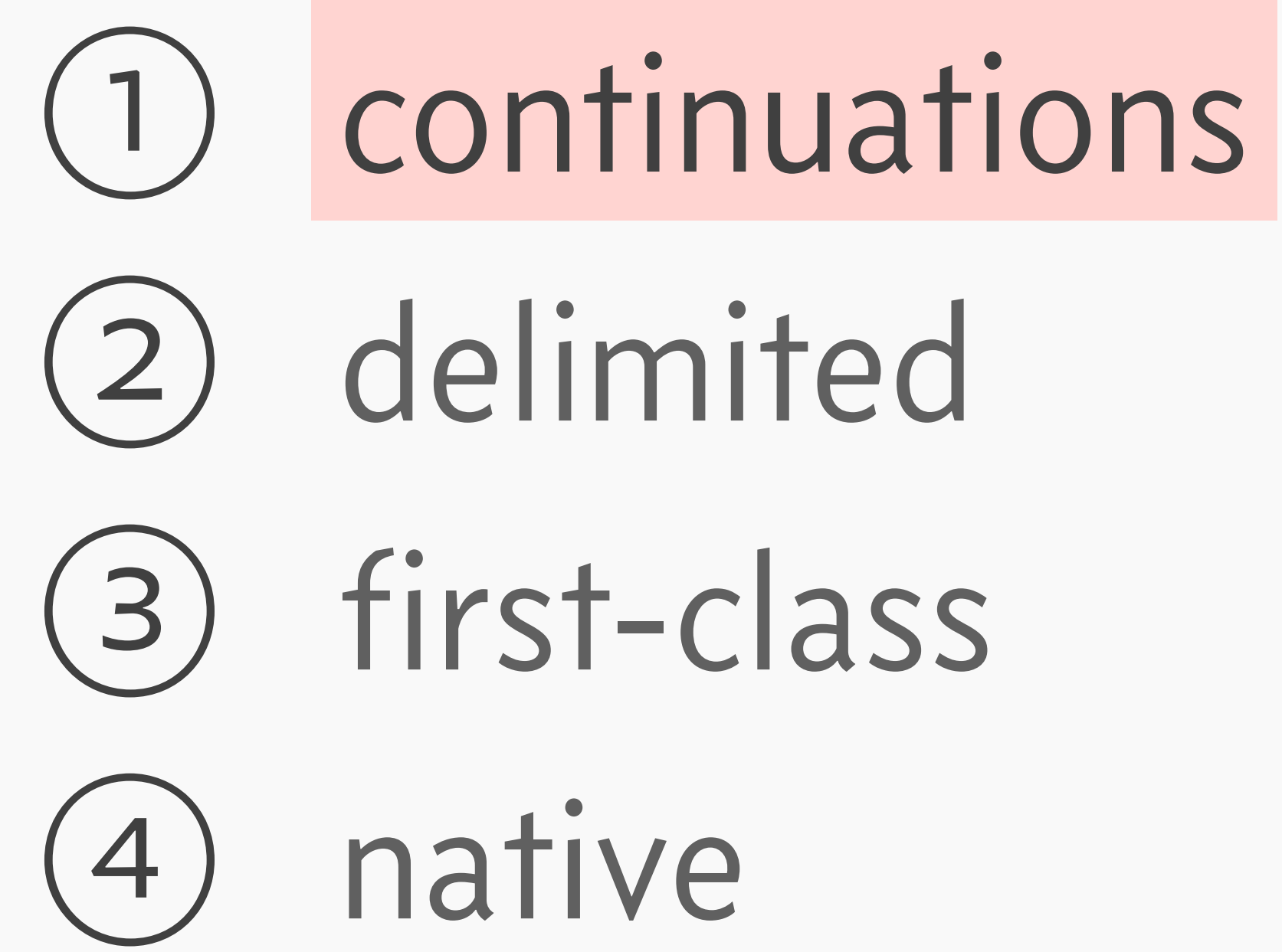

(Like "scope" or "value".)

(Like "scope" or "value".)

Applies to most programming languages!

(Like "scope" or "value".)

Applies to most programming languages!

Useful for talking about *evaluation*.

## $(1 + 2) * (3 + 4)$

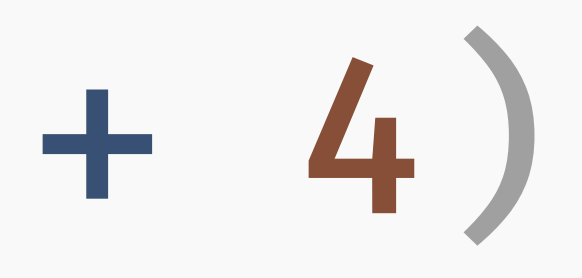

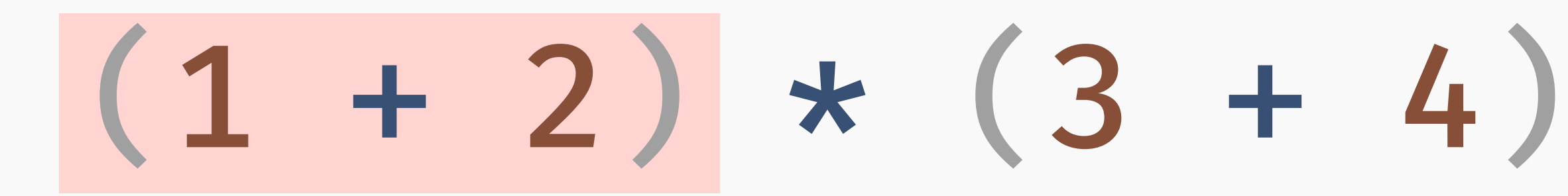

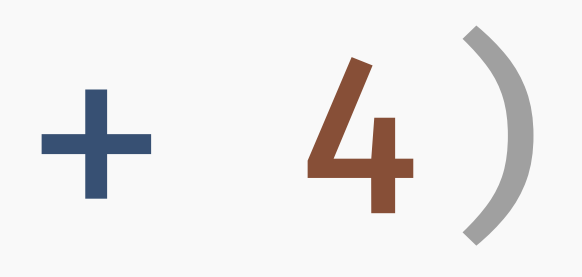

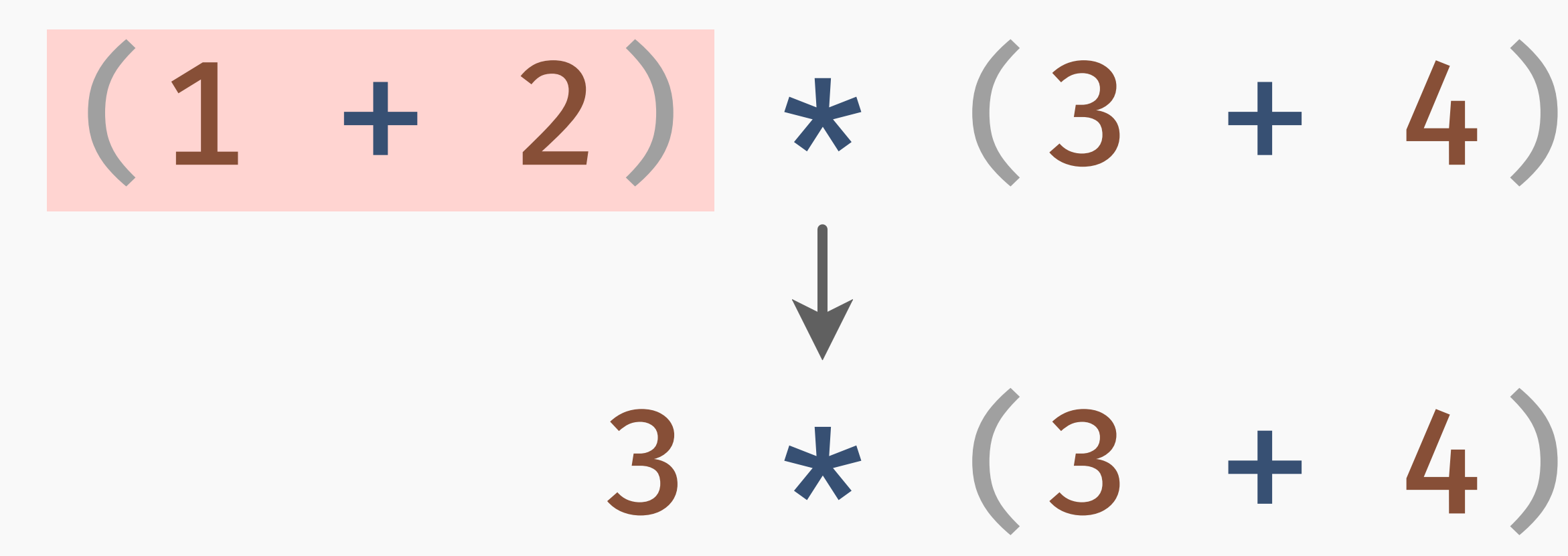

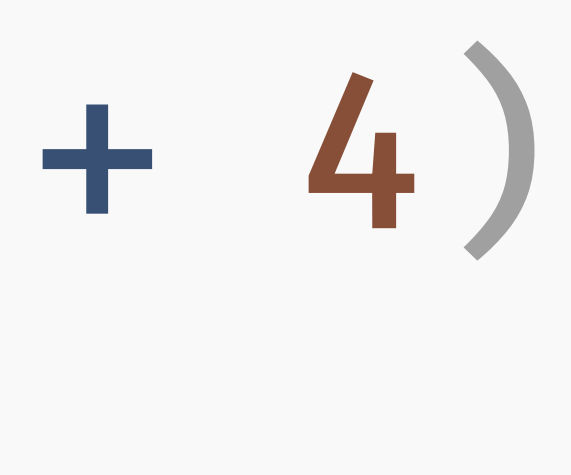

# $(1 + 2) * (3 + 4)$  $3 * (3 + 4)$

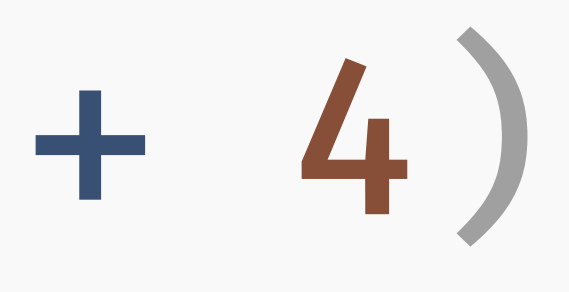

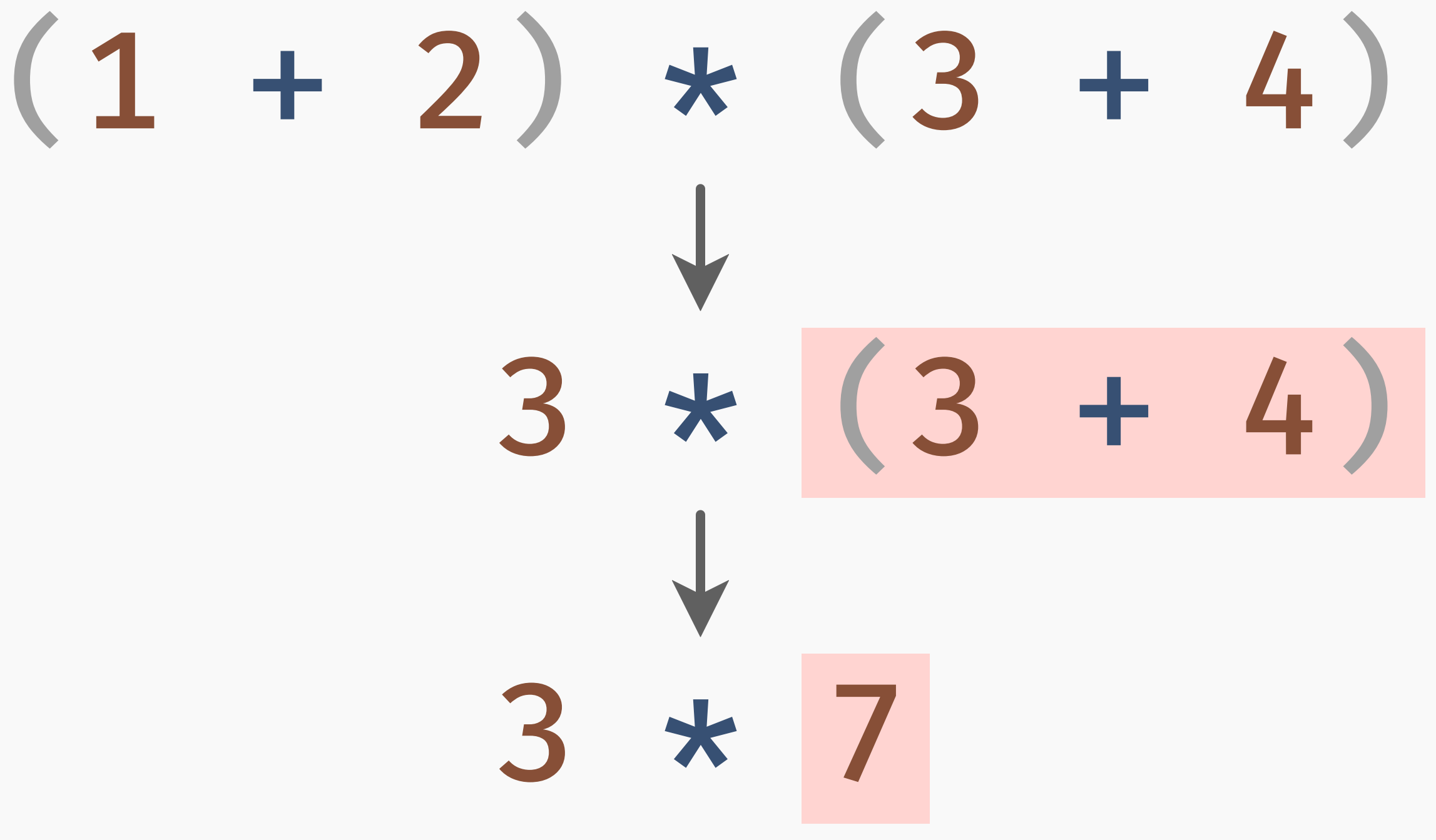

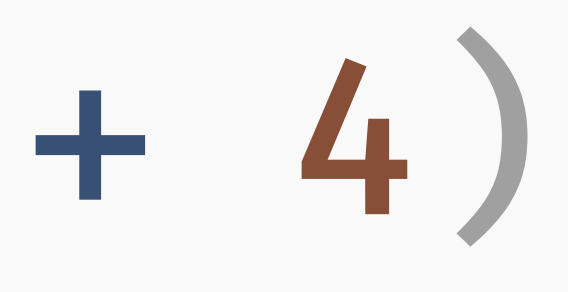

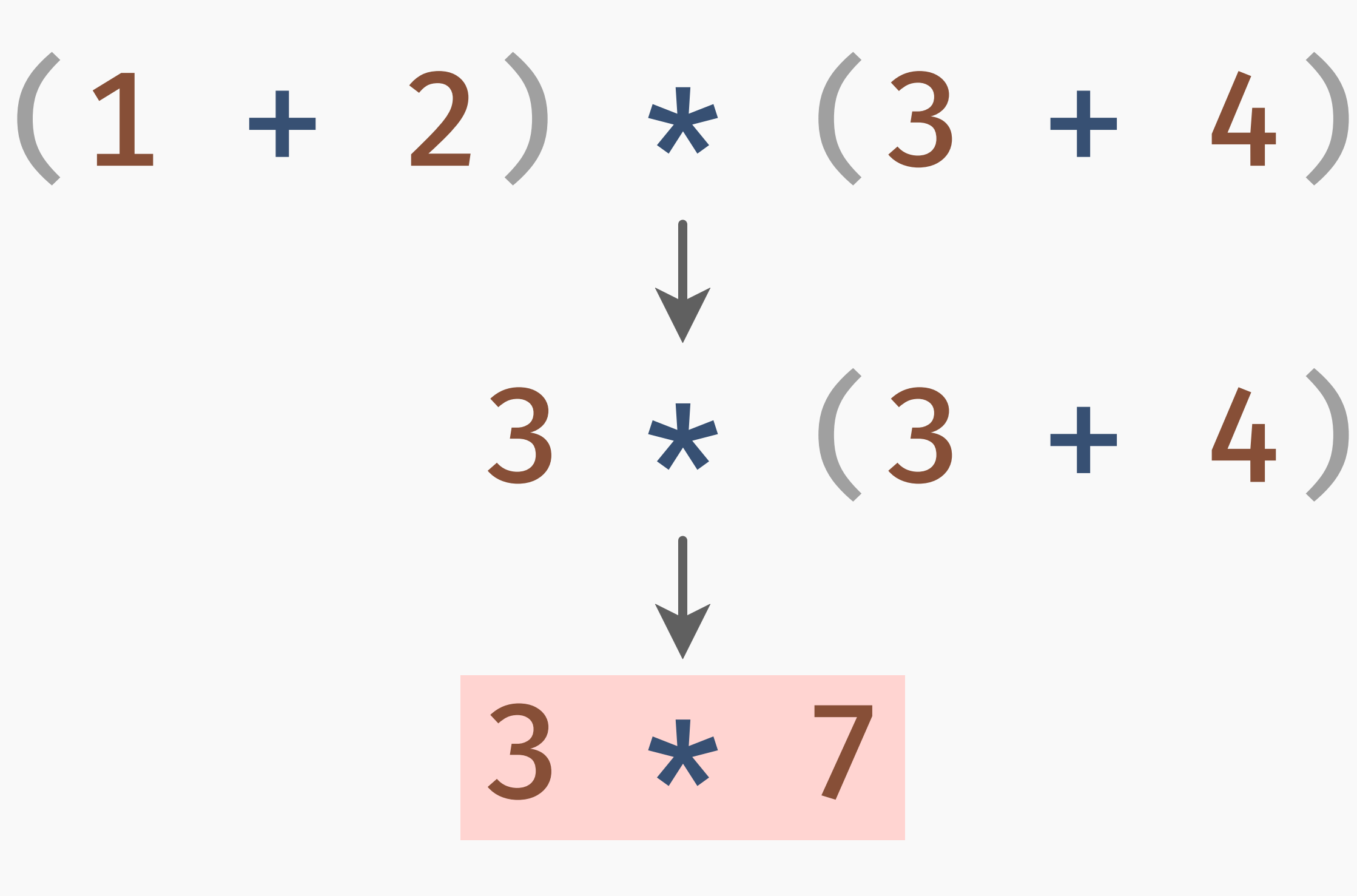

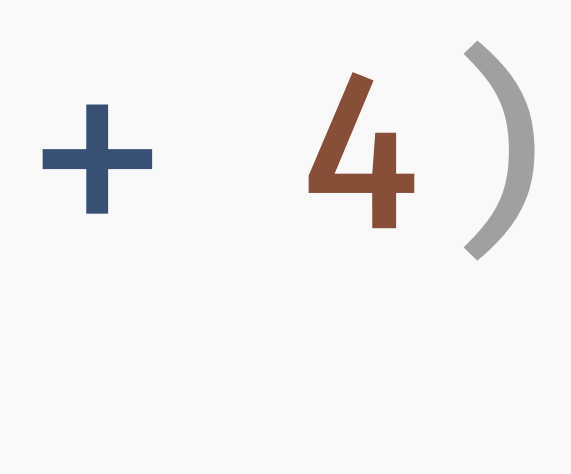

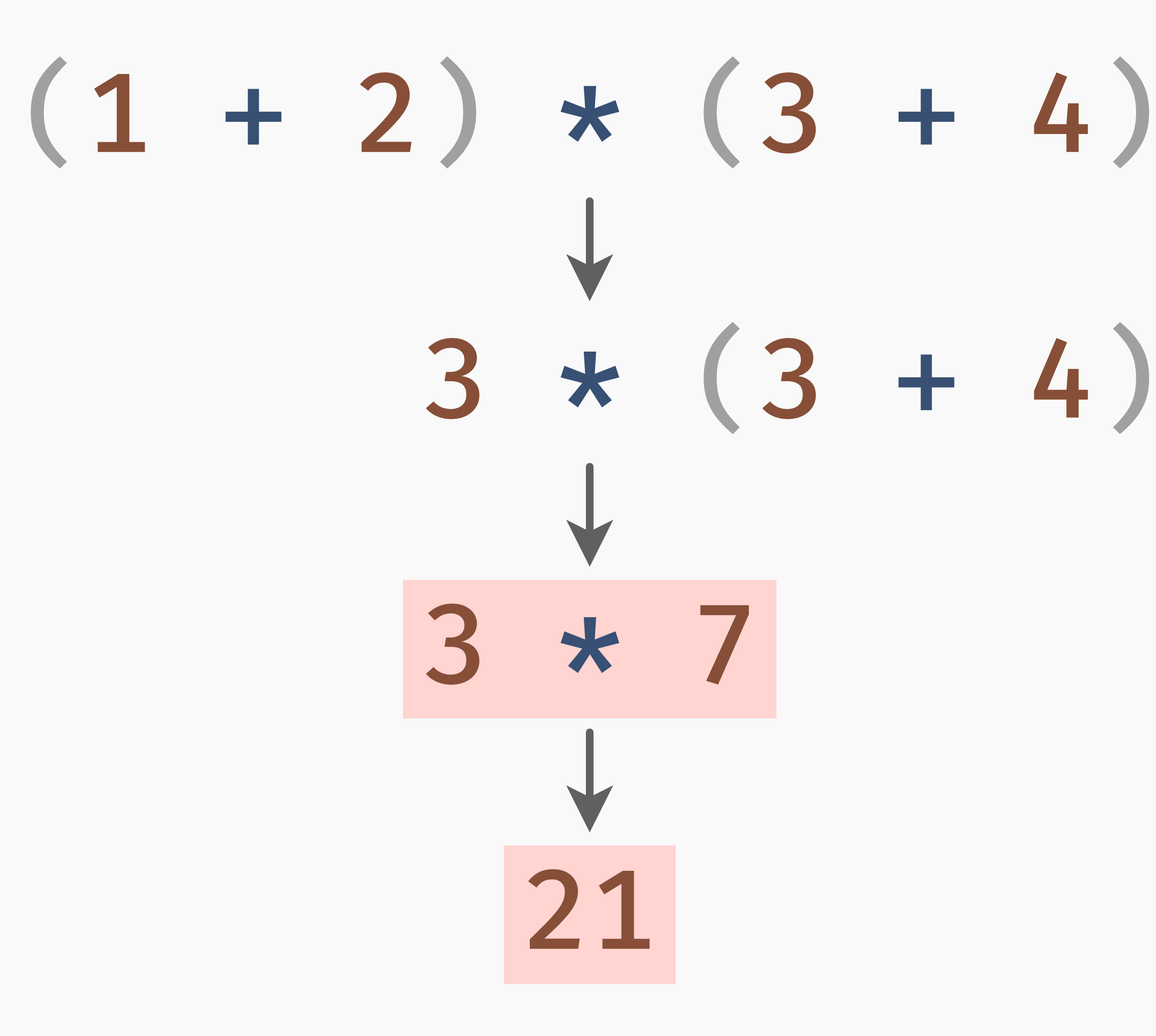

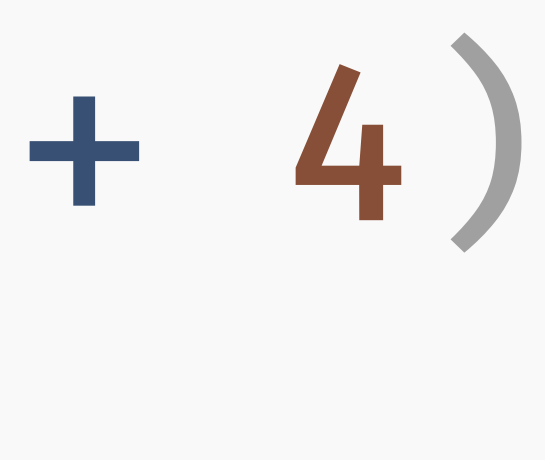

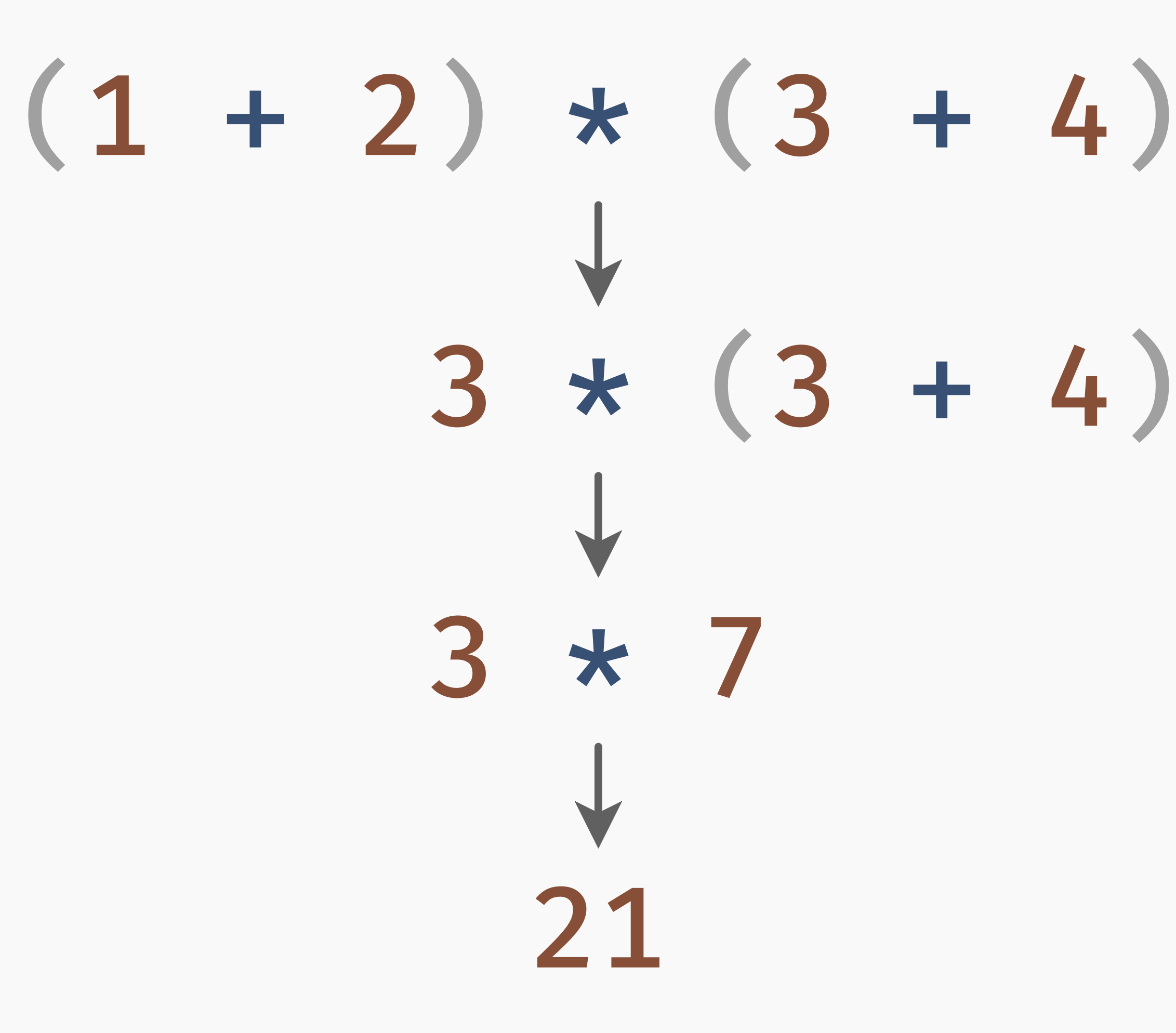

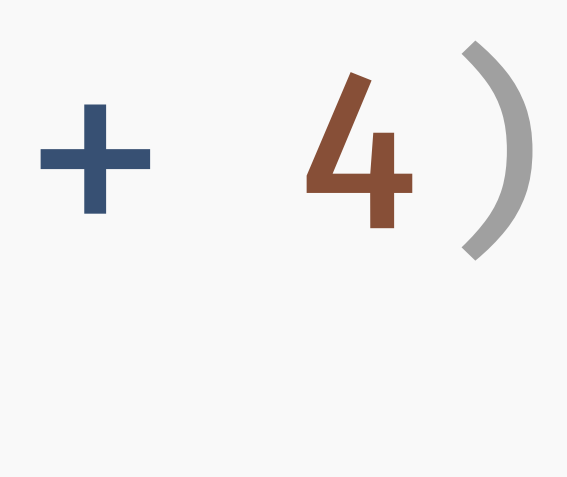

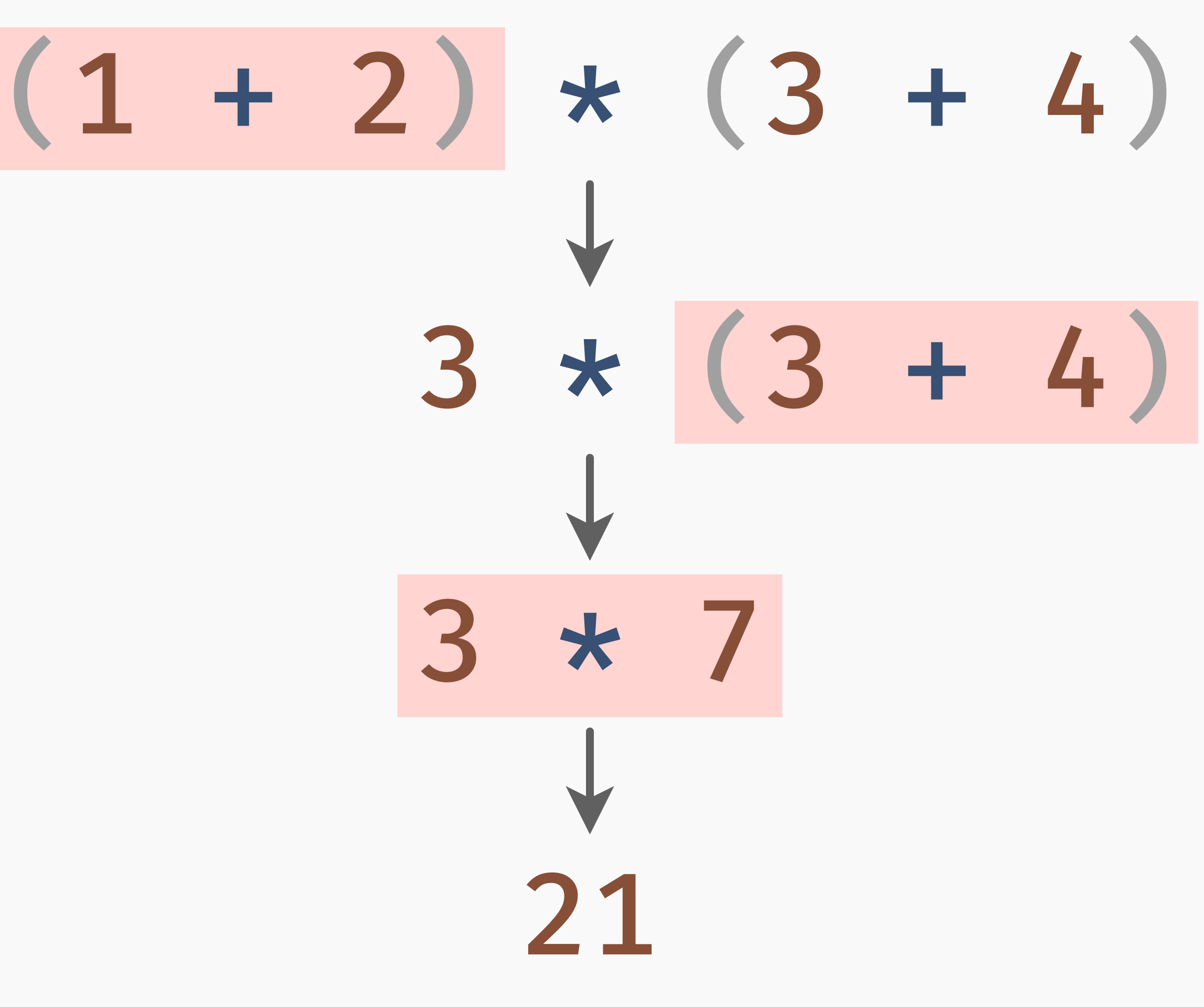

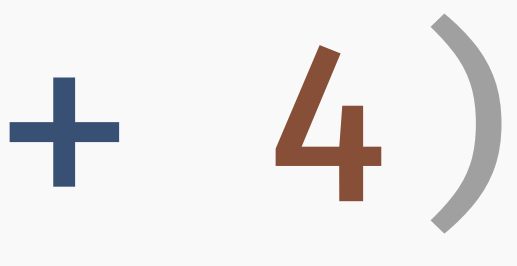

## $(1 + 2) * (3 + 4)$

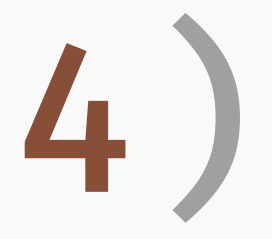
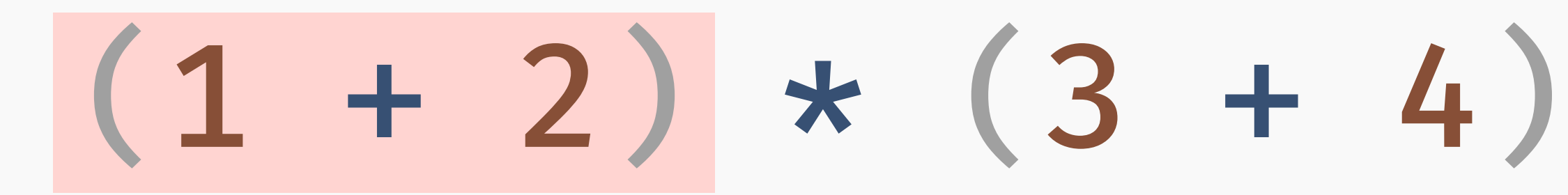

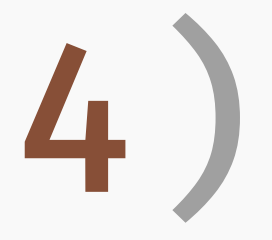

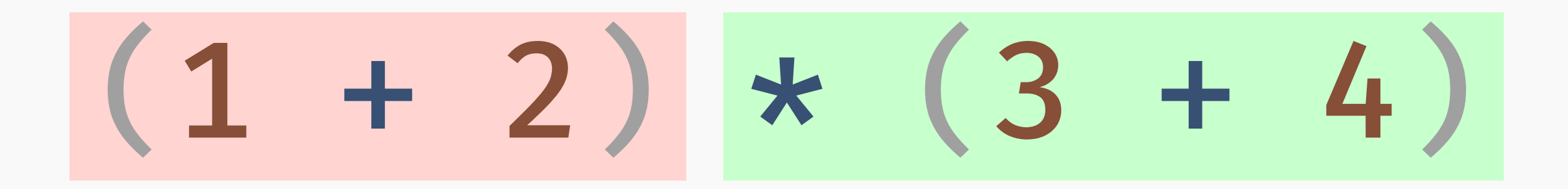

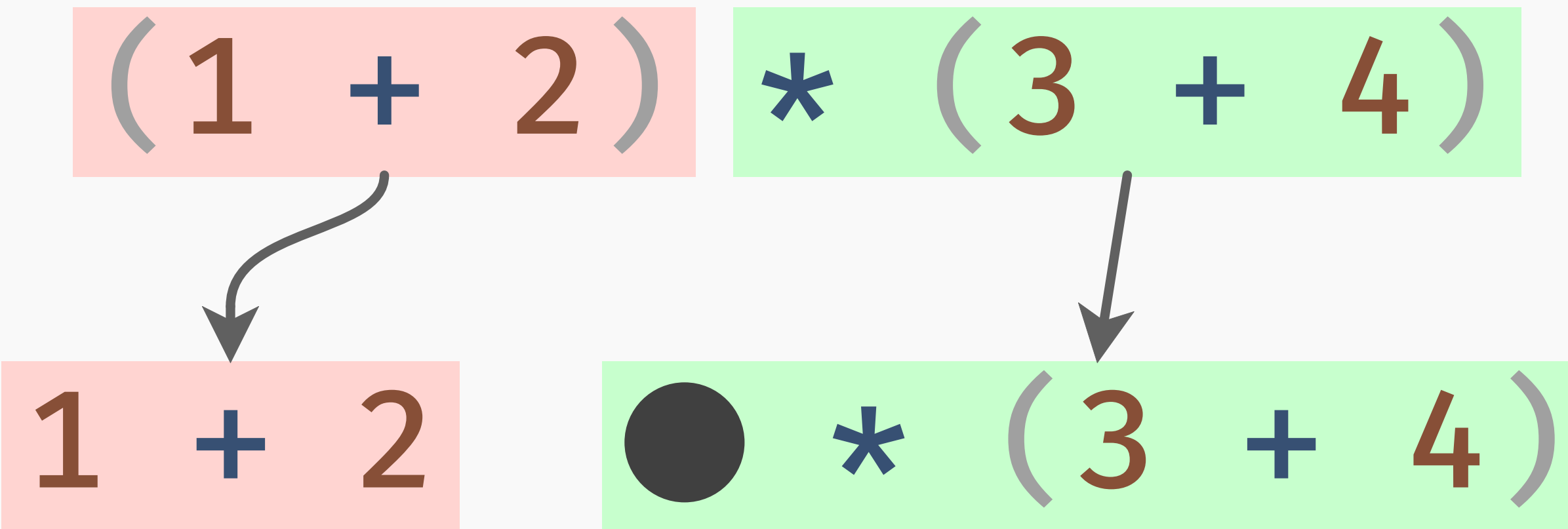

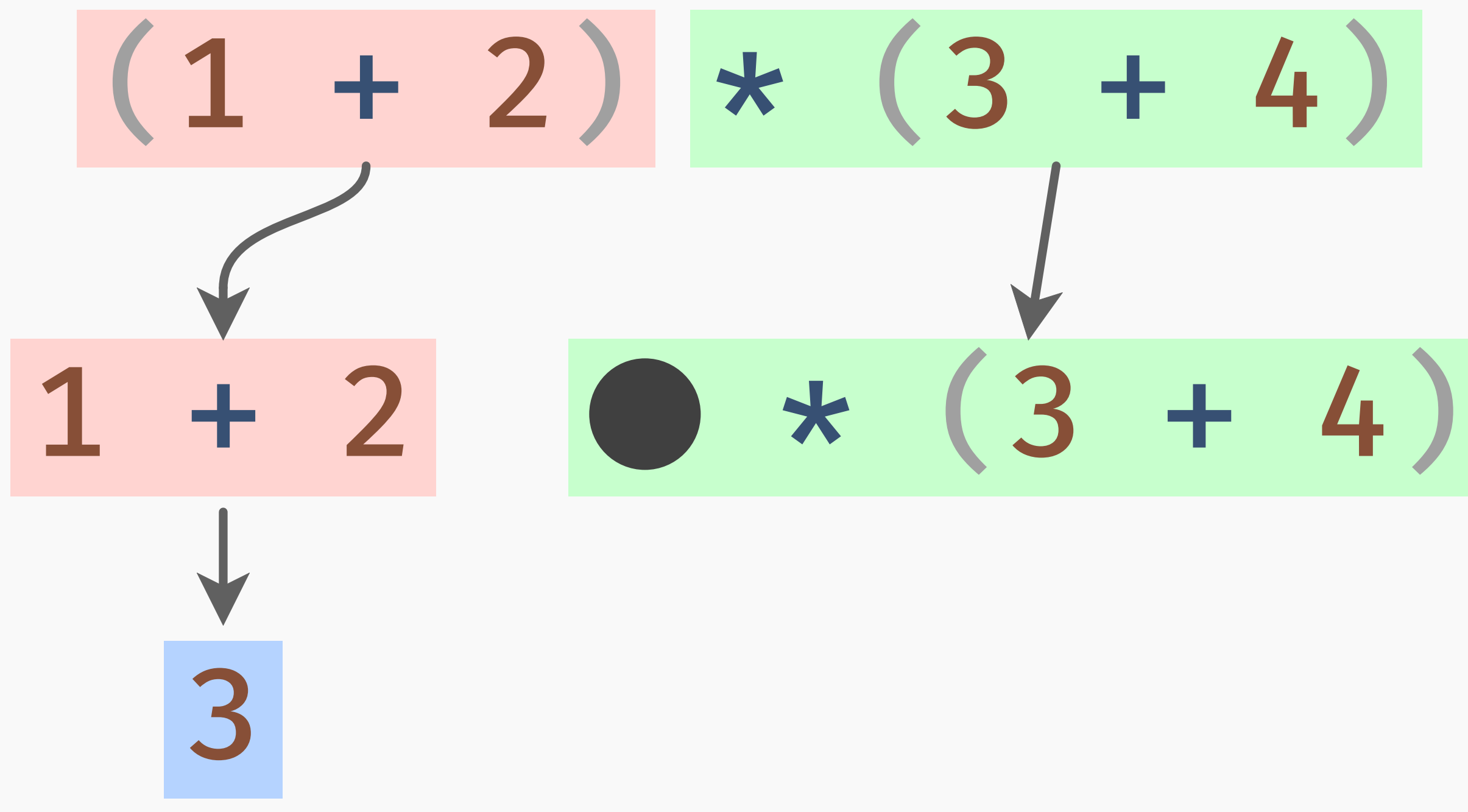

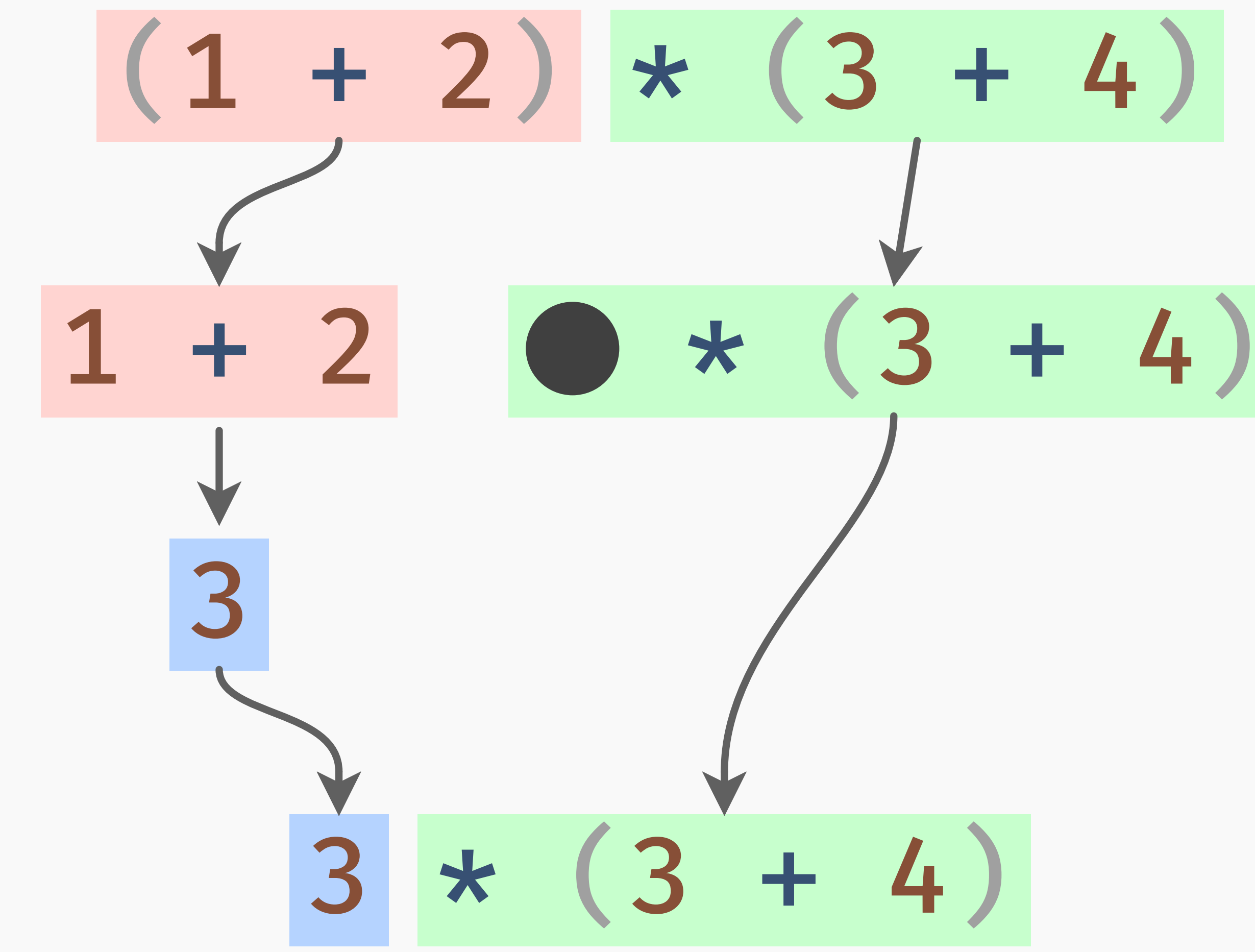

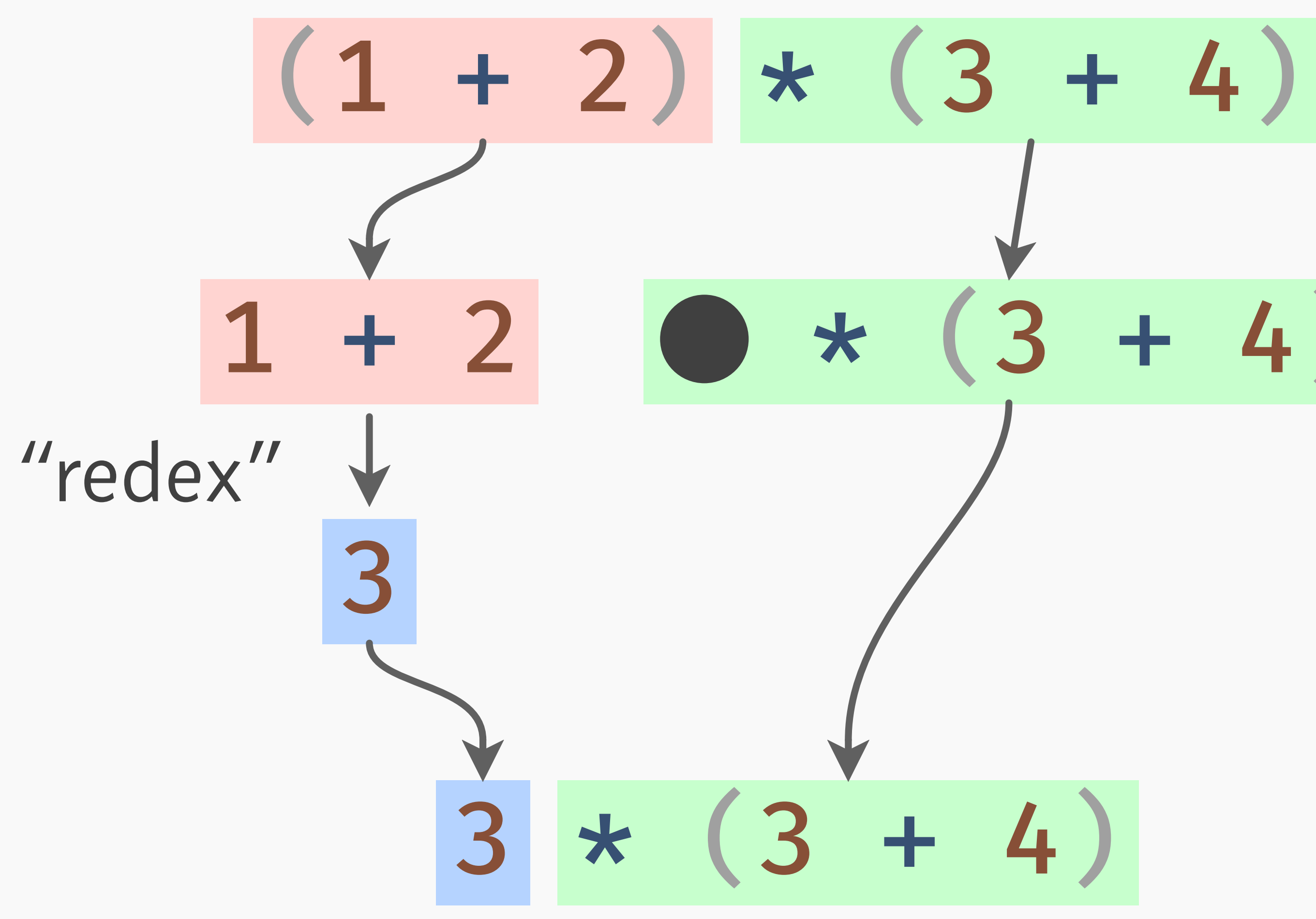

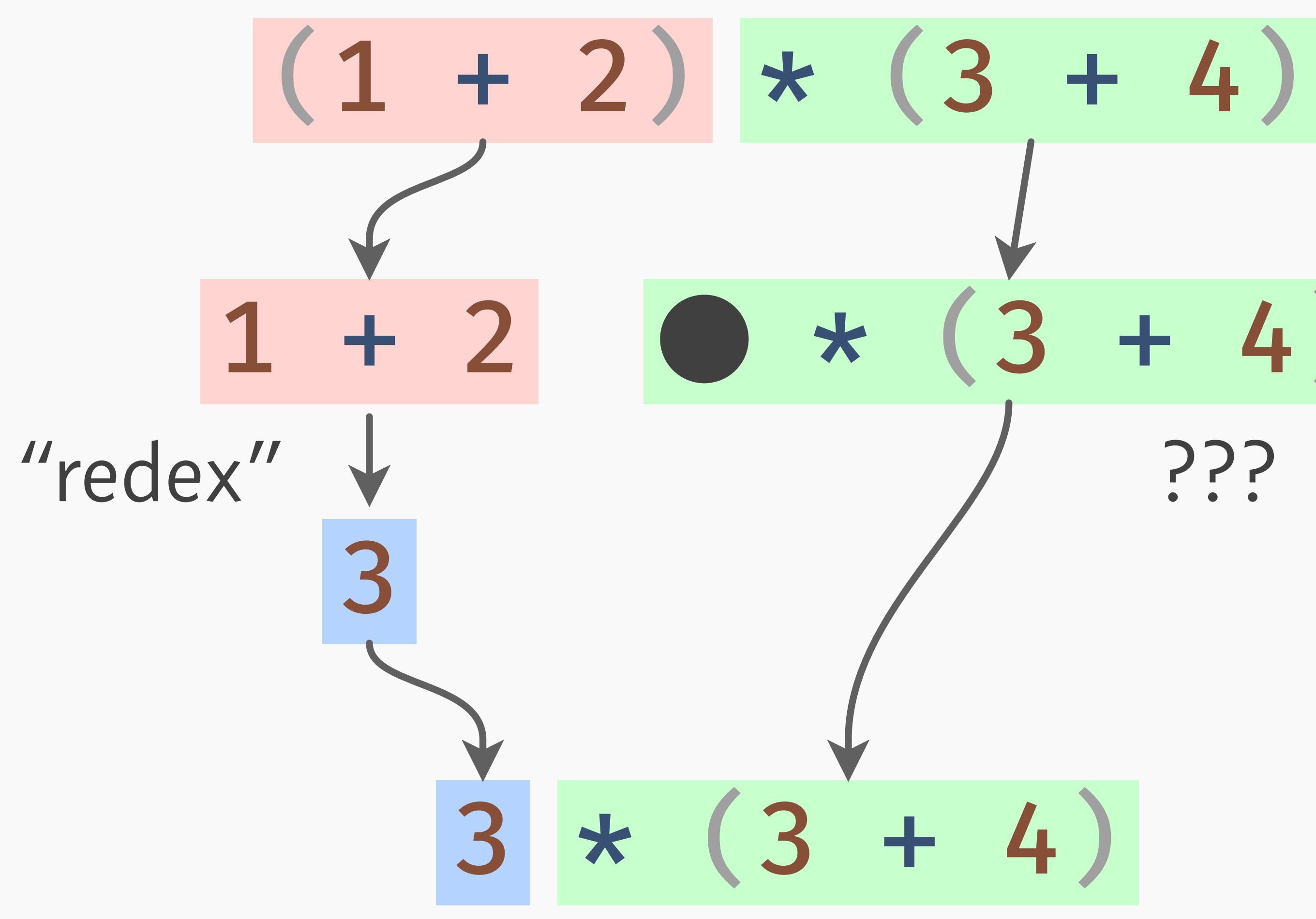

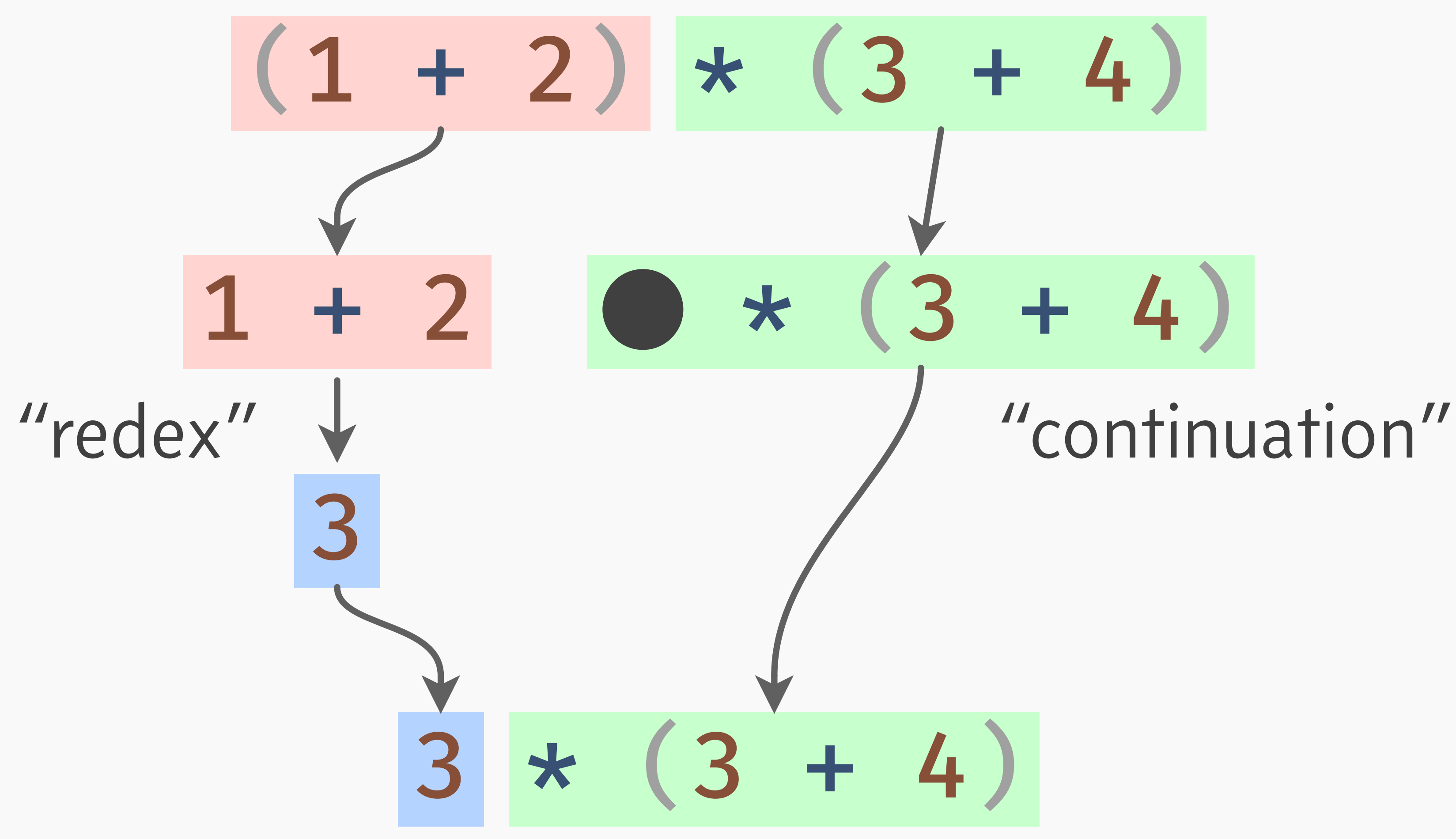

### $3 * (3 + 4)$

# $3 * (3 + 4)$

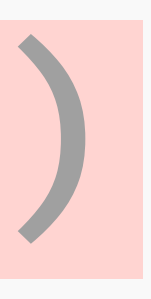

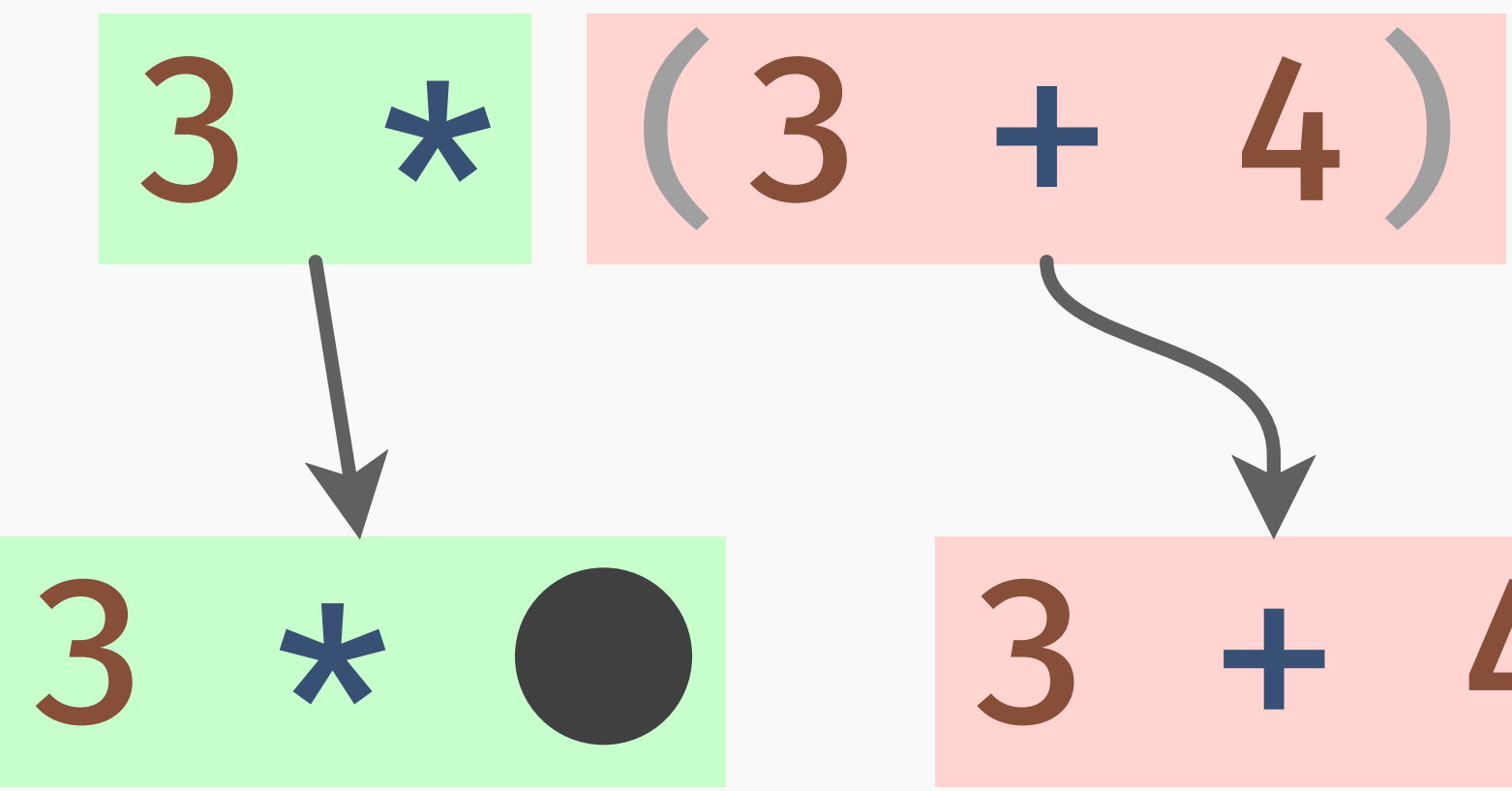

### continuation

# redex

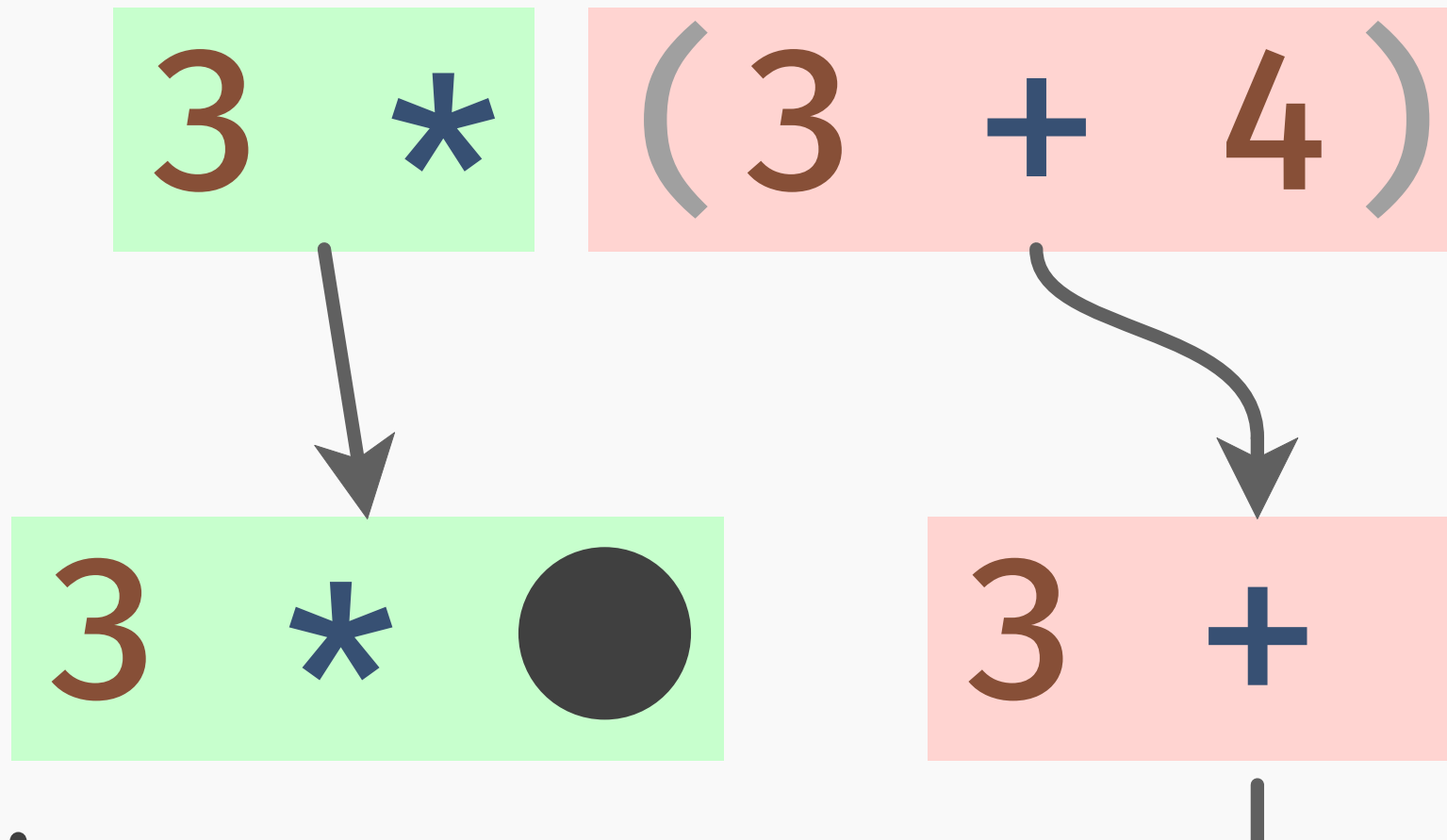

### continuation

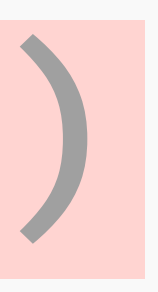

### $\overline{a}$ redex

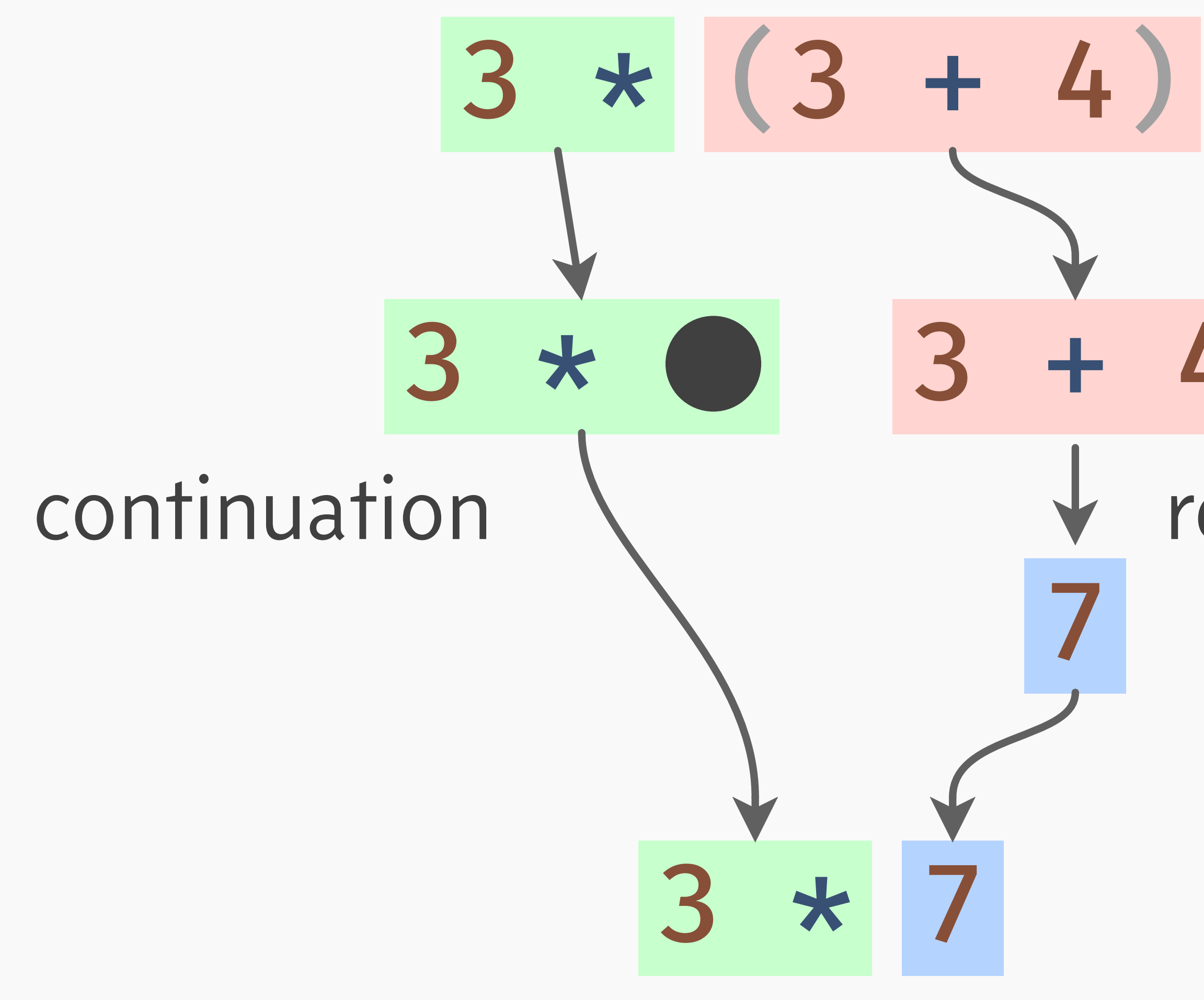

# redex

### $3 * 7$

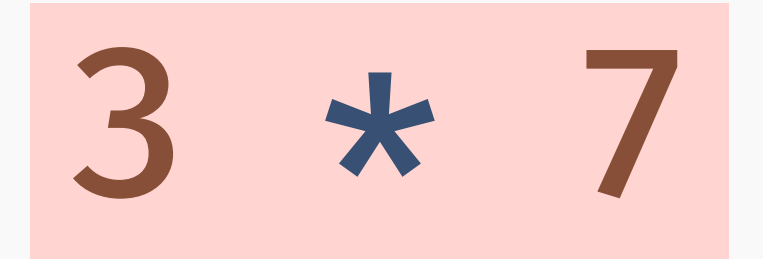

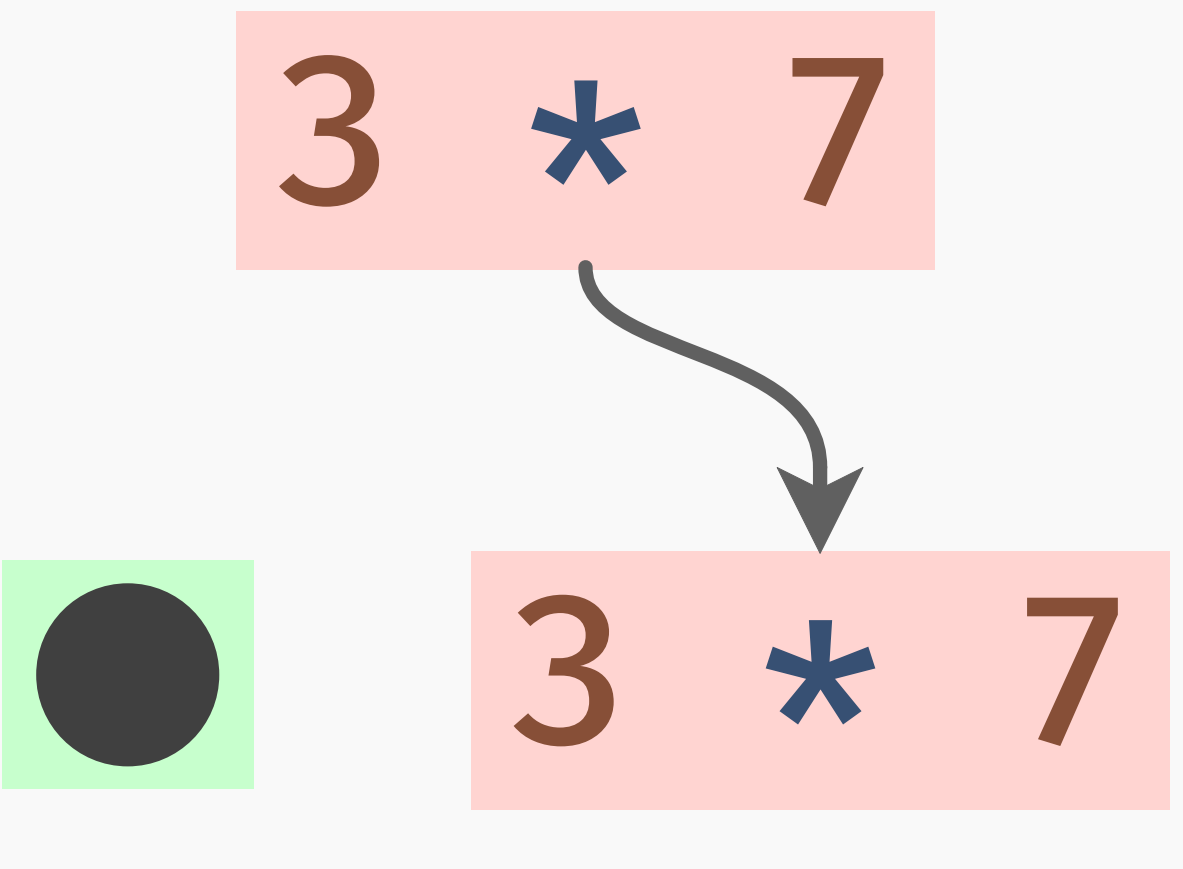

### continuation (empty)

### redex

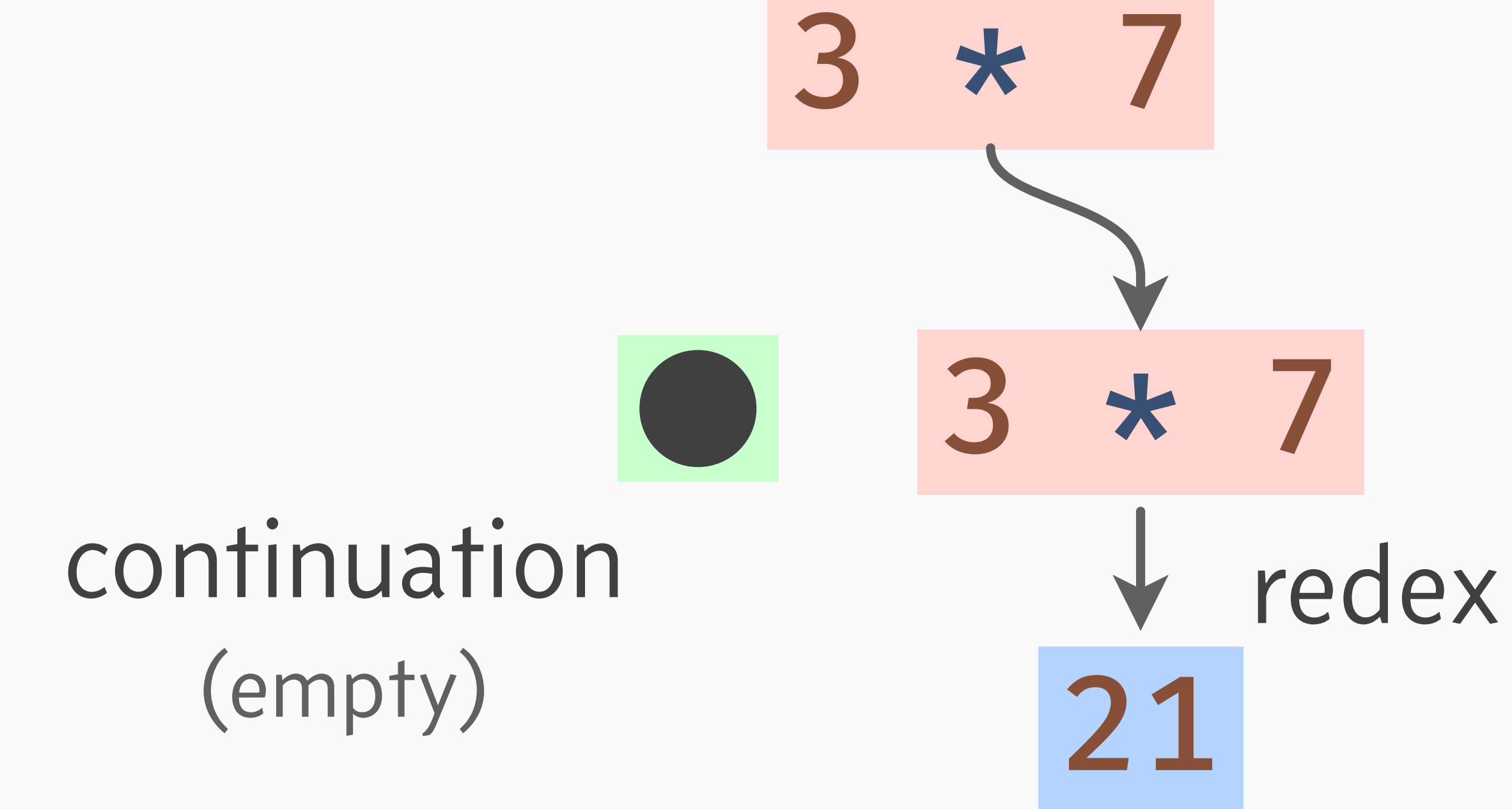

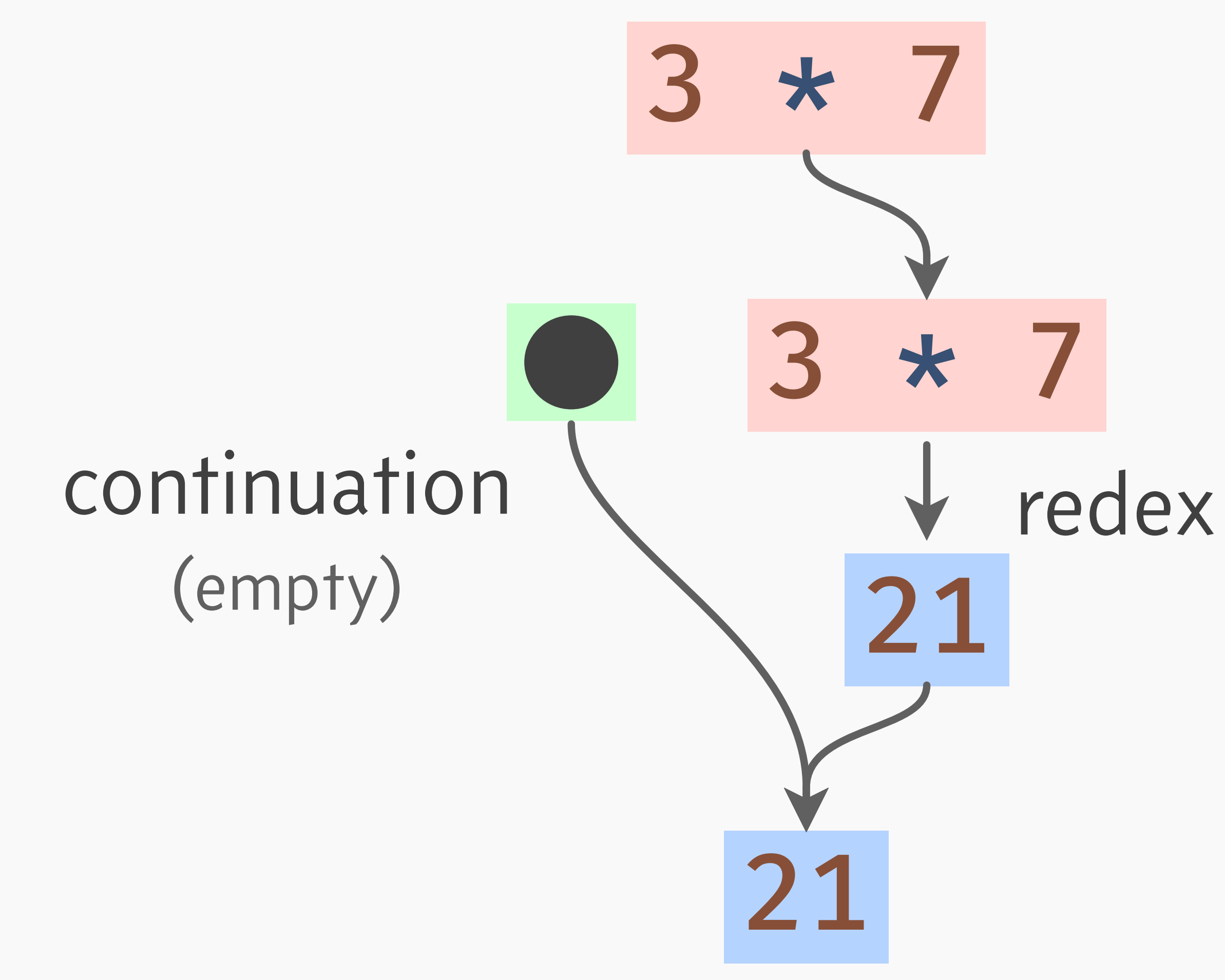

### $\rightarrow$  The "context" in which the redex is evaluated.

 $\rightarrow$  The "context" in which the redex is evaluated.  $\rightarrow$  An expression with a hole.

- $\rightarrow$  The "context" in which the redex is evaluated.
- $\rightarrow$  An expression with a hole.
- $\rightarrow$  The place the redex's value is "returned to".

- $\rightarrow$  The "context" in which the redex is evaluated.
- $\rightarrow$  An expression with a hole.
- $\rightarrow$  The place the redex's value is "returned to".
- $\rightarrow$  "The rest of the program."

### $let x = 1 + 2$  $let y = 3 + 4$  $x * y$

### $let x = 1 + 2$ let  $y = 3 + 4$ x \* y

 $let x = 1 + 2$ let  $y = 3 + 4$  $x * y$  $let x = 0$  $let y = 3 + 4$  $x * y$ 

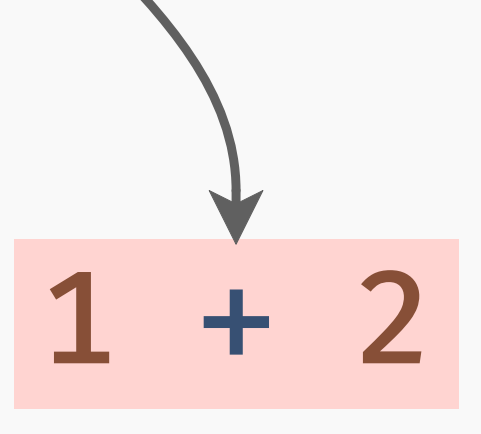

 $let x = 1 + 2$ let  $y = 3 + 4$  $x * y$ let  $x = 0$  $let y = 3 + 4$  $x * y$ 

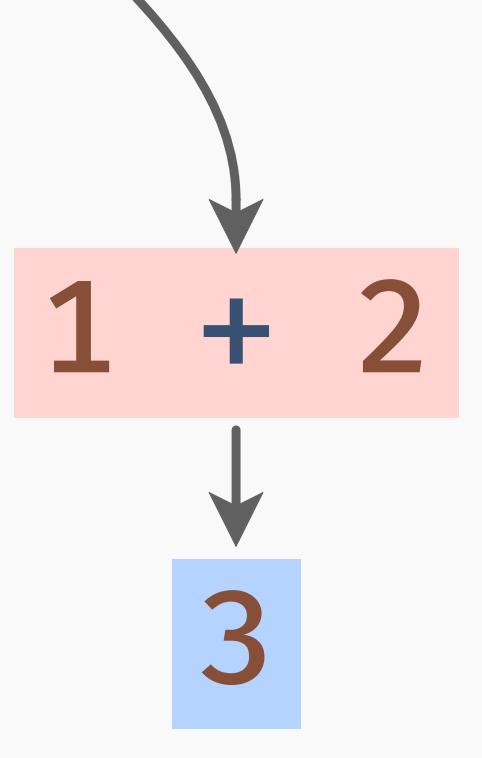

let 
$$
x = 1 + 2
$$
  
\nlet  $y = 3 + 4$   
\nlet  $x = 3 + 4$   
\nlet  $y = 3 + 4$   
\nlet  $x = 3 + 4$   
\nlet  $x = 3 + 4$   
\nlet  $y = 3 + 4$   
\n $x \star y$ 

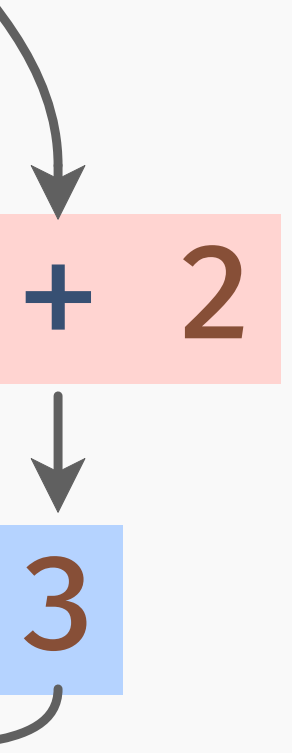

# let x = 3  $let y = 3 + 4$ X \* Y

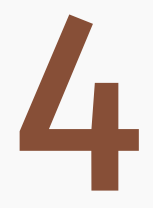

# let  $x = 3$ let  $y = 3 + 4$ X \* y

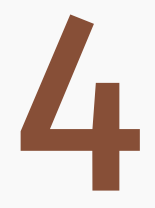

# let  $x = 3$ let  $y = 3 + 4$ XXV

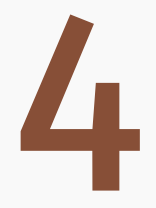

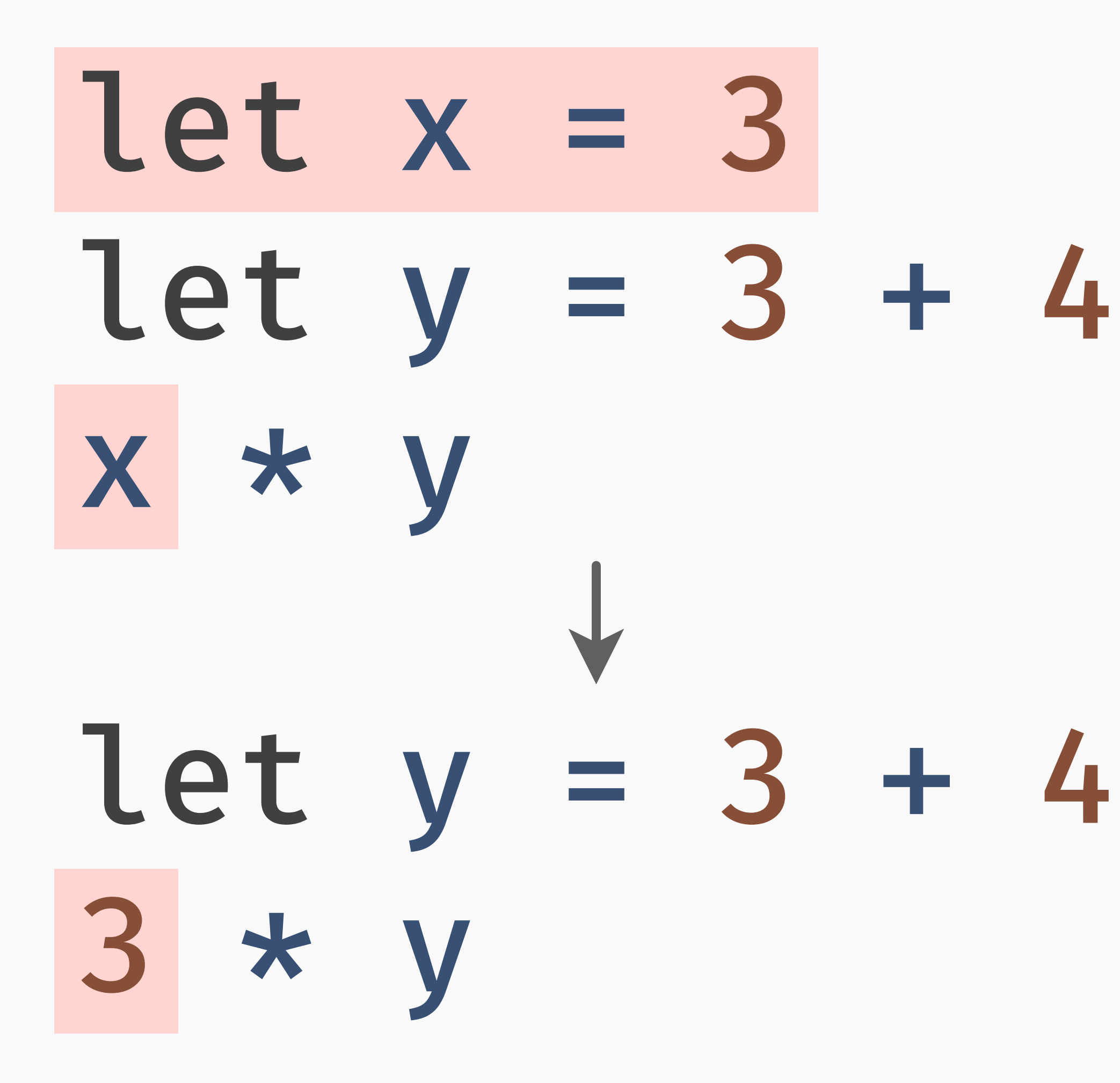

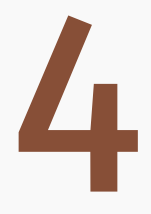

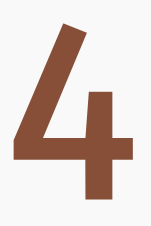

### $let y = 3 + 4$ 3 \* y

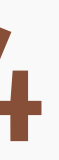

# $let y = 3 + 4$ <br>3 \* y

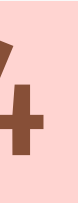

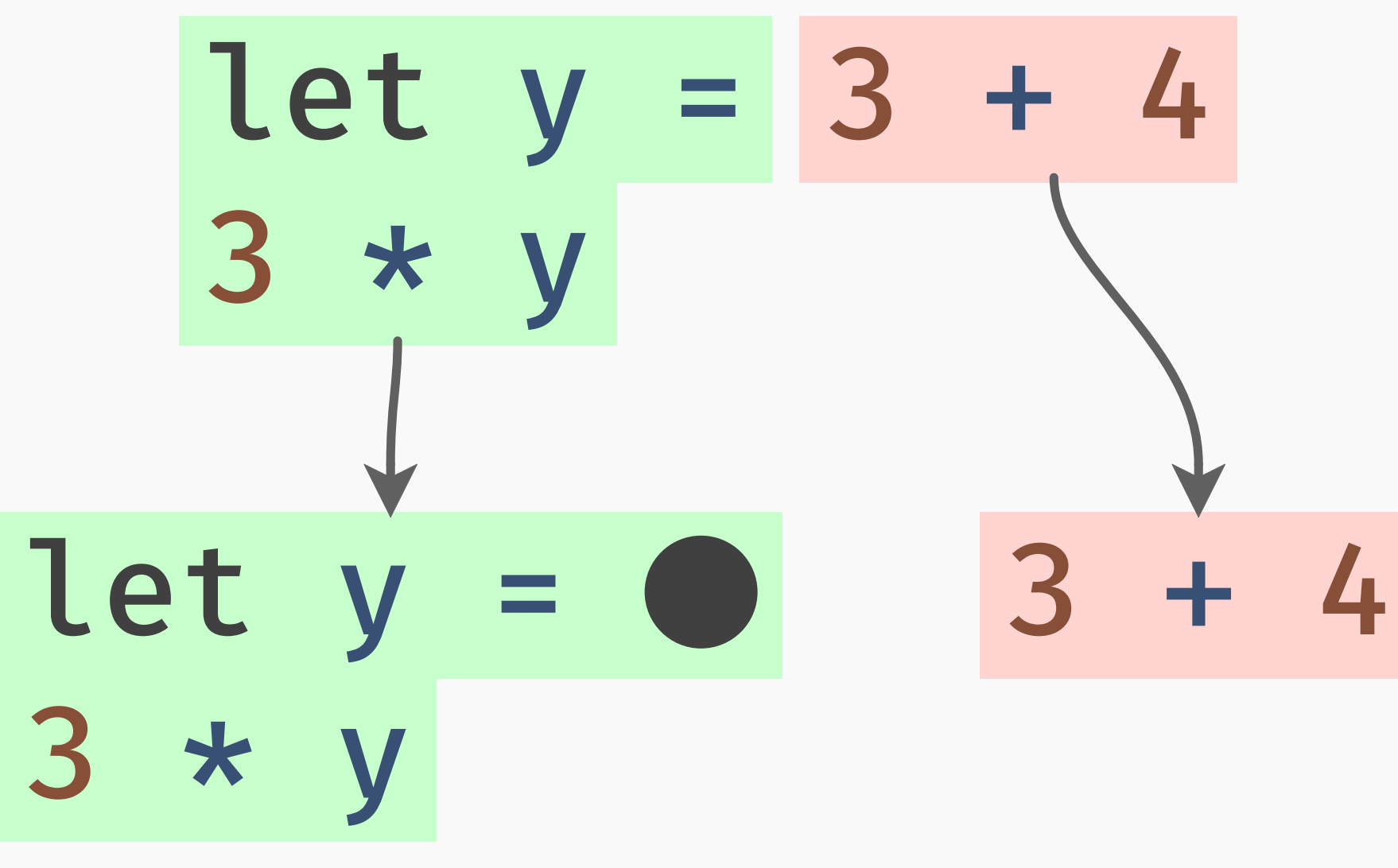

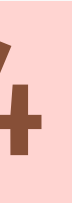

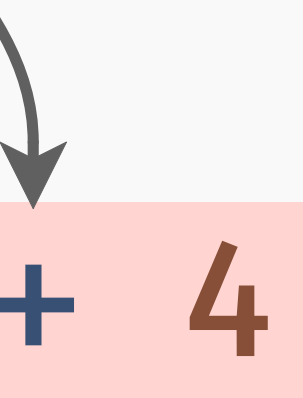

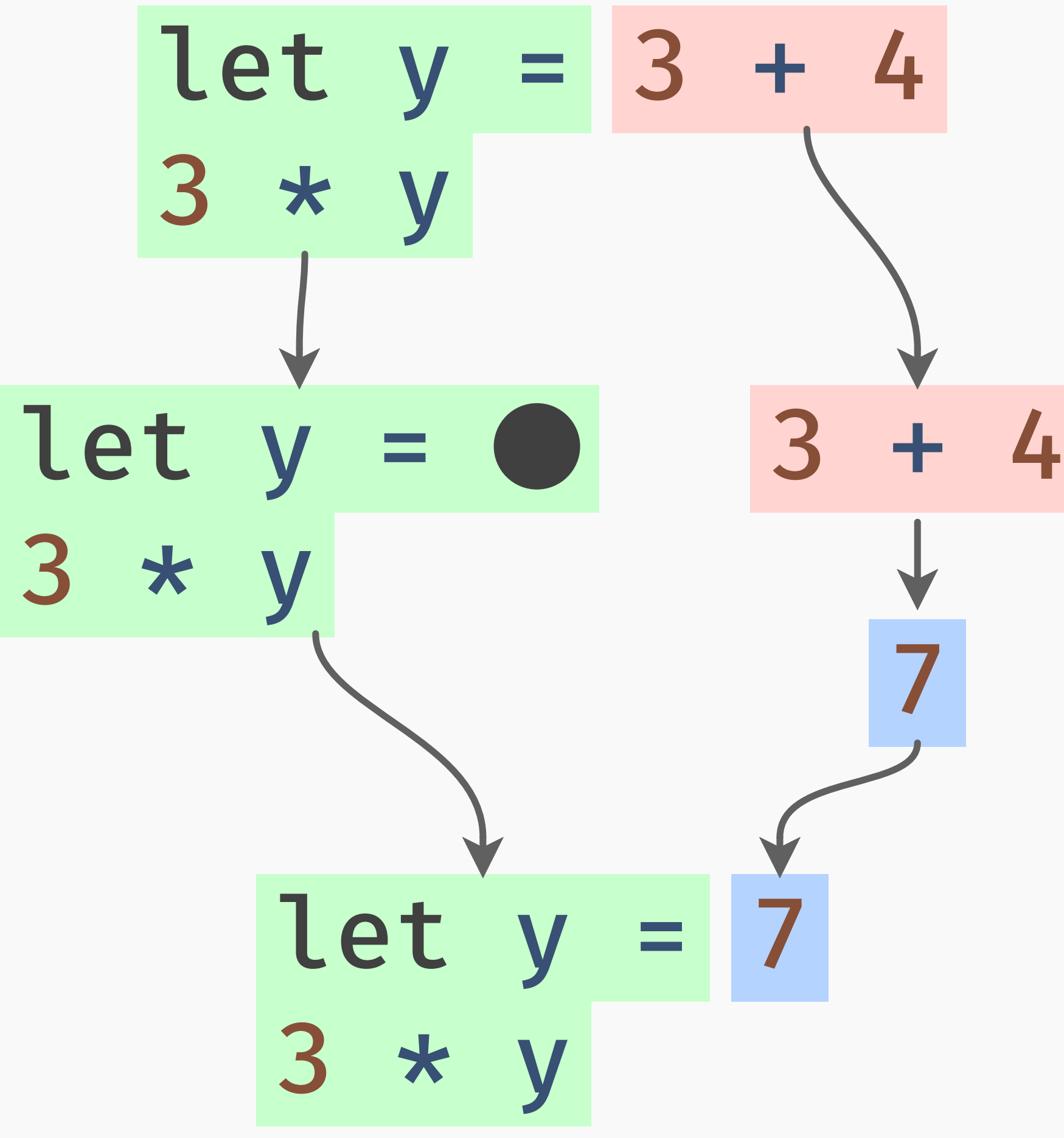

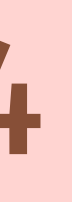
Evaluation is *extremely* regular:

Evaluation is *extremely* regular: 1 Split the redex and continuation.

Evaluation is *extremely* regular: 1 Split the redex and continuation. (2) Reduce the redex.

- Evaluation is *extremely* regular:
- 1 Split the redex and continuation.
- (2) Reduce the redex.
- 3 Substitute the result into the continuation.

- Evaluation is *extremely* regular:
- 1 Split the redex and continuation.
- (2) Reduce the redex.
- 3 Substitute the result into the continuation.
- 4 Repeat.

- Evaluation is *extremely* regular:
- 1 Split the redex and continuation.
- (2) Reduce the redex.
- 3 Substitute the result into the continuation.
- 4 Repeat.

Why is the continuation itself interesting?

#### Compiler writers care about the continuation!

#### Compiler writers care about the continuation!

Most programmers don't have much reason to, most of the time.

#### Compiler writers care about the continuation!

### Most programmers don't have much reason to, most of the time.

…but what about operators that use different rules?

# $1 + ext(-1)$

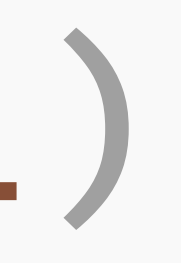

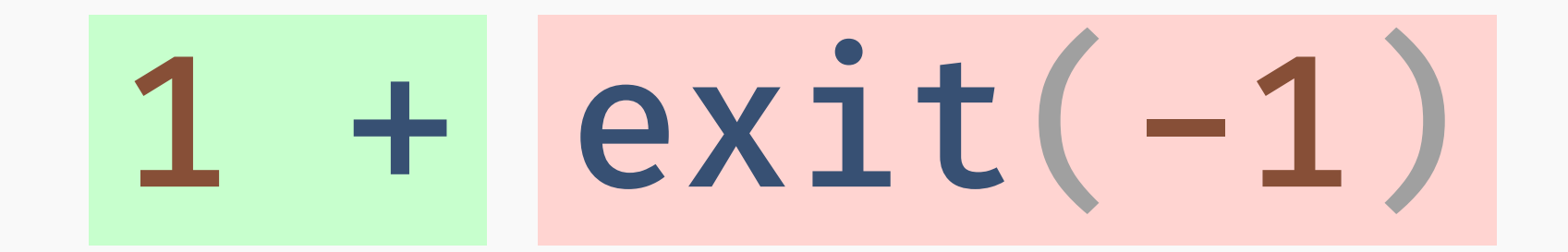

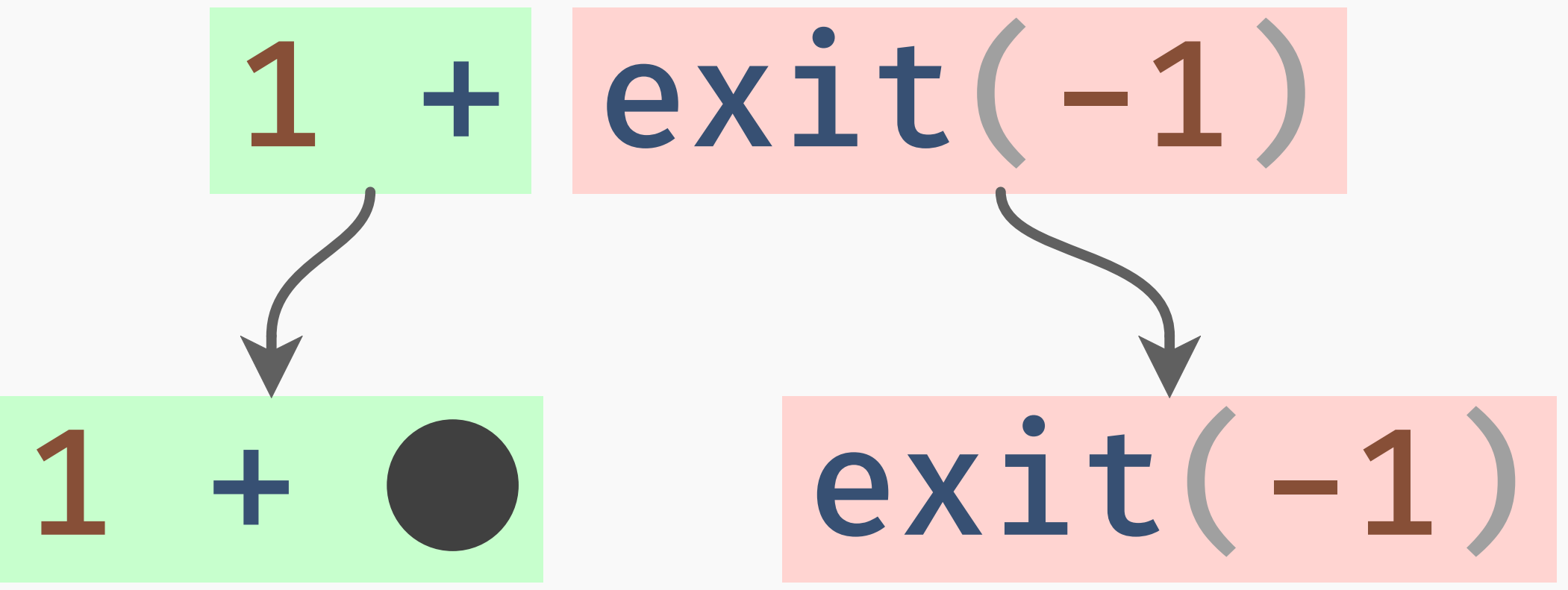

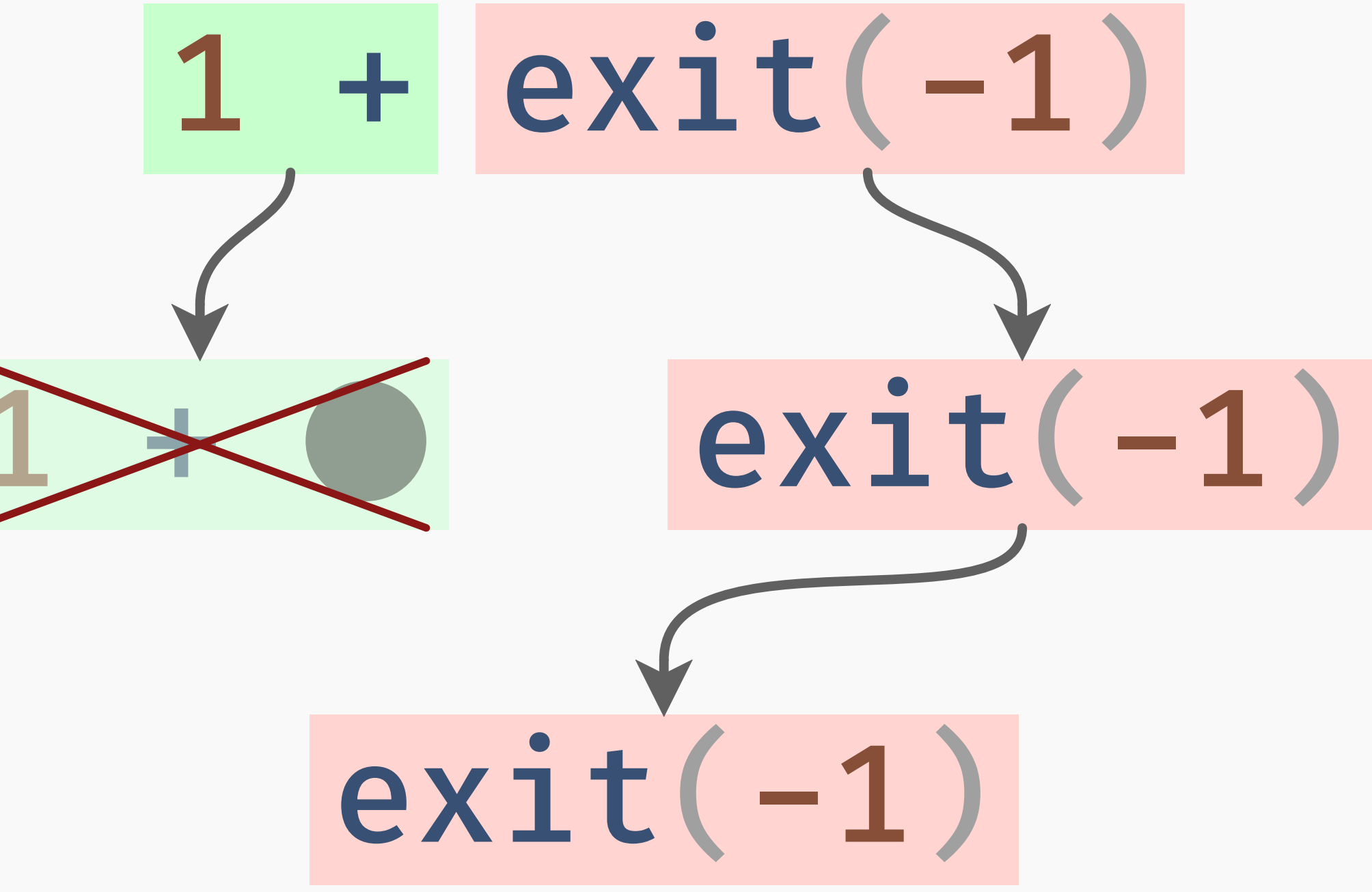

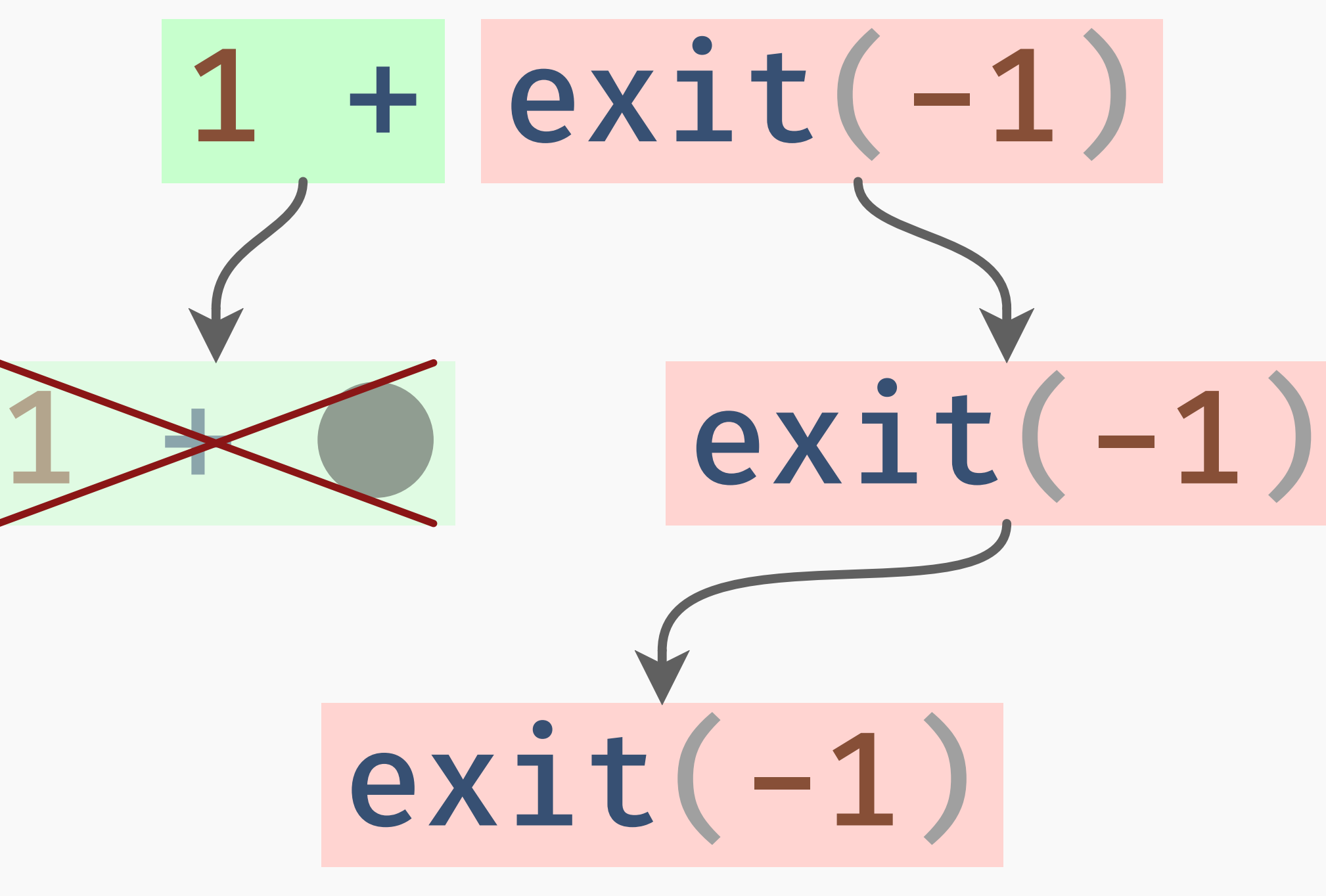

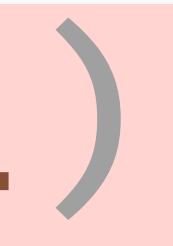

# Continuation is thrown away!

# exit is still not terribly interesting.

### throw(exn)

### throw(exn) Raises exn as an exception.

### throw(exn) Raises exn as an exception.

### catch{body, handler}

### throw(exn) Raises exn as an exception.

### catch{body, handler} Evaluates body, and if an exception is raised, evaluates handler(exn).

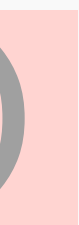

# $1 + \text{catch}\{2 * \text{throw}(5),\}$  $(n) \rightarrow 3 * n$ 1 + (3 \* 5) 1 + 15

# $1 + \text{catch}\{2 * \text{throw}(5),\}$  $(n) \rightarrow 3 * n$  + (3 \* 5) + 15

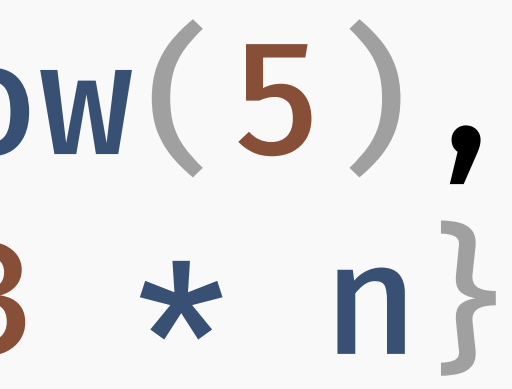

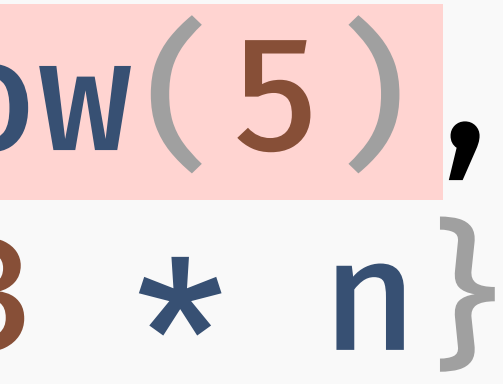

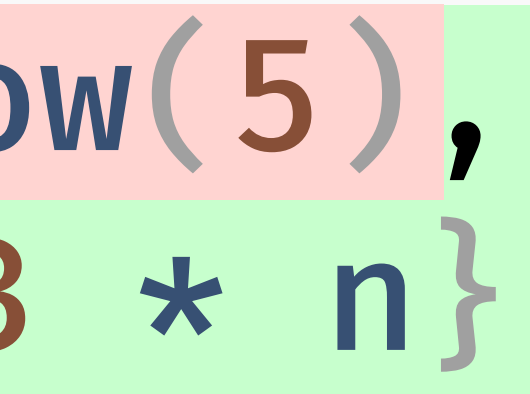

# $1 + \text{catch}\{2 \times \text{throw}(5),\}$  $(n) \rightarrow 3 \times n$  $1 + \text{catch}\{2 * 0,$  $(n) \rightarrow 3 * n$  throw(5)

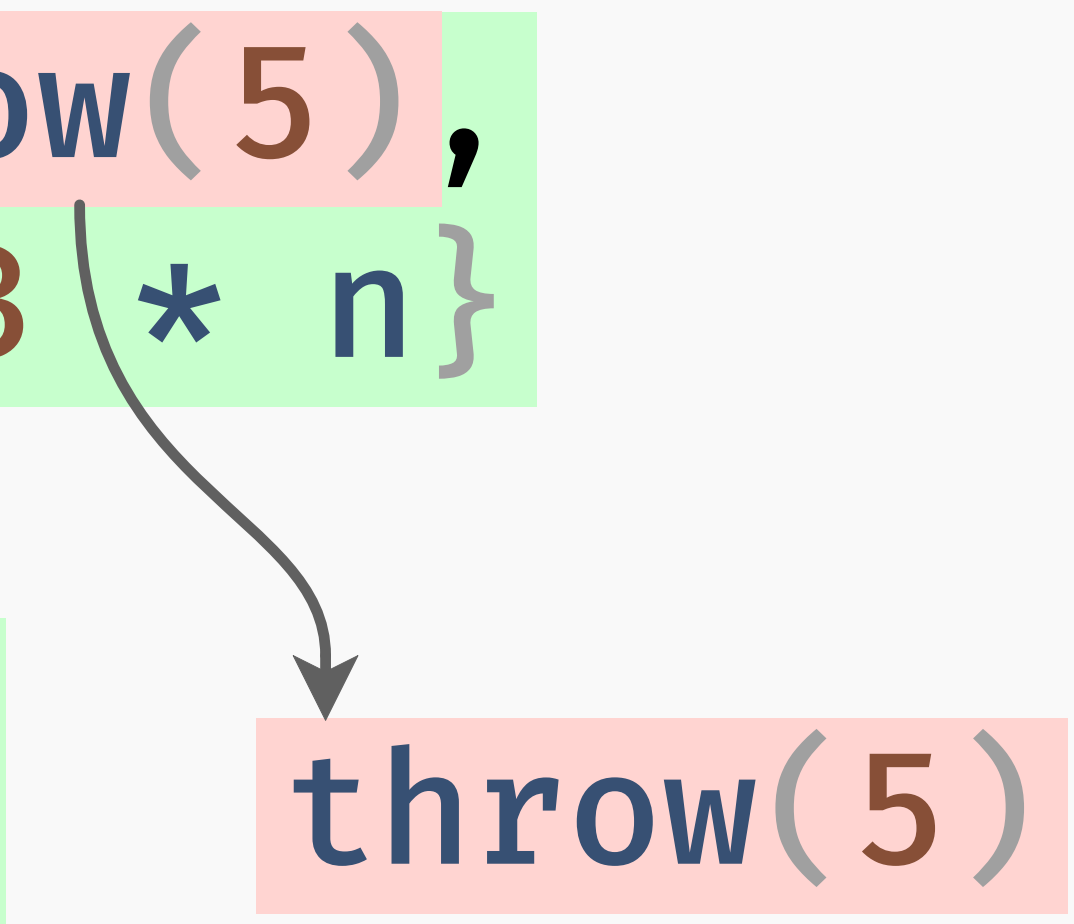

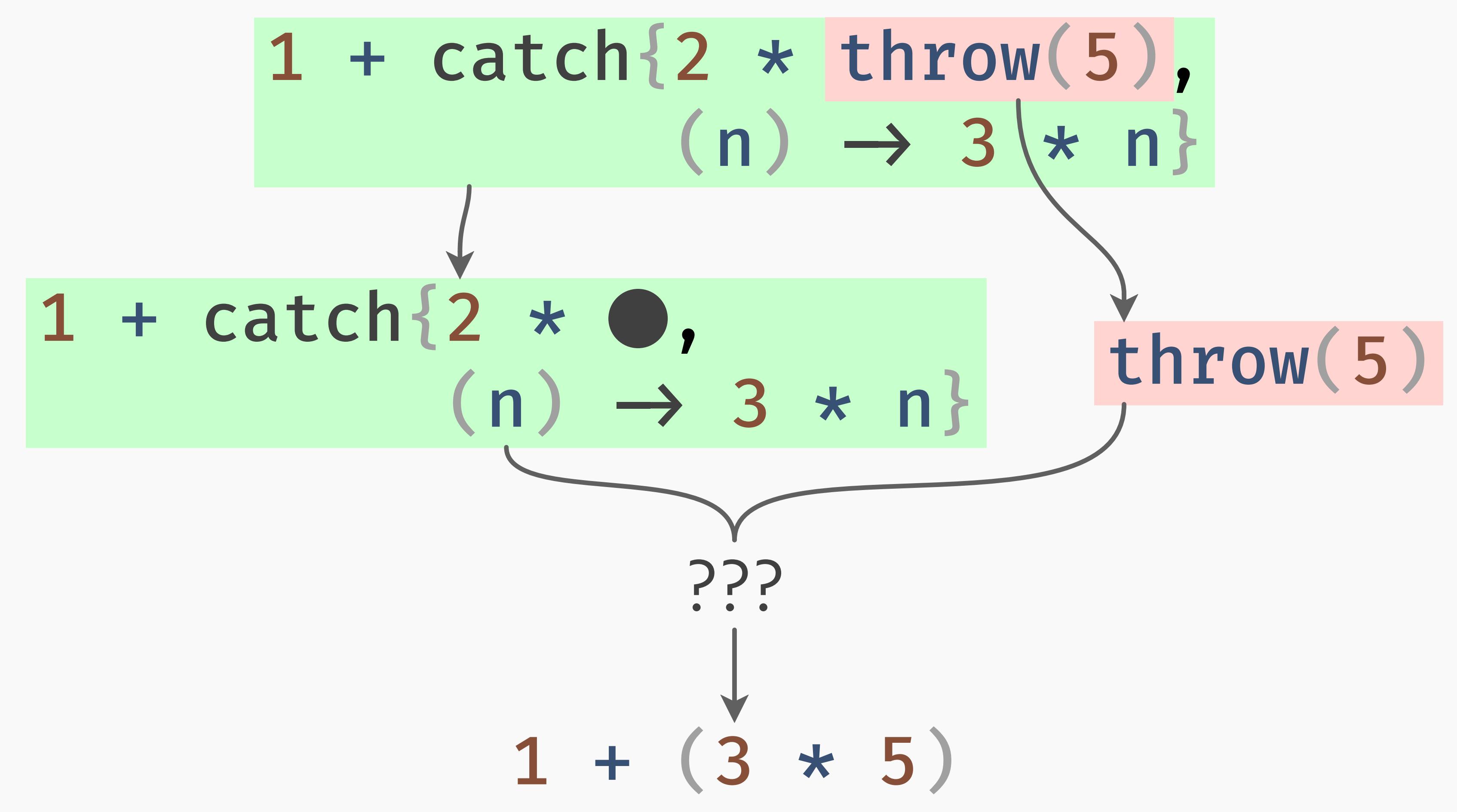

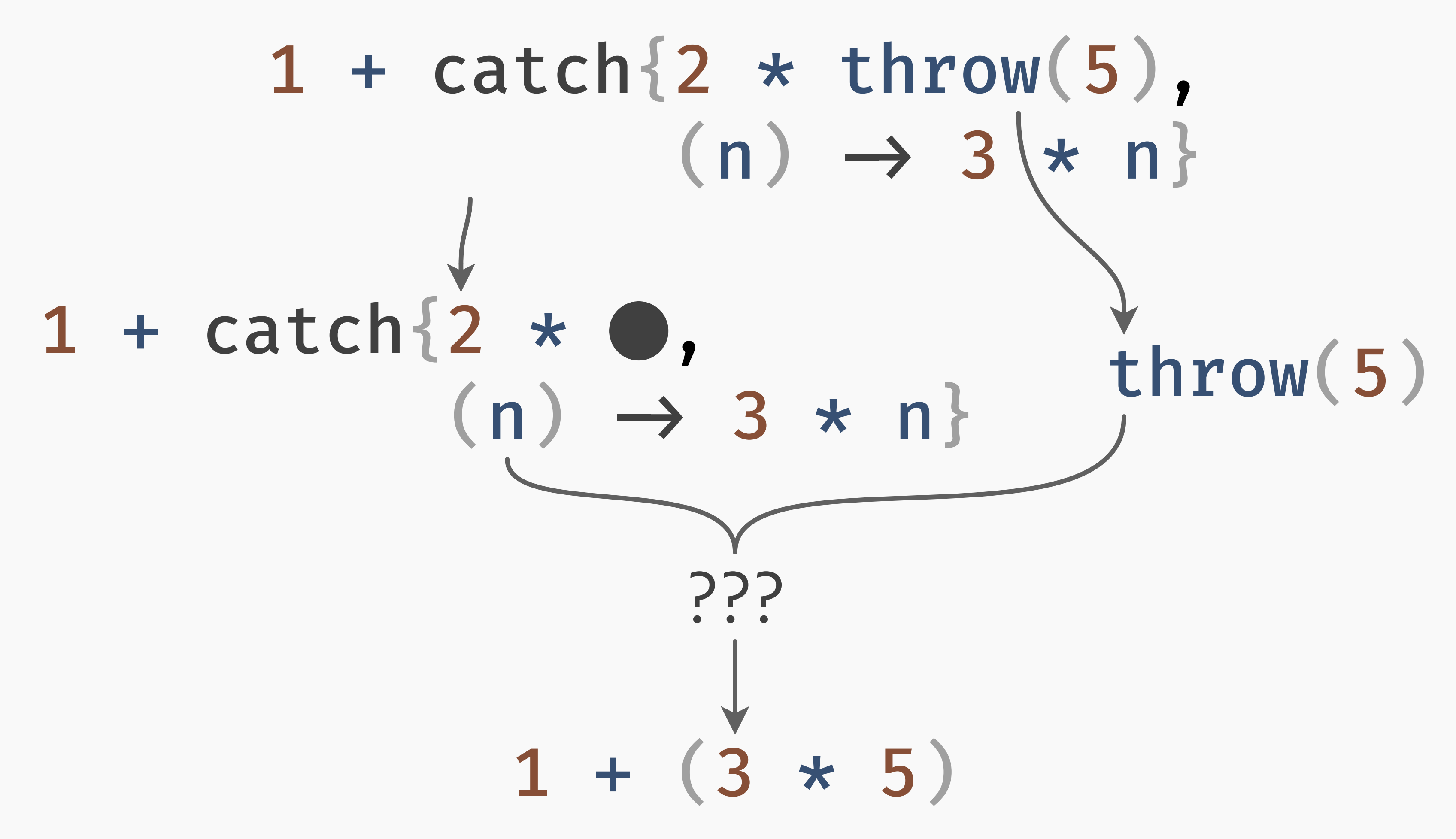

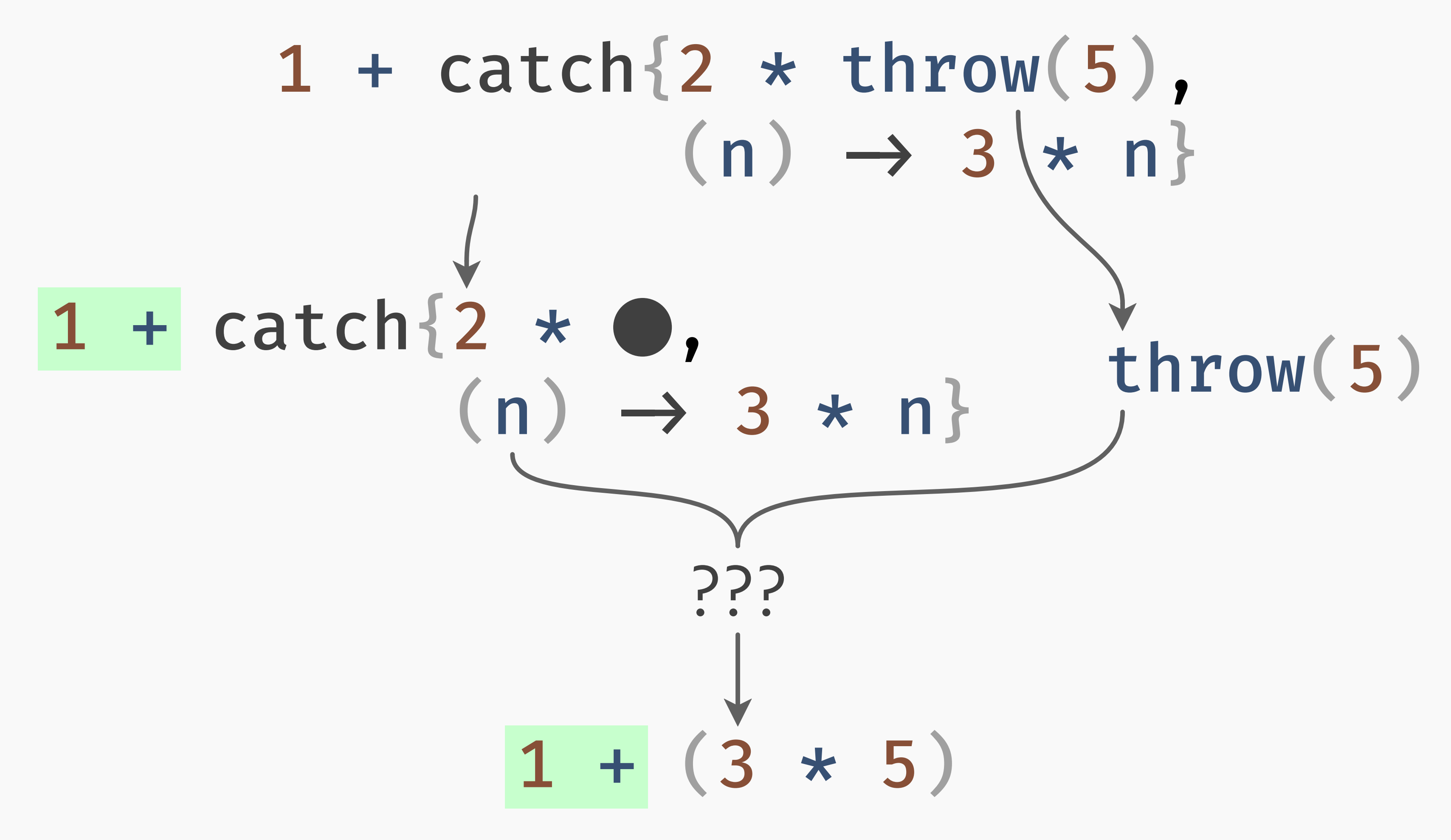
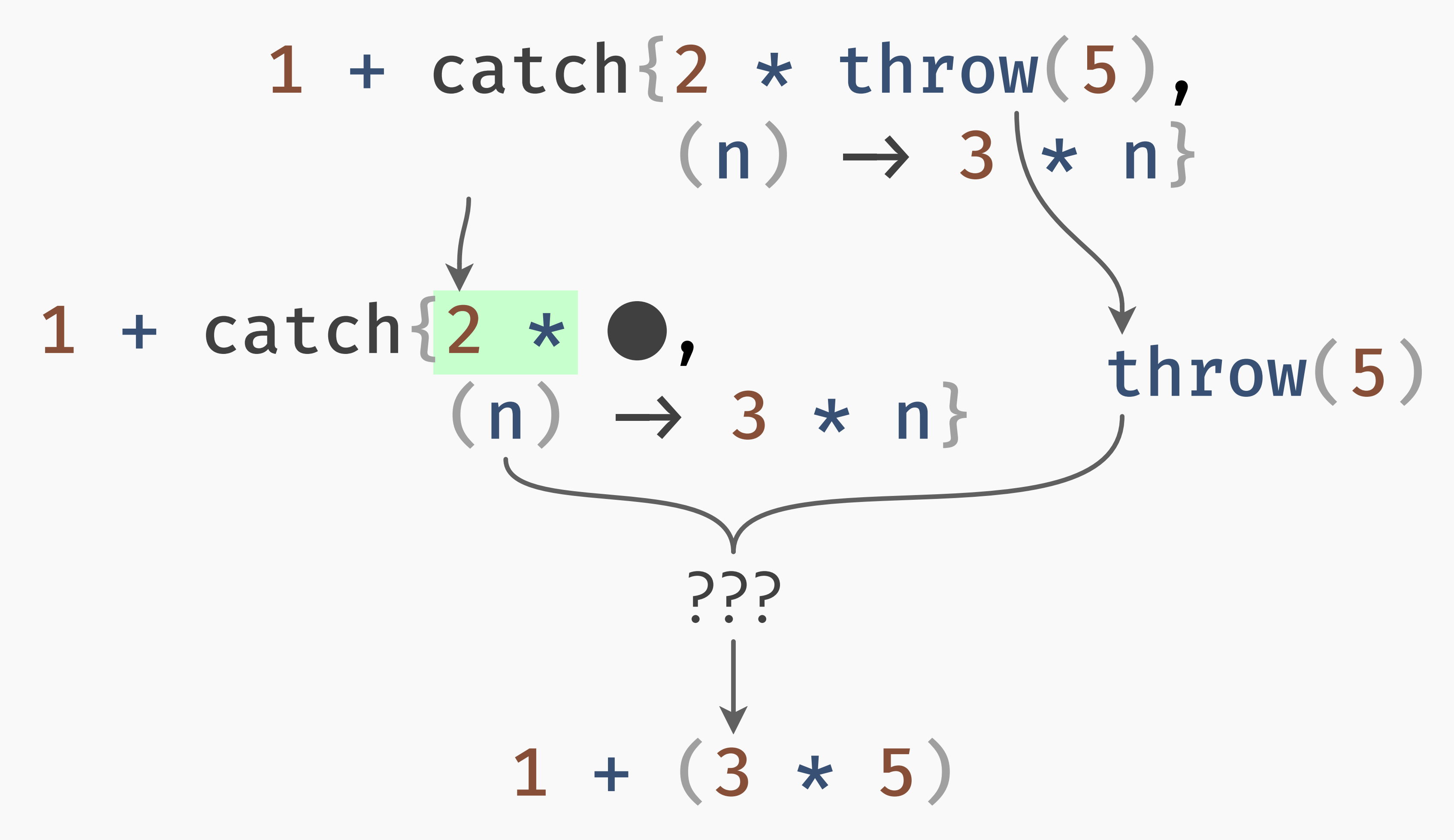

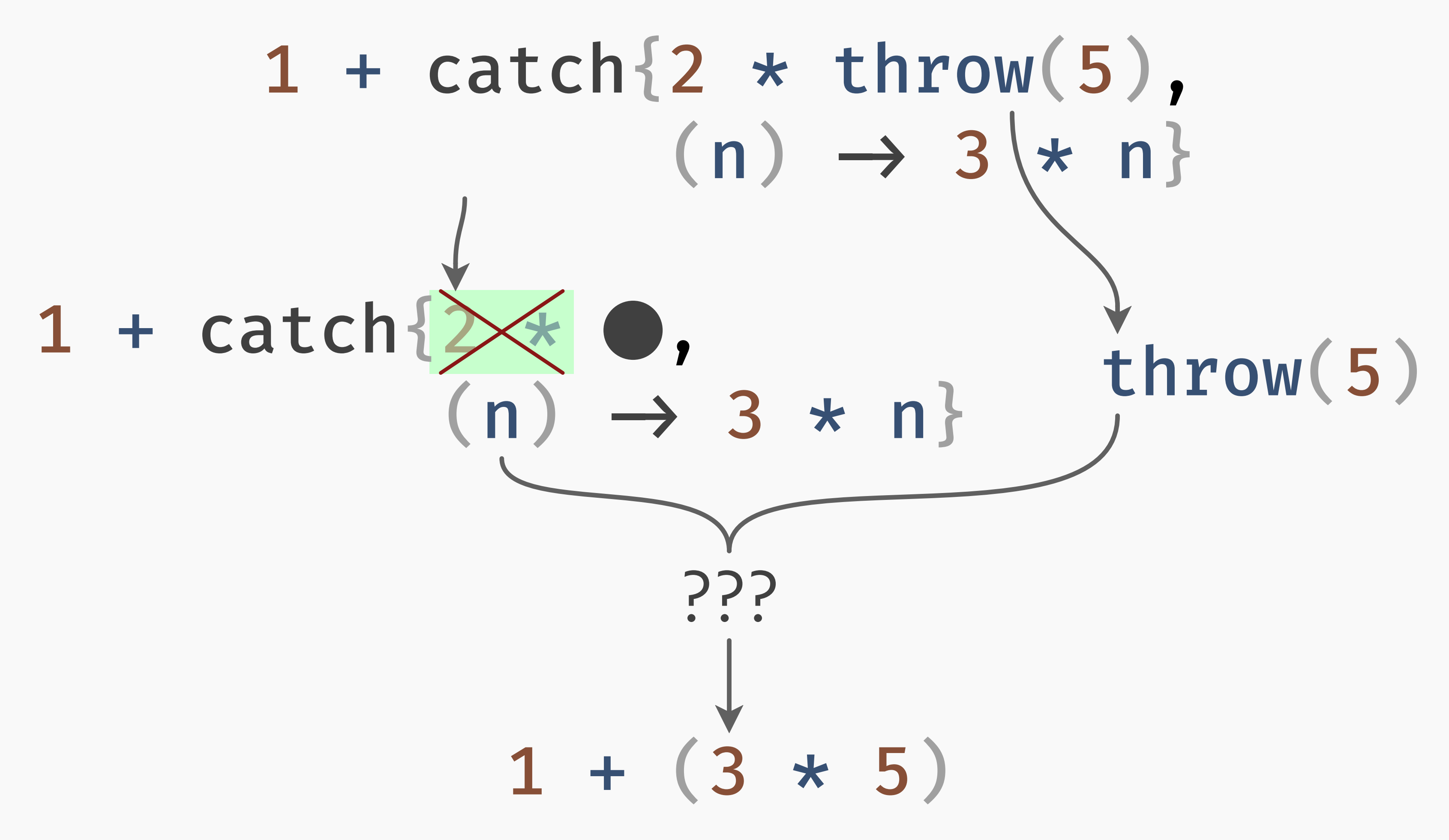

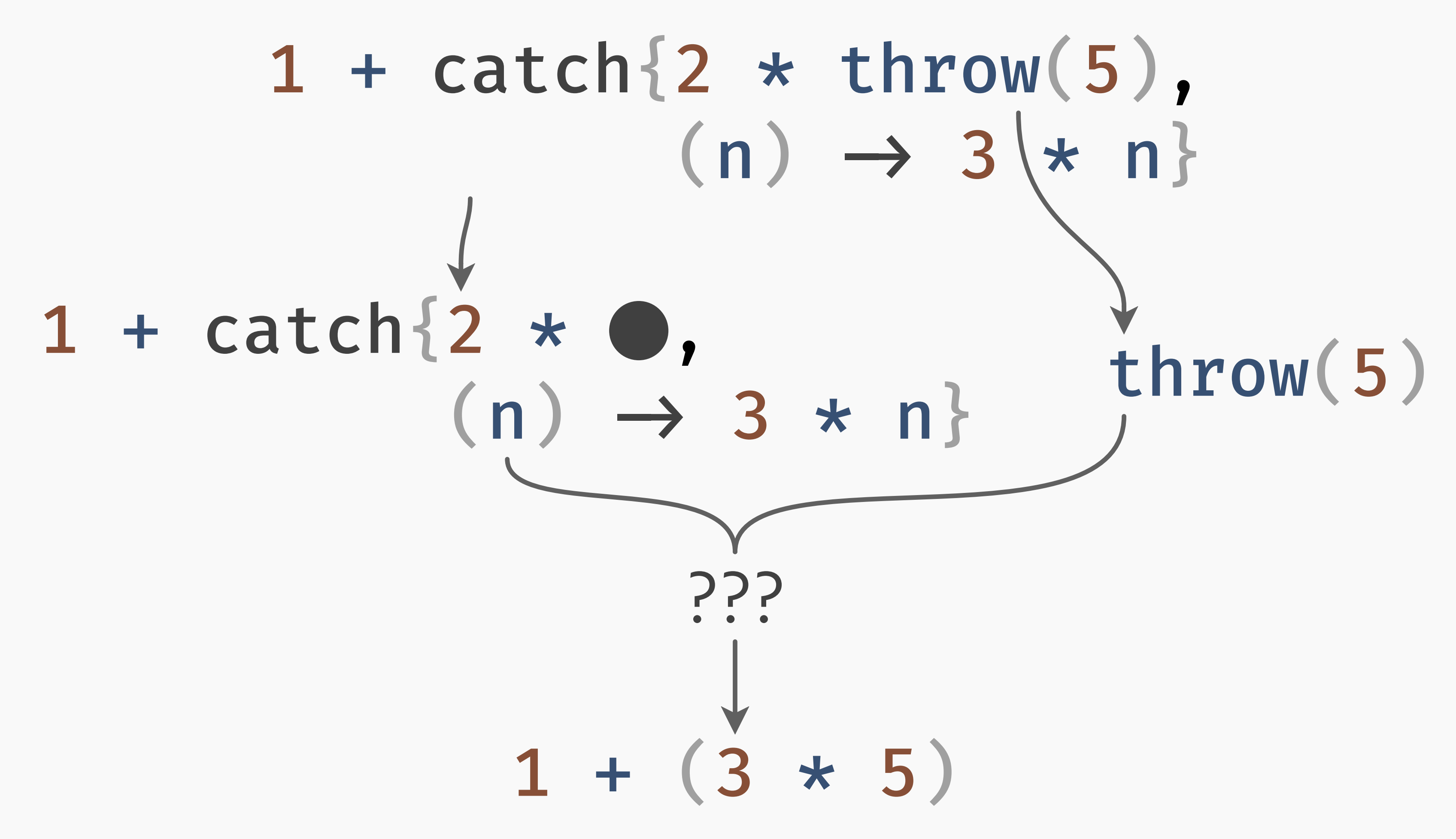

# 1 + catch{2 \*  $\bullet$ , (n)  $\rightarrow$  3 \* n}

### 1 + catch{2 \*  $\bullet$ , (n)  $\rightarrow$  3 \* n}

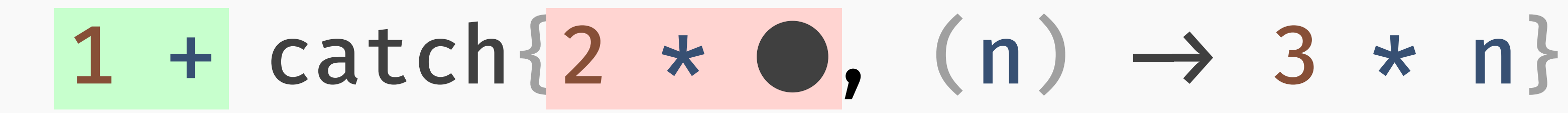

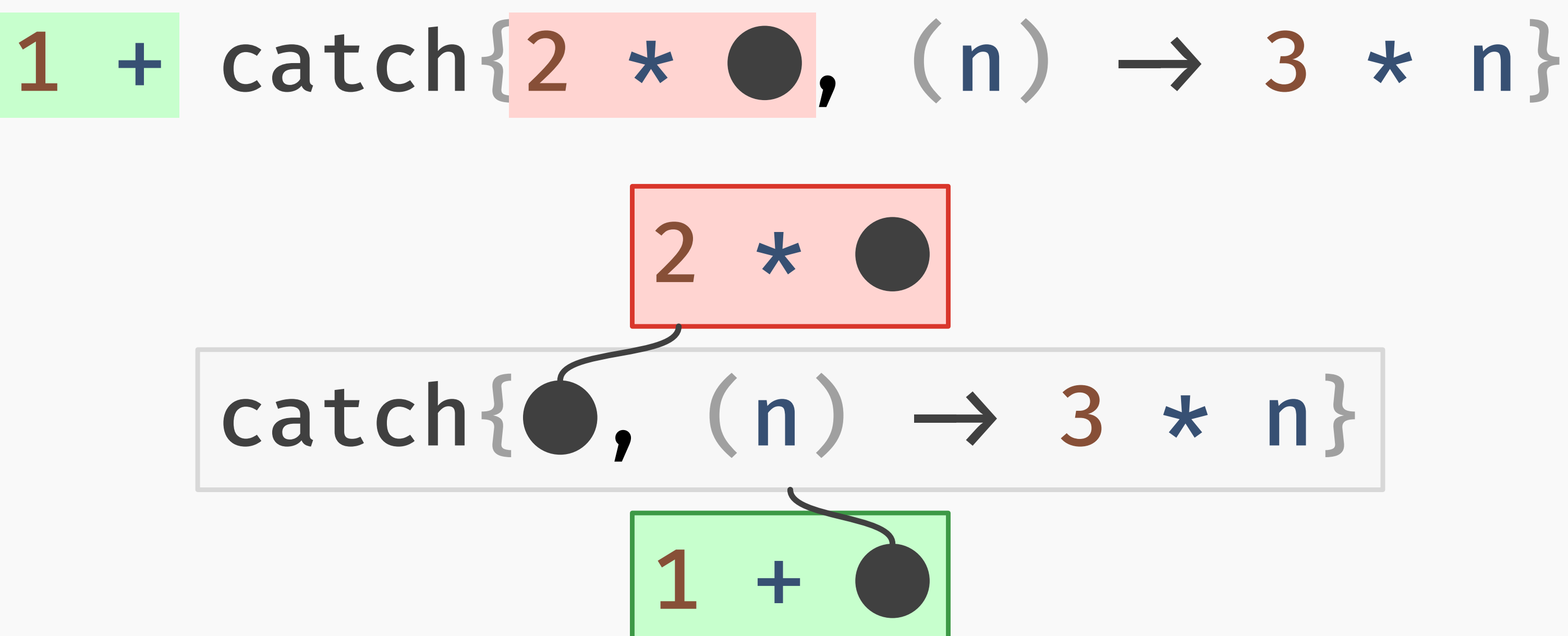

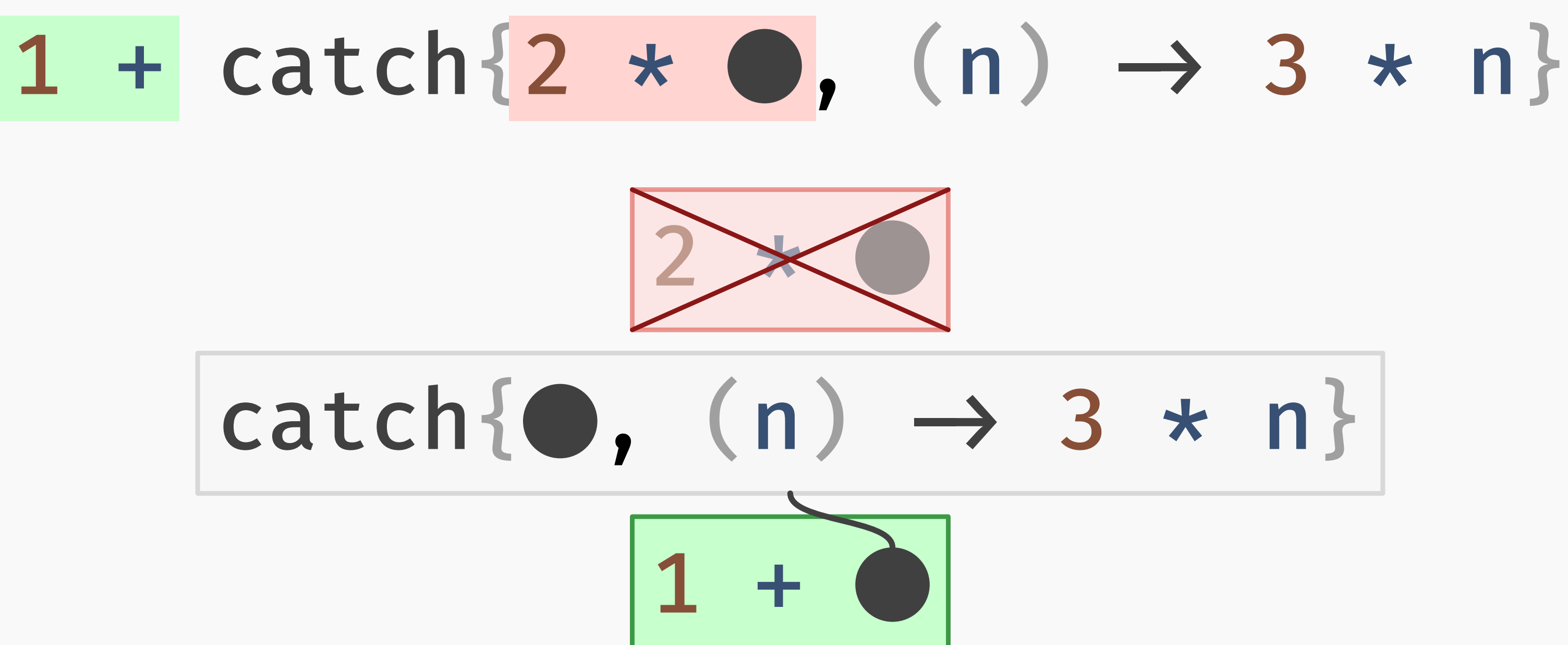

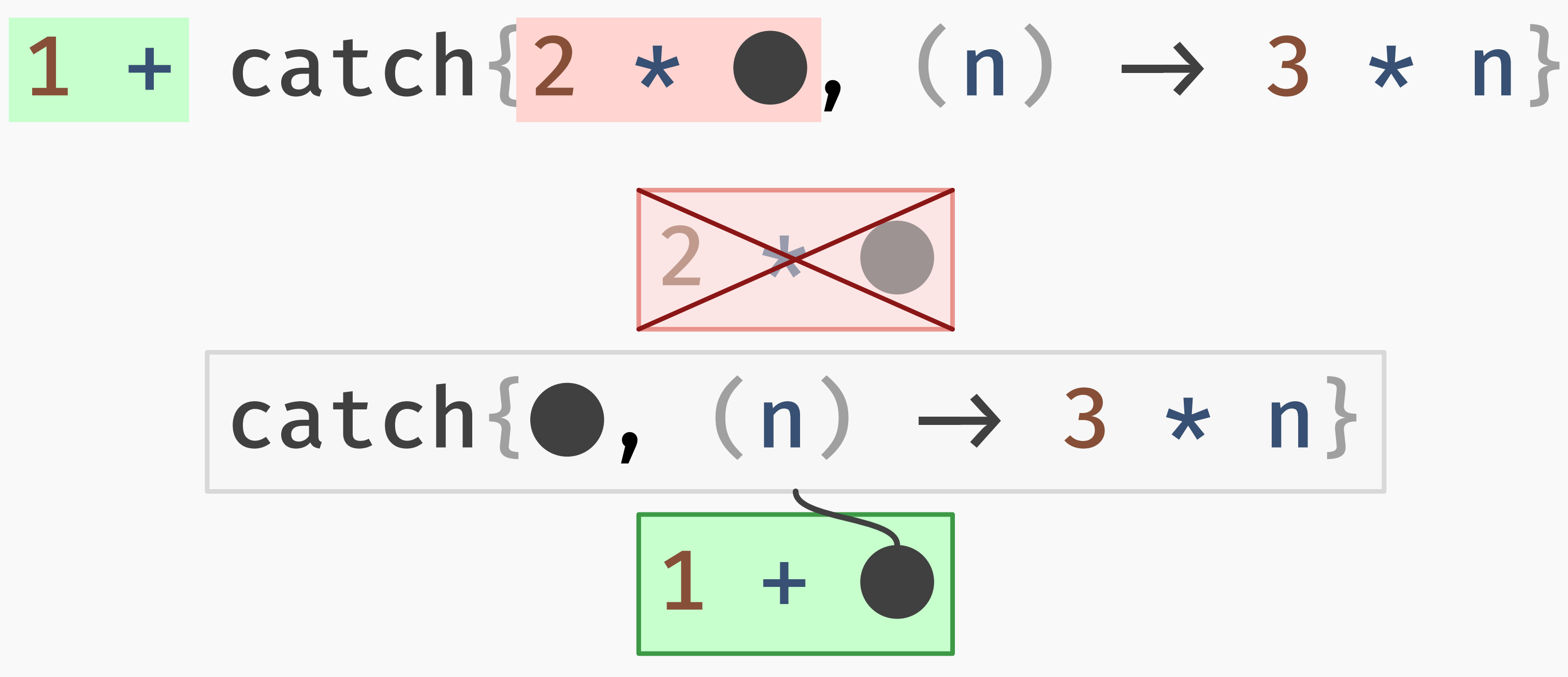

### catch *delimits* the discarded continuation.

# interlude: notation

### $A \longrightarrow B$

### $not(false) \longrightarrow true$

### $not(false) \longrightarrow true$  $not(true) \longrightarrow false$

# $not(false) \longrightarrow true$  $not(true) \longrightarrow false$

if true then  $e_1$  else  $e_2 \rightarrow e_1$ 

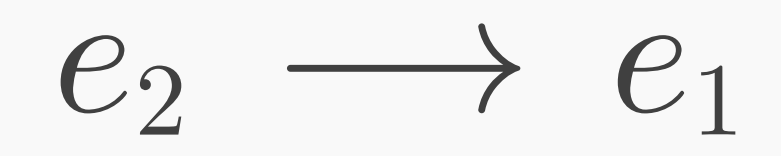

- $not(false) \longrightarrow true$  $not(true) \longrightarrow false$
- if true then  $e_1$  else  $e_2 \longrightarrow e_1$ if false then  $e_1$  else  $e_2 \longrightarrow e_2$

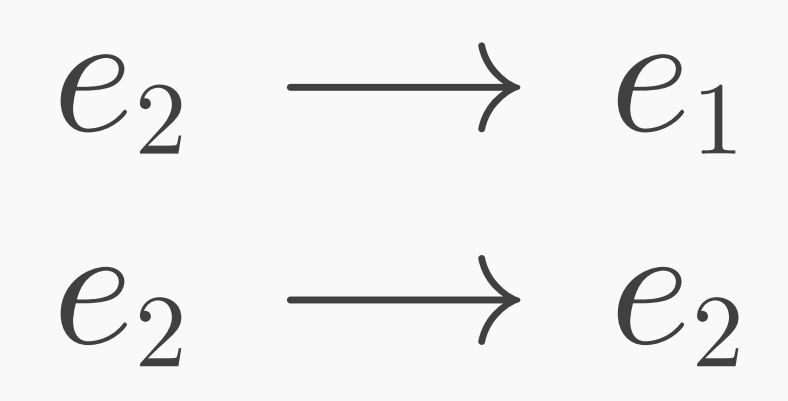

- $not(false) \longrightarrow true$  $not(true) \longrightarrow false$
- if true then  $e_1$  else  $e_2 \longrightarrow e_1$ if false then  $e_1$  else  $e_2 \longrightarrow e_2$

if not(false) then 1 else 2?

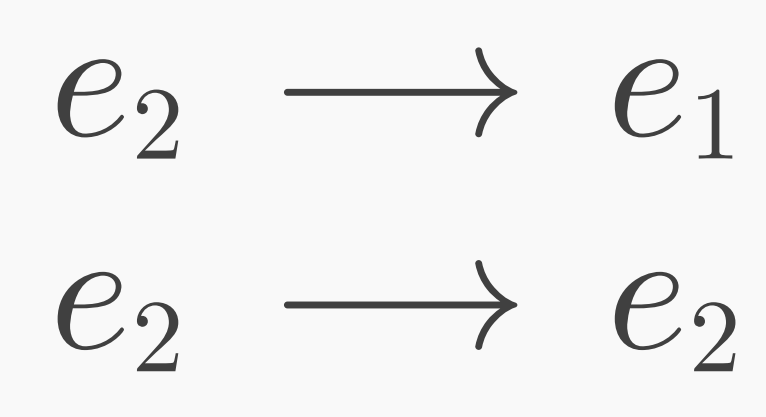

# if not(false) then 1 else 2

# if not (false) then 1 else 2

# if not (false) then 1 else 2

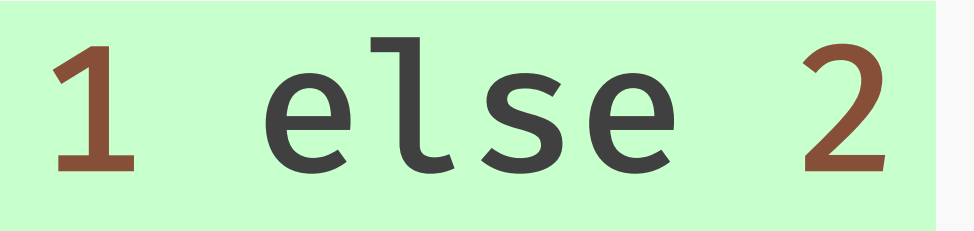

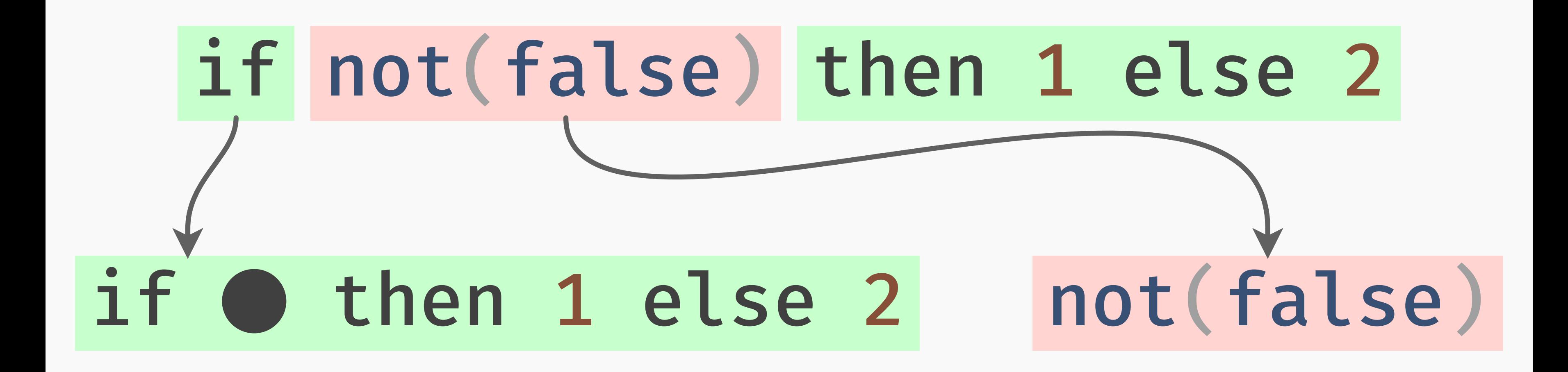

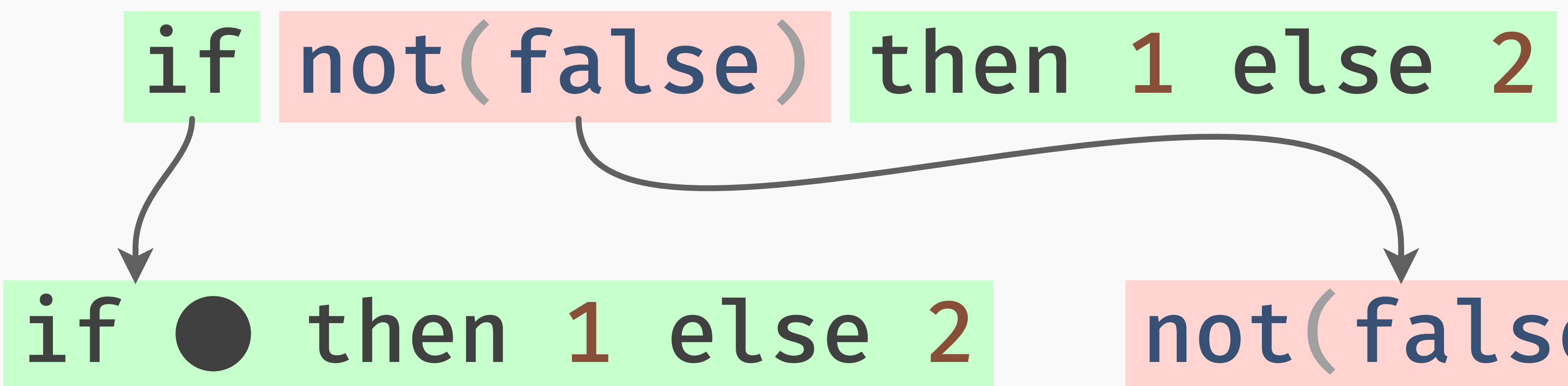

### $not(false) \longrightarrow true$

# not(false)

131

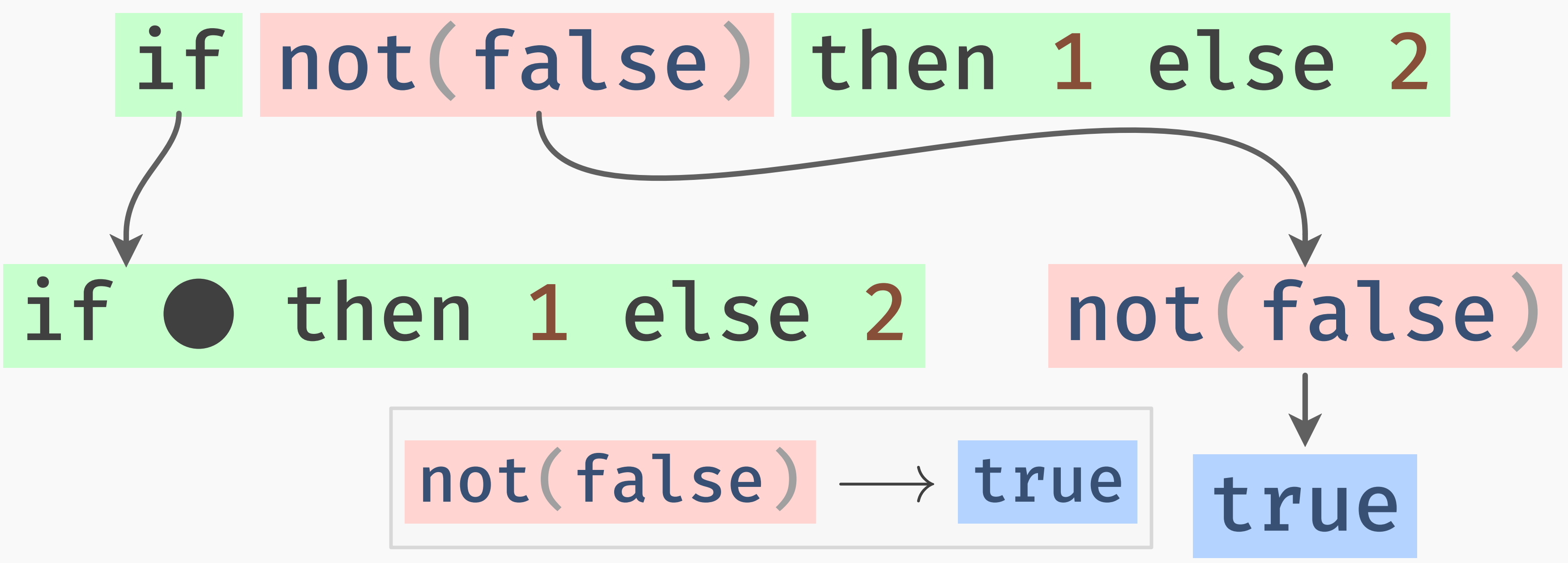

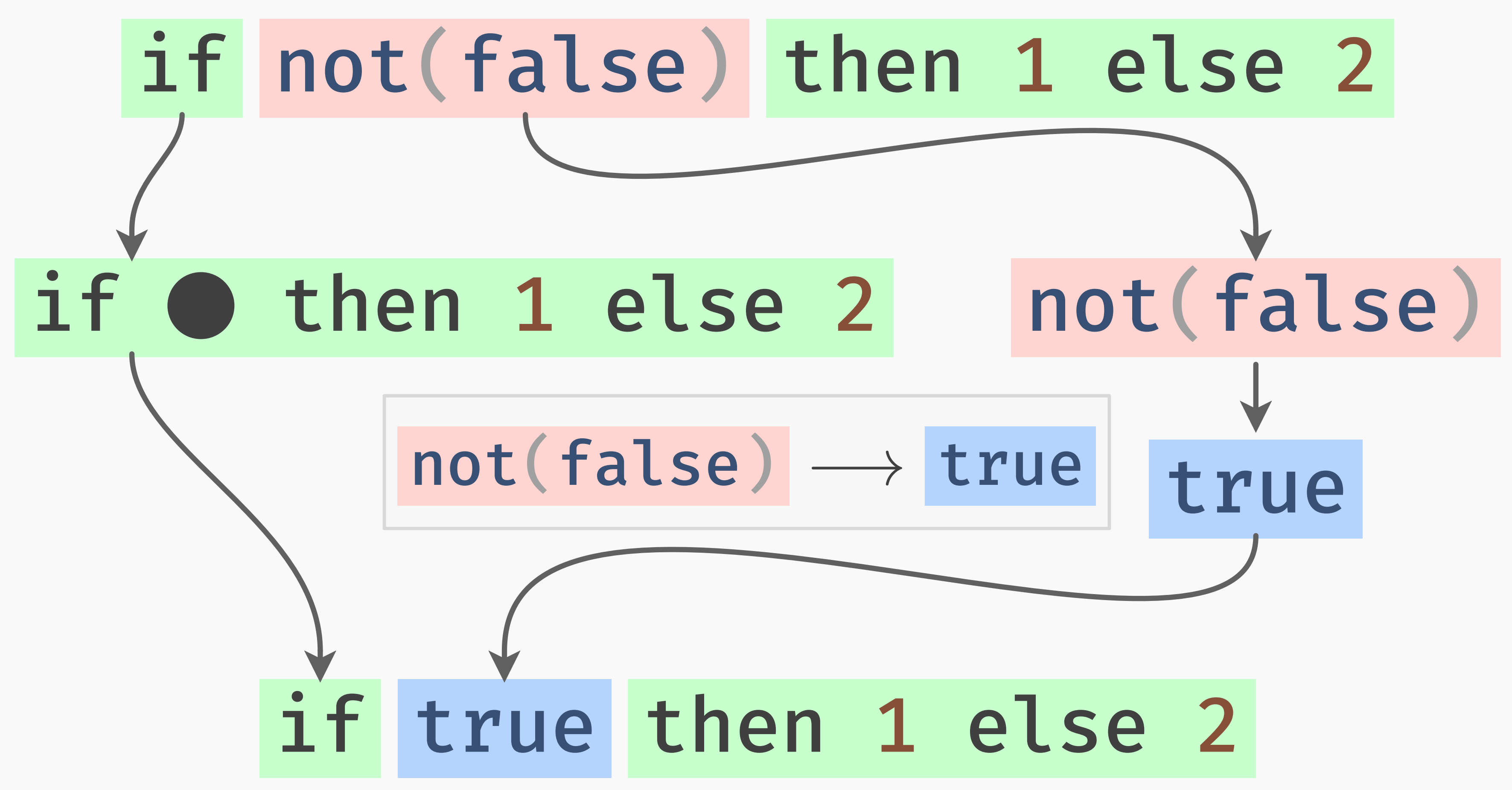

### $not(false) \longrightarrow true$

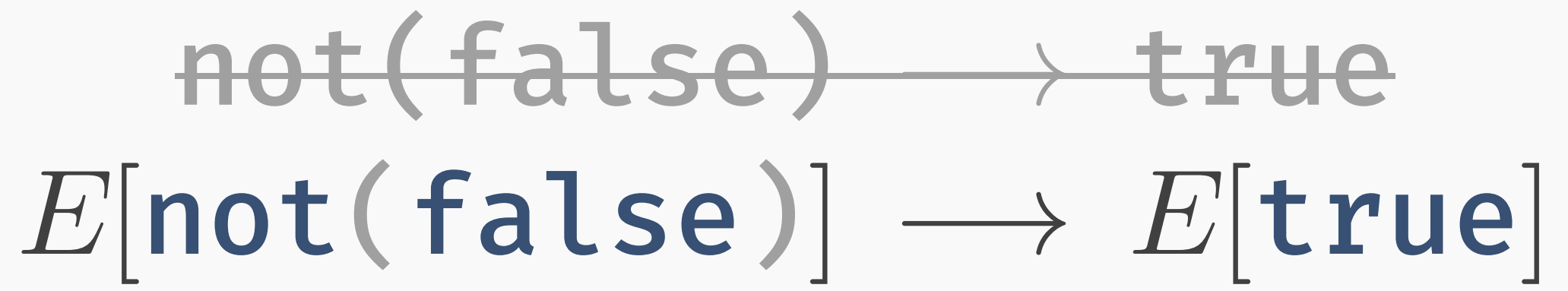

# not(false) ⟶ true  $E[\text{not}(\text{false})] \longrightarrow E[\text{true}]$

### $\rightarrow$  E stands for "some arbitrary continuation".

### not(false) ⟶ true  $E[\text{not}(\text{false})] \longrightarrow E[\text{true}]$

 $\rightarrow$  E stands for "some arbitrary continuation".  $\rightarrow$   $E[x]$  denotes "plugging the hole" in  $E$  with  $x$ .

### not(false) ⟶ true  $E[\text{not}(\text{false})] \longrightarrow E[\text{true}]$

 $\rightarrow$  E stands for "some arbitrary continuation".

 $\rightarrow$   $E[x]$  denotes "plugging the hole" in E with x.

 $E = if \odot then 1 else 2$ 

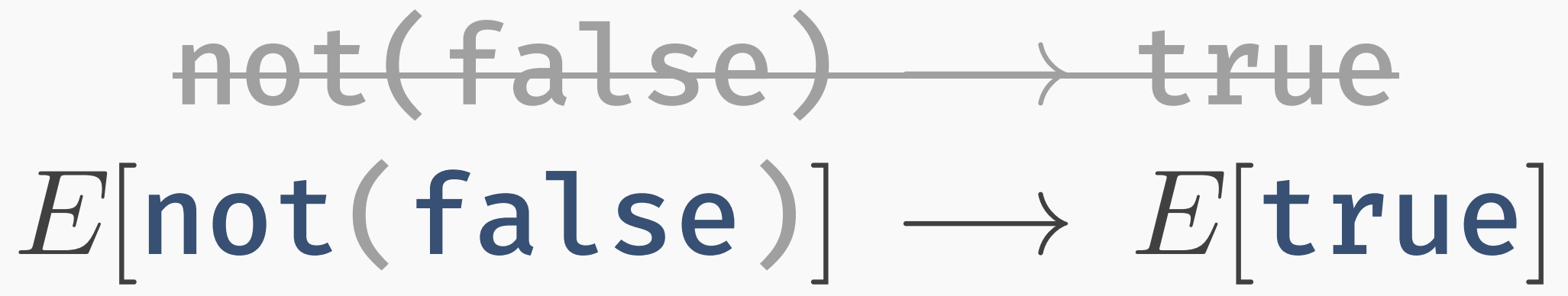

 $\rightarrow$  E stands for "some arbitrary continuation".  $\rightarrow$   $E[x]$  denotes "plugging the hole" in  $E$  with  $x$ .  $E = if$  **O** then 1 else 2

 $x = \text{not}(\text{false})$ 

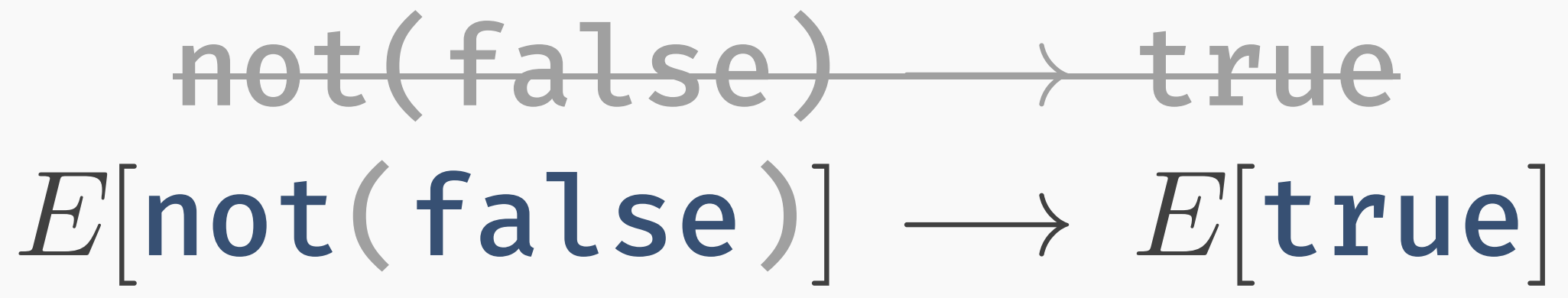

- $\rightarrow$  *E* stands for "some arbitrary continuation".  $\rightarrow$   $E[x]$  denotes "plugging the hole" in E with x.  $E = if$  **o** then 1 else 2
	- $x = \text{not}(\text{false})$
	- $E[x] = if not(false) then 1 else 2$

### $E[exit(v)] \longrightarrow exit(v)$

# $E[exit(v)] \longrightarrow exit(v)$

# $E[exit(v)] \longrightarrow exit(v)$

 $E_1$ [catch{ $E_2$ [throw(v)],  $f$ }]  $\longrightarrow E_1[f(v)]$
### $E[exit(v)] \longrightarrow exit(v)$

 $E_1$ [catch{ $E_2$ [throw(v)],  $f$ }]  $\longrightarrow E_1[f(v)]$ 

### $E[exit(v)] \longrightarrow exit(v)$

 $E_1$ [catch{ $E_2$ [throw(v)],  $f$ }]  $\longrightarrow E_1[f(v)]$ 

### $E[exit(v)] \longrightarrow exit(v)$

 $E_1$ [catch{ $E_2$ [throw(v)],  $f$ }]  $\longrightarrow E_1[f(v)]$ 

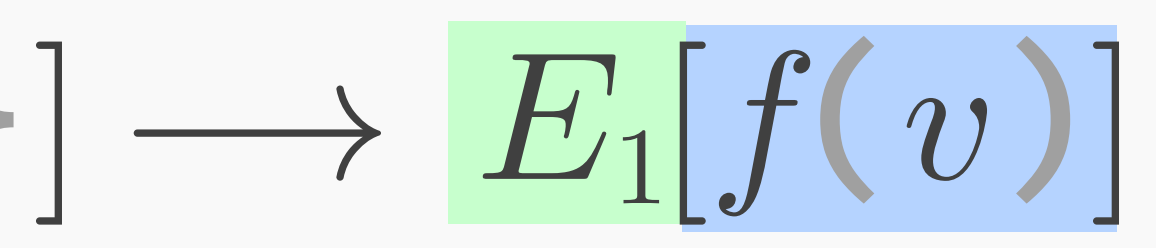

### $E[exit(v)] \longrightarrow exit(v)$

 $E_1$ [catch{ $E_2$ [throw(v)],  $f$ ]  $\longrightarrow E_1[f(v)]$ 

Lots of operations can be described this way!

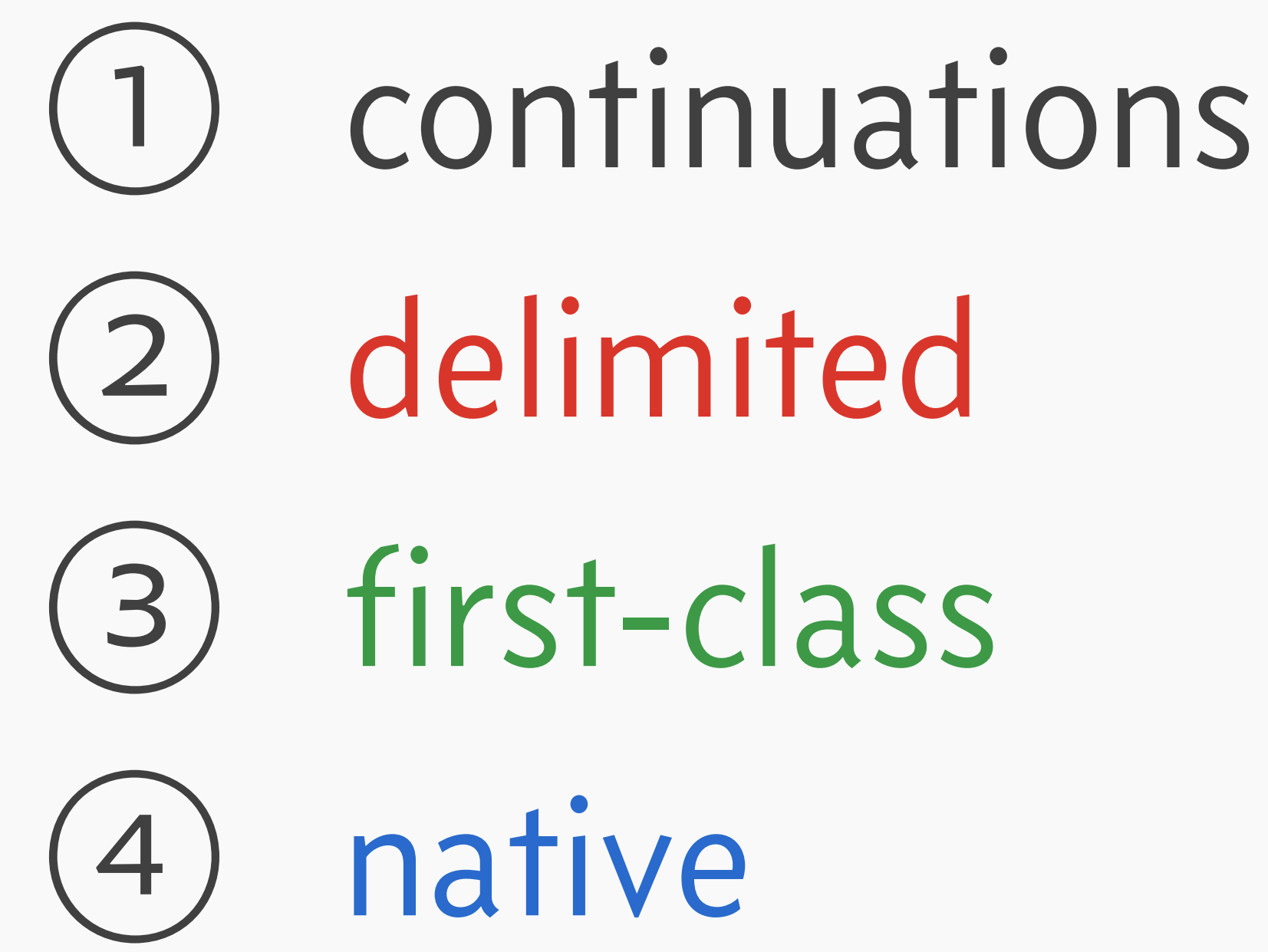

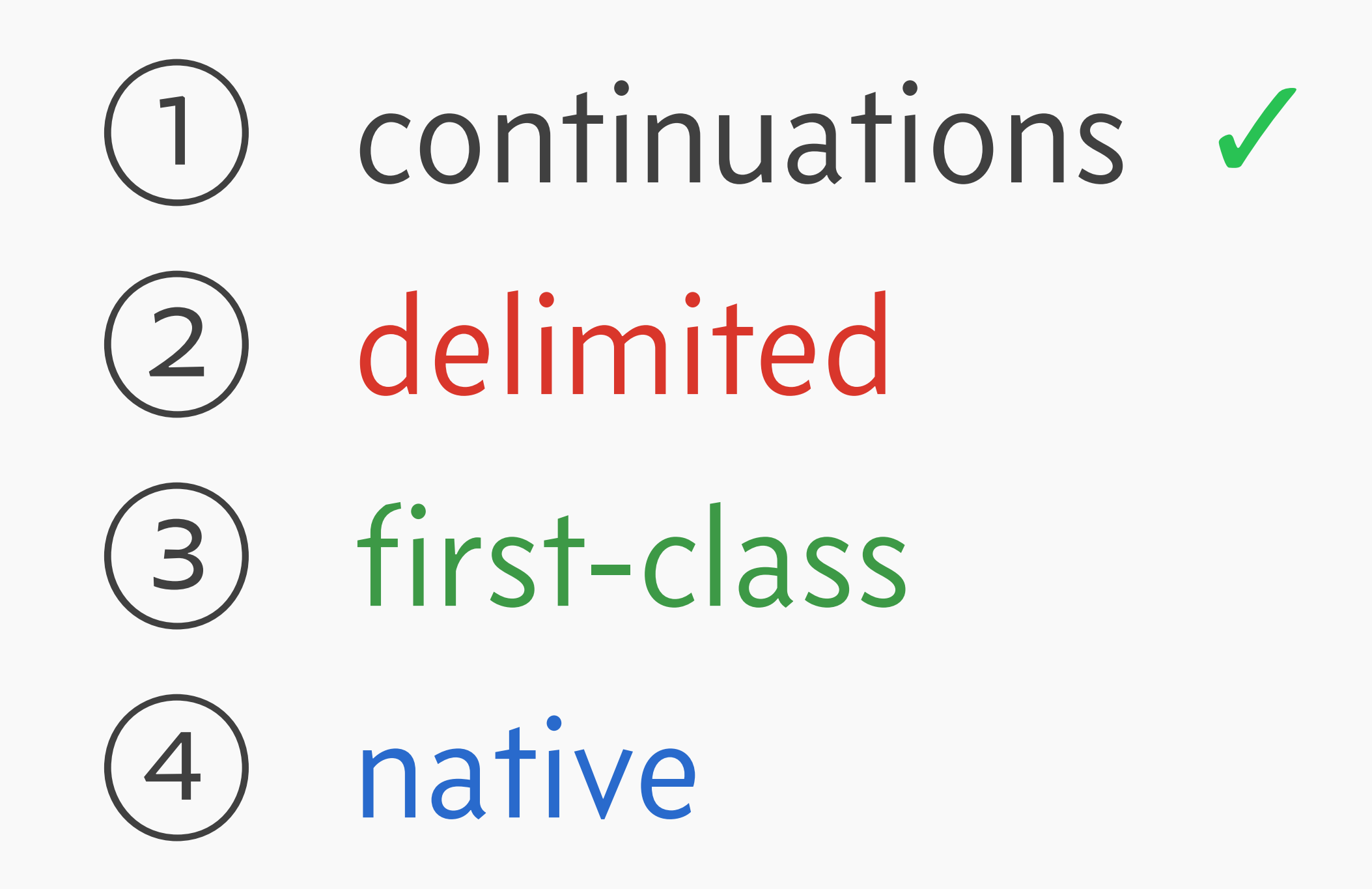

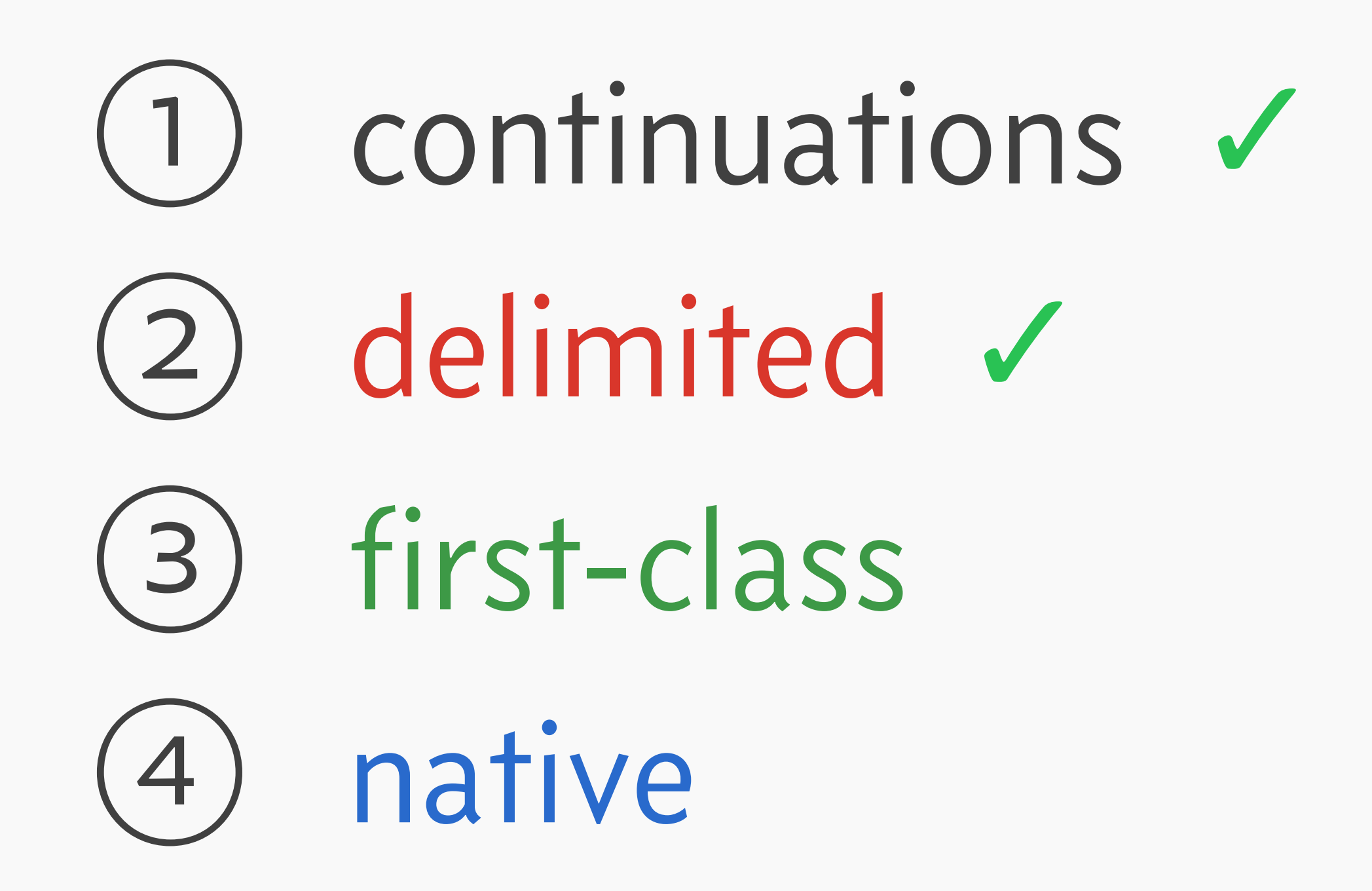

# $(1)$  continuations  $\checkmark$ (2) delimited V (3) first-class (4) native

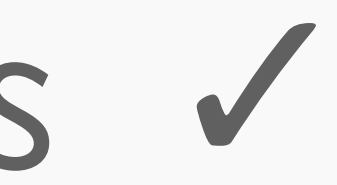

### What makes something "first class"?

### How could a *continuation* be a *value*?

# $1 + (2 * 2)$ if  $\bullet$  > 0 then 1 else -1  $f(catch{throw}(o), handle})$

# $1 + (0 * 2)$ if  $\bullet$  > 0 then 1 else -1  $f(catch{throw}(o), handle\})$

# $1 + (x * 2)$ if  $x > 0$  then 1 else -1  $f(catch{throw}(x), handle})$

# $(x) \to 1 + (x * 2)$  $(x) \rightarrow if x > 0 then 1 else -1$  $(x) \rightarrow f(catch{throw}(x), handle})$

# $(x) \to 1 + (x * 2)$  $(x) \rightarrow if x > 0 then 1 else -1$  $(x) \rightarrow f(catch{throw}(x), handle)$

#### What is a "first-class continuation"?

## What is a "first-class continuation"? Answer: a continuation reified as a function.

### call\_cc

### call\_cc

### "call with current continuation"

#### "call with current continuation"

### $E[\text{call}_\text{cc}(f)] \longrightarrow E[f((x) \rightarrow E[x])]$

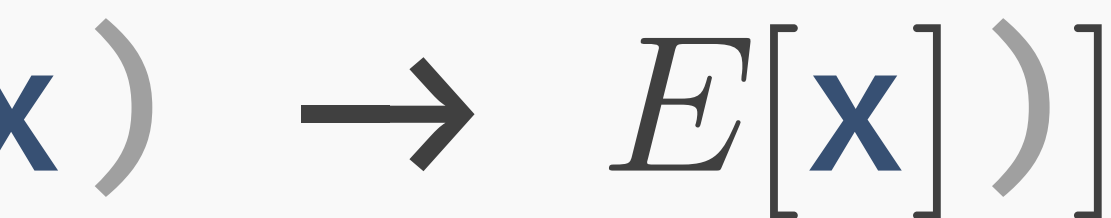

#### "call with current continuation"

## $E[\text{call}_\text{cc}(f)] \longrightarrow E[f((x) \rightarrow E[x])]$

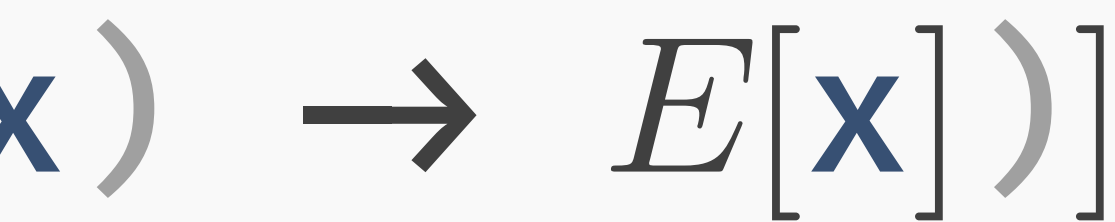

#### "call with current continuation"

## $E[\text{call}_\text{cc}(f)] \longrightarrow E[f((x) \rightarrow E[x])]$

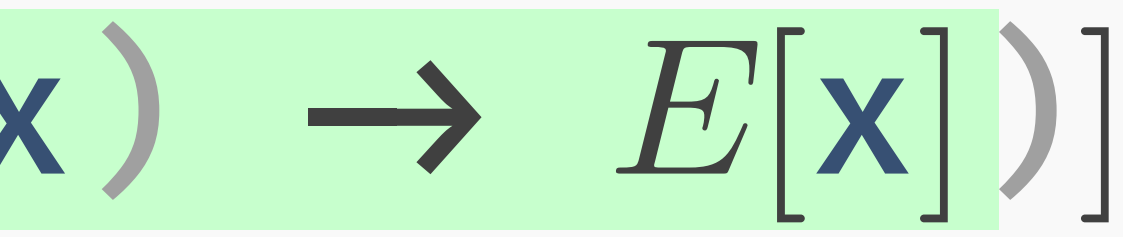

#### "call with current continuation"

## $E[\text{call\_cc}(f)] \longrightarrow E[f((x) \rightarrow E[x])]$

#### "call with current continuation"

 $E[\text{call\_cc}(f)] \longrightarrow E[f((x) \rightarrow E[x])]$ 

#### This has some problems!

168

### $1 + (0 * 2)$

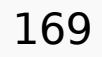

### $1 + (0 + 2)$

## $print(1 + (1 * 2))$ shutdown\_runtime() run\_libc\_atexit() exit\_process()

### We need more control!

# $E_1$ [prompt{ $E_2$ [control(f)]}]  $\longrightarrow E_1[f(\mathbf{x}) \rightarrow E_2[\mathbf{x}])]$

# $E_1$ [prompt{ $E_2$ [control(f)]}]  $\longrightarrow E_1[f(\mathbf{x}) \rightarrow E_2[\mathbf{x}])]$

# $E_1$ [prompt{ $E_2$ [control(f)]}]  $\longrightarrow E_1[f(\mathbf{x}) \rightarrow E_2[\mathbf{x}])]$

# $E_1$ [prompt{ $E_2$ [control(f)]}]  $\longrightarrow E_1[f((x) \rightarrow E_2[x])]$

# $E_1$ [prompt{ $E_2$ [control(f)]}]  $\longrightarrow E_1[f((x) \rightarrow E_2[x])]$

#### 1 + prompt{2 \* control((k)  $\rightarrow$  k(3) + k(5))}

#### 1 + prompt{2 \* control((k)  $\rightarrow$  k(3) + k(5))}

#### 1 + prompt $\{2 \times \text{control}((k) \rightarrow k(3) + k(5))\}$
### 1 + prompt $\{2 \star \text{control}((k) \to k(3) + k(5))\}$

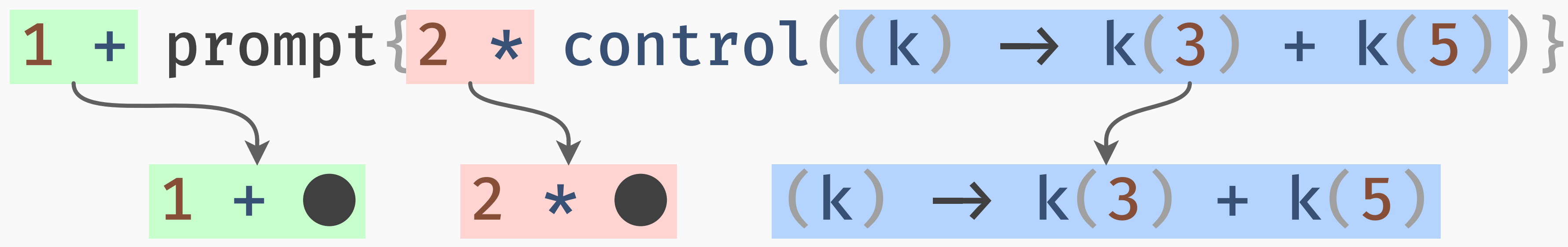

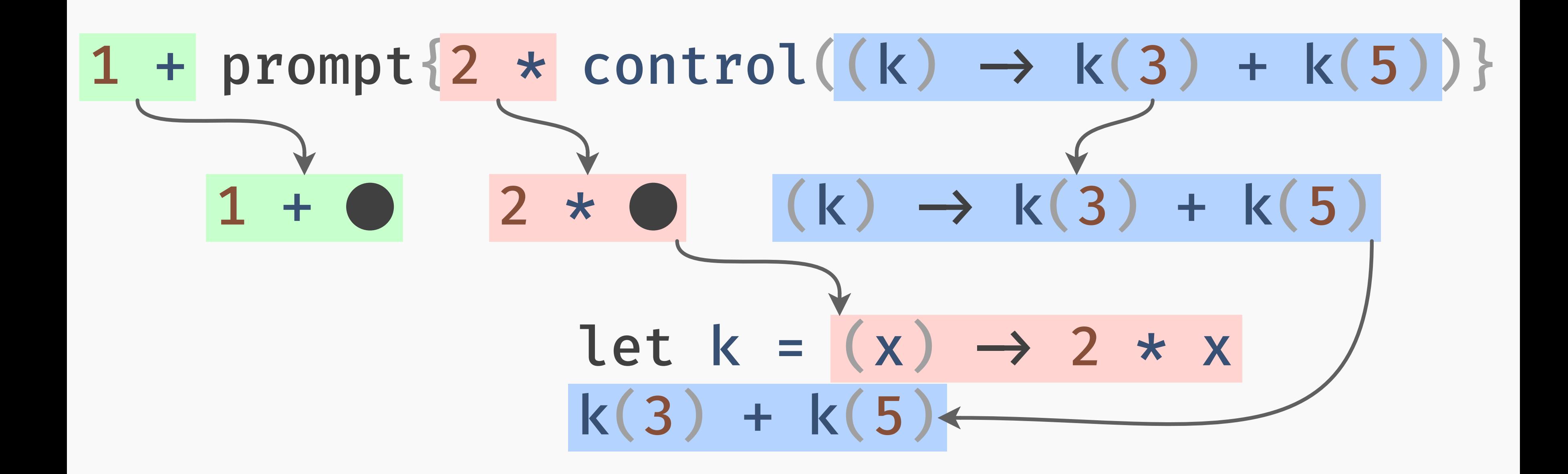

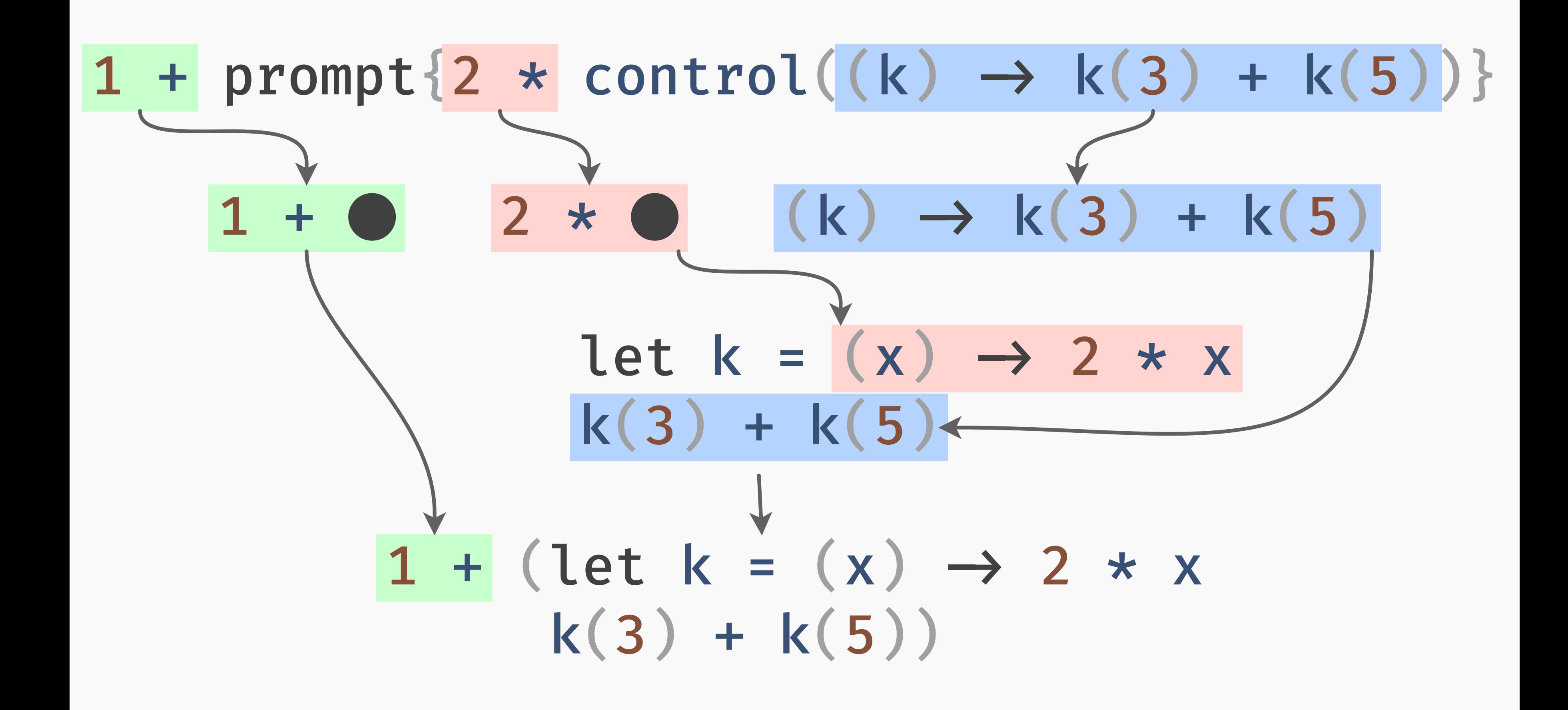

## 1 + prompt{2 \* control((k)  $\rightarrow$  k(3) + k(5))}  $1 +$  (let  $k = (x) \rightarrow 2 \times x$  $k(3) + k(5)$

## 1 + prompt{2 \* control((k)  $\rightarrow$  k(3) + k(5))}  $1 +$  (let  $k = (x) \rightarrow 2 \times x$  $k(3) + k(5)$

#### 1 + prompt{2 \* control((k)  $\rightarrow$  k(3) + k(5))}  $\downarrow$  $1 +$  (let  $k = (x) \rightarrow 2 \star x$  $k(3) + k(5)$

#### 1 + prompt $\{2 \times \text{control}((k) \rightarrow k(3) + k(5))\}$  $\downarrow$  $1 +$  (let  $k = (x) \rightarrow 2 \star x$  $k(3) + k(5)$

## 1 + prompt $\{2 * \text{control}((k) \rightarrow k(3) + k(5))\}$  $1 +$  (let  $k = (x) \rightarrow 2 \star x$  $k(3) + k(5)$  $1 + (6 + 10)$

# 1 + prompt{2 \* control((k)  $\rightarrow$  k(3) + k(5))}  $1 + (let k = (x) \rightarrow 2 * x)$  $k(3) + k(5)$  $1 + (6 + 10)$ 1 + 16

# 1 + prompt{2 \* control((k)  $\rightarrow$  k(3) + k(5))}  $1 +$  (let  $k = (x) \rightarrow 2 \times x$  $k(3) + k(5)$  $1 + (6 + 10)$  $1 + 16$ 17

191

 $E_1$ [catch{ $E_2$ [throw(v)],  $f$ }]  $\longrightarrow E_1[f(v)]$  $E_1[\text{prompt}\{E_2[\text{control}(f)]\}] \longrightarrow E_1[f(\mathbf{x}) \rightarrow E_2[\mathbf{x}])]$  $E_1$ [delimit{ $E_2$ [yield(v)], $f$ }]  $\longrightarrow E_1[f(v, (x) \rightarrow E_2[x])]$ 

 $E_1$ [catch{ $E_2$ [throw(v)],  $f$ ]  $\longrightarrow E_1[f(v)]$  $E_1[\text{prompt}\{E_2[\text{control}(f)]\}] \longrightarrow E_1[f((x) \rightarrow E_2[x])]$  $E_1$ [delimit{ $E_2$ [yield( $v$ )],  $f$ }]  $\longrightarrow E_1[f(v, (x) \rightarrow E_2[x])]$ 

 $E_1$ [catch{ $E_2$ [throw(v)],  $f$ }]  $\longrightarrow E_1[f(v)]$  $E_1[\text{prompt}\{E_2[\text{control}(f)]\}] \longrightarrow E_1[f((x) \rightarrow E_2[x])]$  $E_1$ [delimit{ $E_2$ [yield( $v$ )], $f$ }]  $\longrightarrow E_1[f(v, (x) \rightarrow E_2[x])]$ 

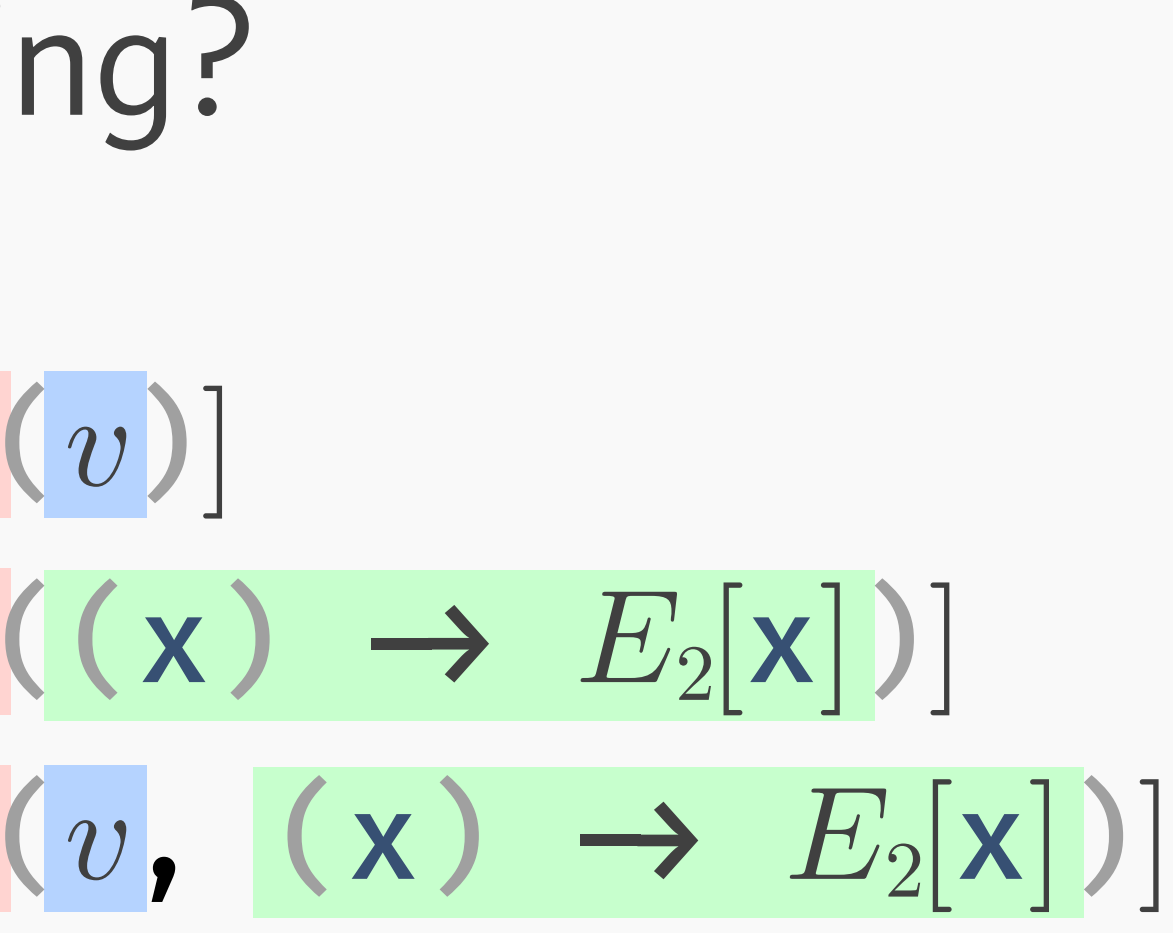

 $E_1$ [catch{ $E_2$ [throw(v)],  $f$ }]  $\longrightarrow E_1[f(v)]$  $E_1[\text{prompt}\{E_2[\text{control}(f)]\}] \longrightarrow E_1[f((x) \rightarrow E_2[x])]$  $E_1$ [delimit{ $E_2$ [yield( $v$ )],  $f$ }]  $\longrightarrow E_1[f(v, (x) \rightarrow E_2[x])]$ 

delimit / yield provide *resumable exceptions*.

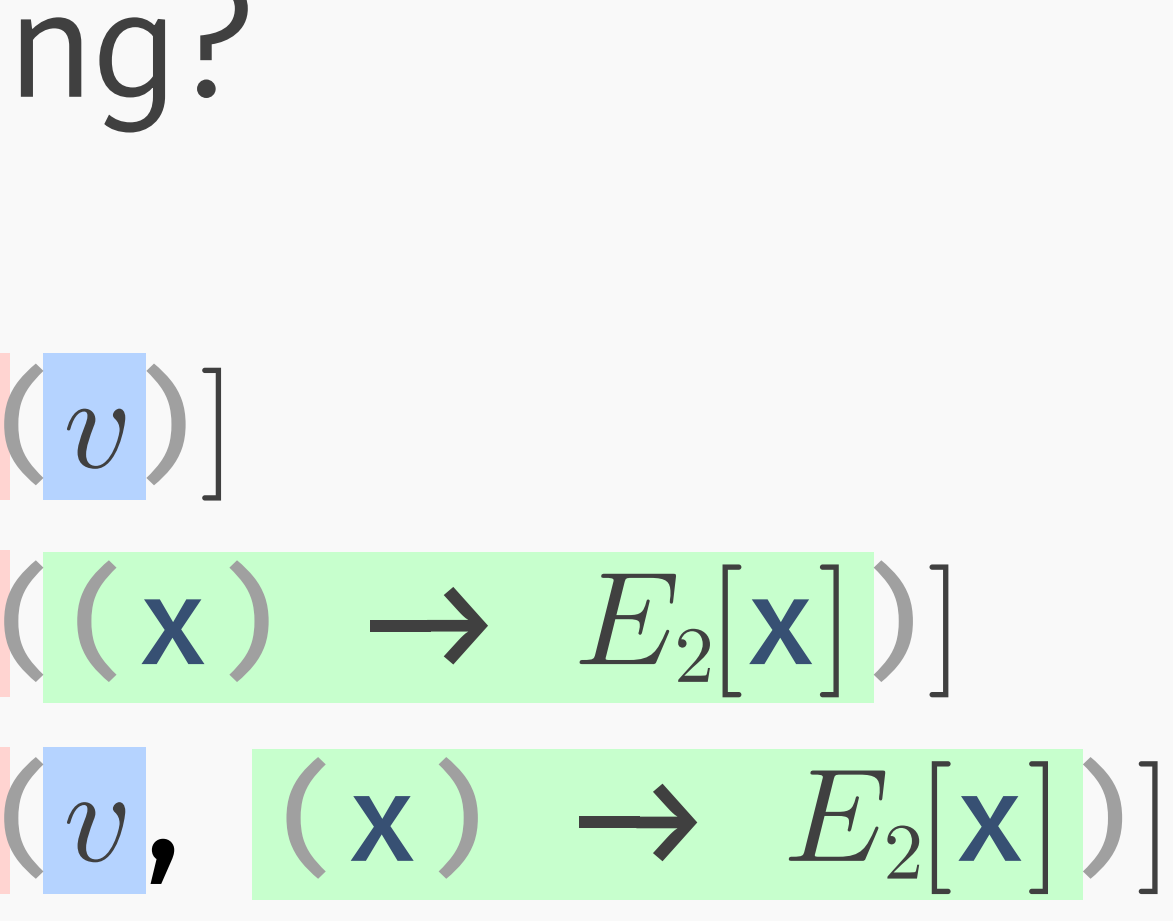

203

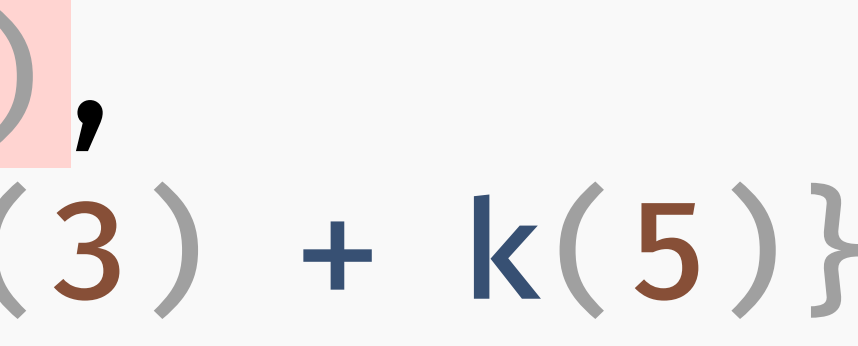

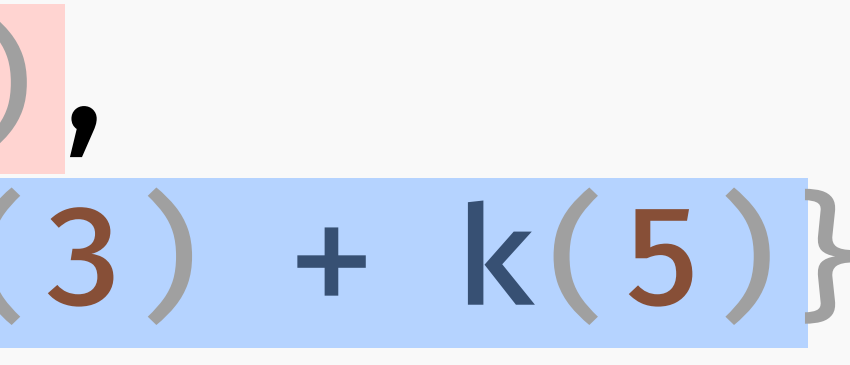

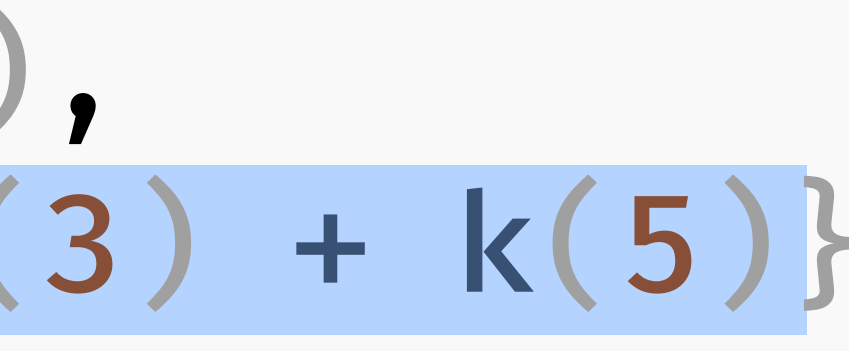

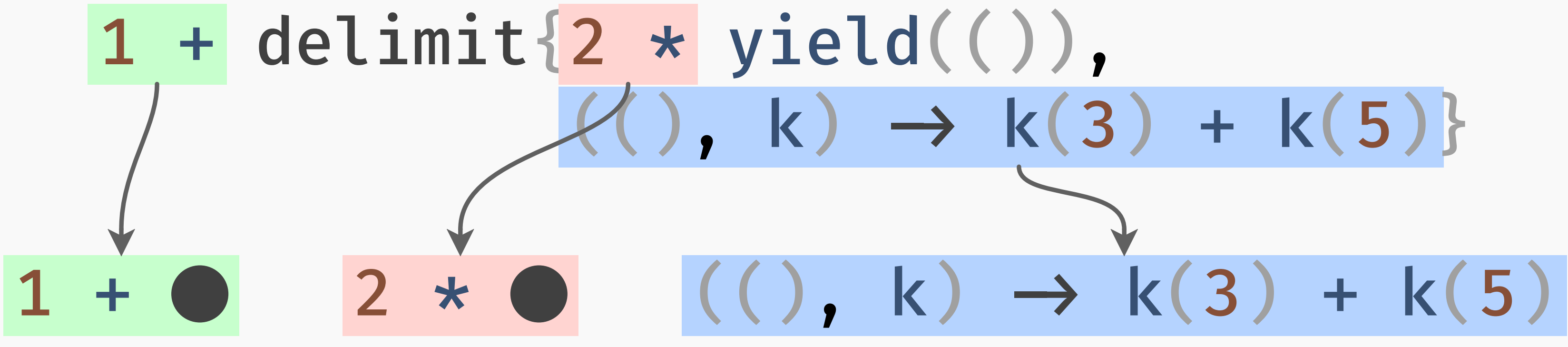

# $k) \rightarrow k(3) + k(5)$

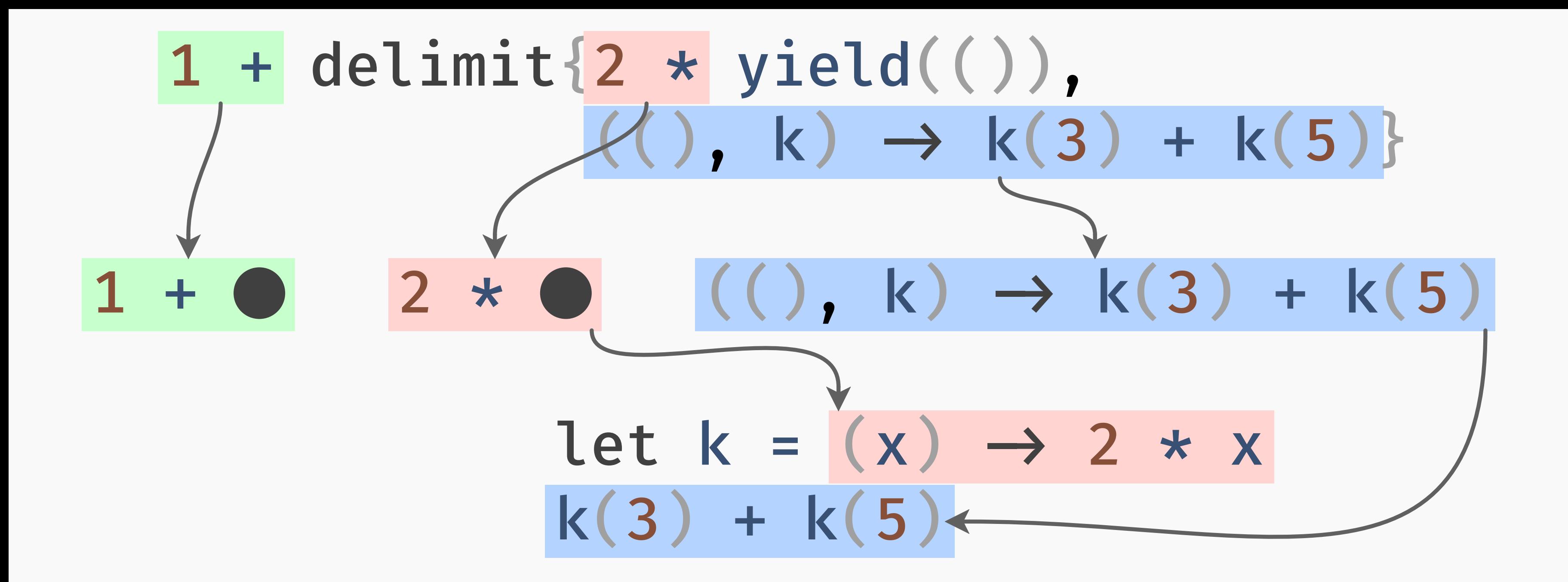

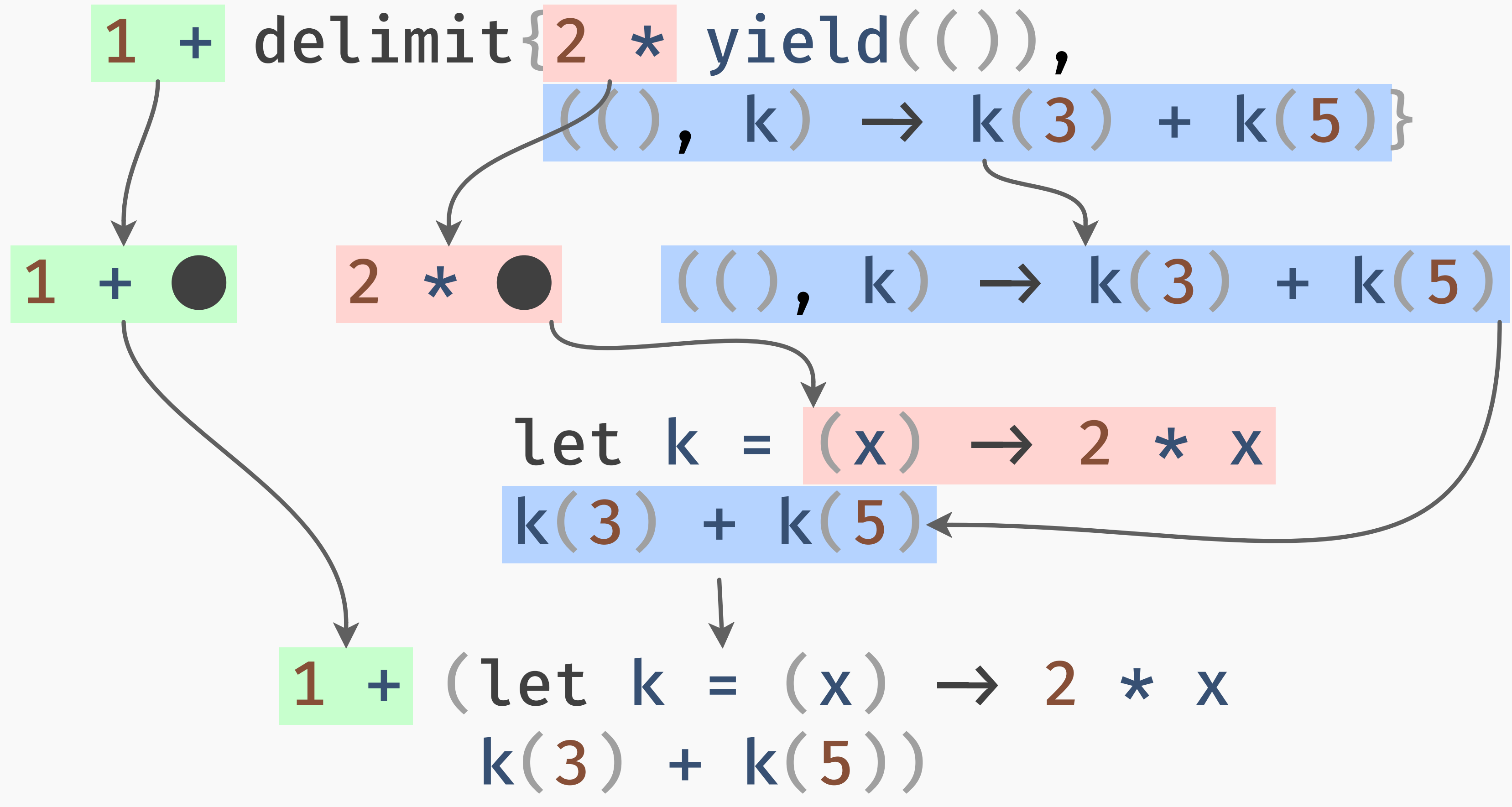

214

# Why prompt / control?

# Why prompt / control?

## $\rightarrow$  In some sense "simpler".
# Why prompt / control?

 $\rightarrow$  In some sense "simpler".  $\rightarrow$  Historical relationship to call  $\epsilon$ cc.

217

# Why prompt / control?

 $\rightarrow$  In some sense "simpler".  $\rightarrow$  Historical relationship to call  $\epsilon$ cc.  $\rightarrow$  Easier to statically type.

218

# TYPES

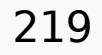

### throw: Exception  $\rightarrow$  a

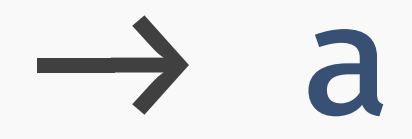

### throw: Exception  $\rightarrow$  a

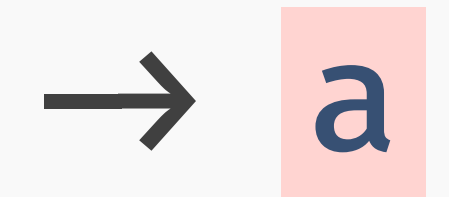

## throw: Exception  $\rightarrow$  a

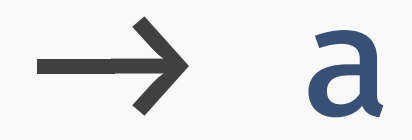

### throw: Exception  $\rightarrow$  a

## catch{body, handler} : b

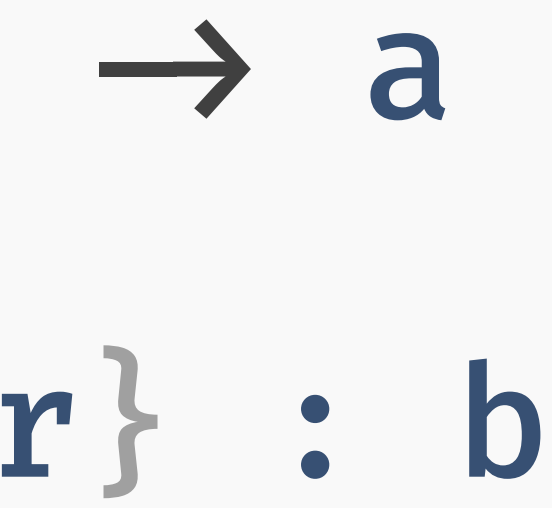

## throw: Exception  $\rightarrow$  a

## catch{body, handler} : b body : b

handler : Exception  $\rightarrow$  b

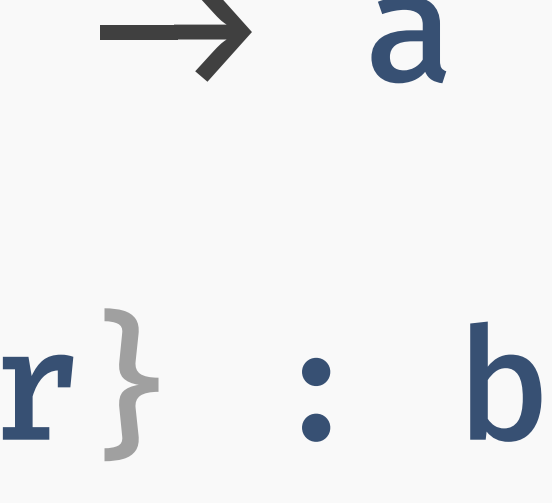

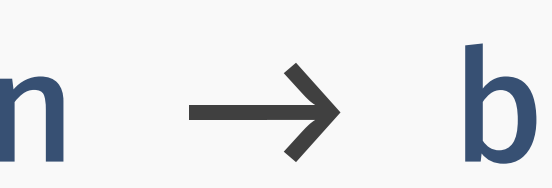

## throw: Exception  $\rightarrow$  a

## catch{body, handler} : b body : b

handler : Exception  $\rightarrow$  b

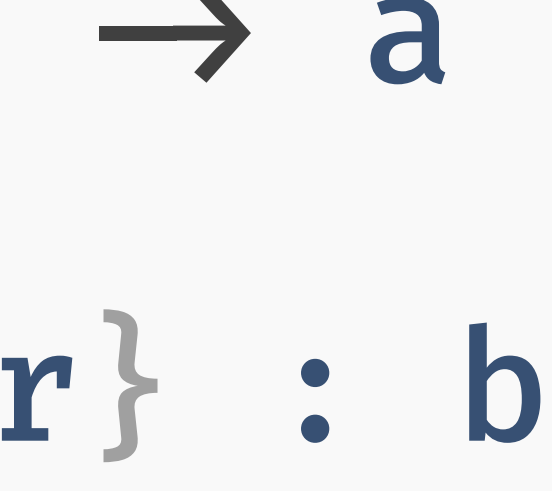

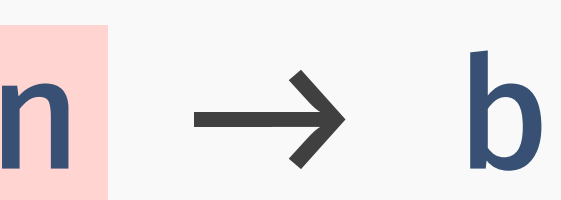

## throw: Exception  $\rightarrow$  a

## catch{body, handler} : b body : b

- 
- handler : Exception  $\rightarrow$  b

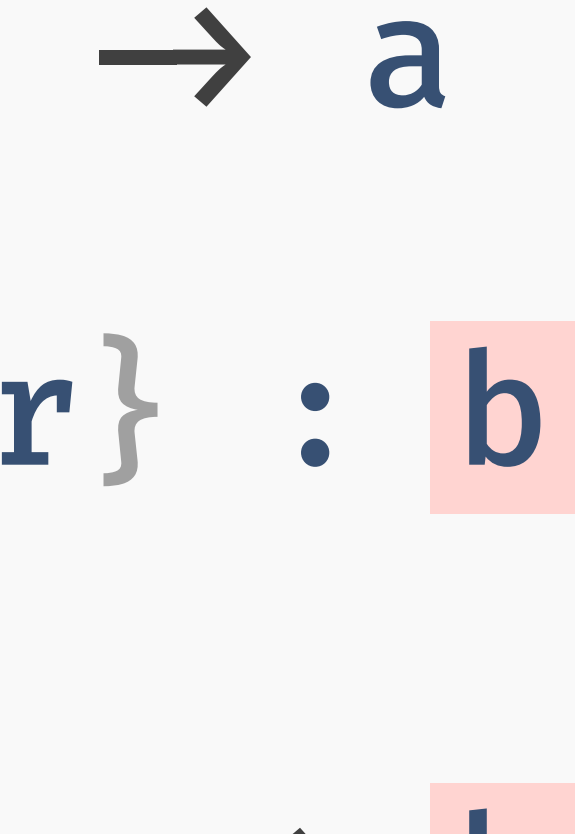

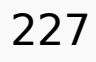

## throw: Exception  $\rightarrow$  a

## catch{body, handler} : b body : b

handler : Exception  $\rightarrow$  b

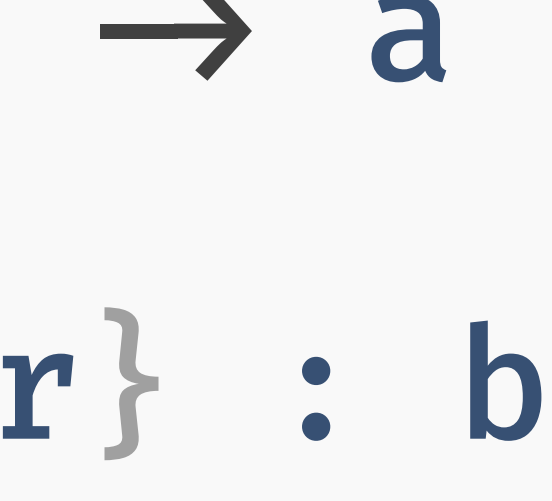

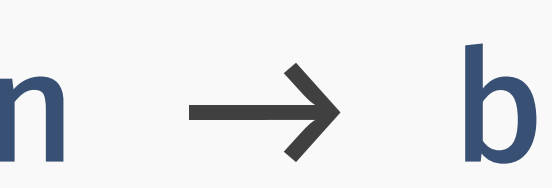

## yield : DelimiterTag  $\rightarrow$  a

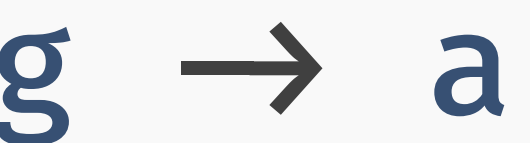

### $yield: Delimiterrlag \rightarrow a$

delimit{body, handler} : b

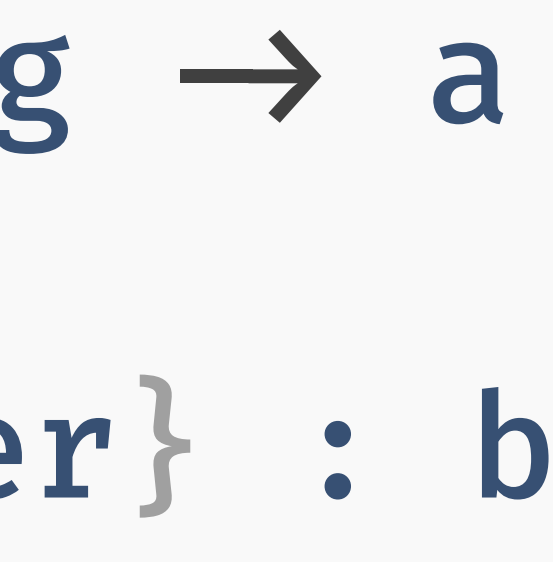

## $yield$  : DelimiterTag  $\rightarrow$  a

- delimit{body, handler} : b body : b
- handler : DelimiterTag  $\rightarrow$  (a  $\rightarrow$  b)  $\rightarrow$  b

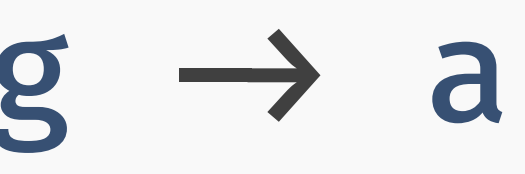

## $yield$  : DelimiterTag  $\rightarrow$  a

- delimit{body, handler} : b body : b
- handler : DelimiterTag  $\rightarrow$  (a  $\rightarrow$  b)  $\rightarrow$  b

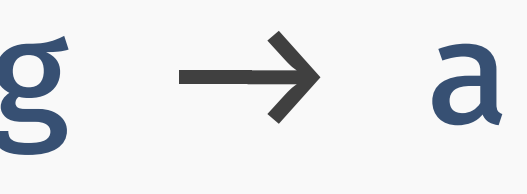

## $vield : DelimiterrTag \rightarrow a$

- delimit{body, handler} : b
	- body : b
- handler : DelimiterTag  $\rightarrow$  (a  $\rightarrow$  b)  $\rightarrow$  b
	- $E_1$ [delimit{ $E_2$ [yield( $v$ )],  $f$ }]  $\longrightarrow E_1[f(v, \mathbf{x}) \rightarrow E_2[\mathbf{x}])]$

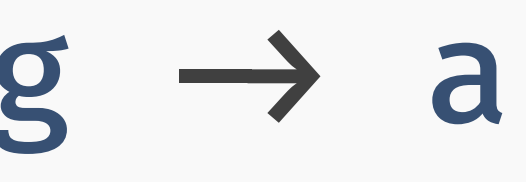

## $vield : DelimiterrTag \rightarrow a$

- delimit{body, handler} : b
	- body : b
- handler : DelimiterTag  $\rightarrow$  (a  $\rightarrow$  b)  $\rightarrow$  b
	- $E_1$ [delimit{ $E_2$ [yield( $v$ )],  $f$ }]  $\longrightarrow E_1[f(v, \mathbf{x}) \rightarrow E_2[\mathbf{x}])]$

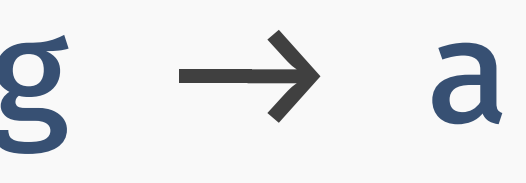

## $yield: DelimiterrTag \rightarrow a$

- delimit{body, handler} : b body : b
- handler : DelimiterTag  $\rightarrow$  (a  $\rightarrow$  b)  $\rightarrow$  b
	- $E_1$ [delimit{ $E_2$ [yield( $v$ )],  $f$ }]  $\longrightarrow E_1[f(v, \mathbf{x}) \rightarrow E_2[\mathbf{x}])]$

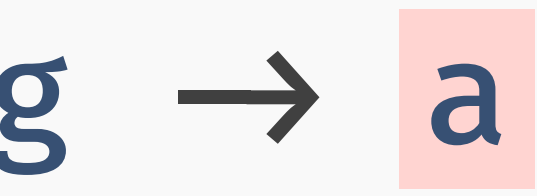

## $yield: DelimiterrTag \rightarrow a$

- delimit{body, handler} : b
	- body : b
- handler : DelimiterTag  $\rightarrow$  (a  $\rightarrow$  b)  $\rightarrow$  b

$$
E_1[\text{dellimit}\{E_2[\text{yield}(v) \to E_1[f(v, \alpha)]\})]
$$

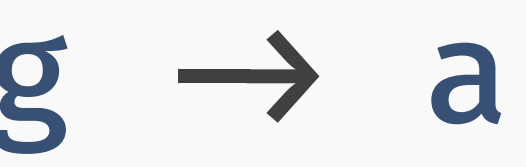

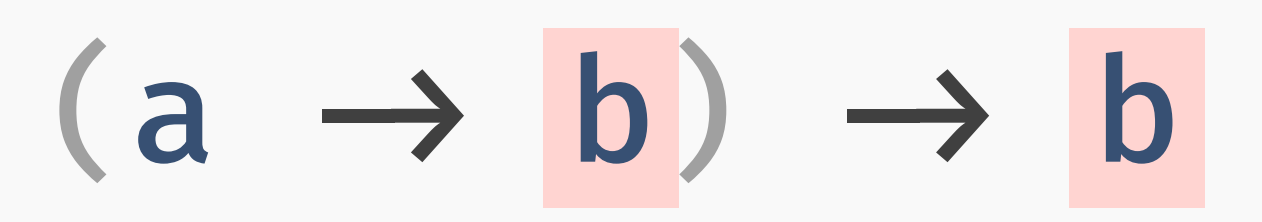

 $[1, 1]$ ,  $[1, 1]$  $E_2[\textbf{x}]$ )]

## $yield: DelimiterrTag \rightarrow a$

- delimit{body, handler} : b body : b
- handler : DelimiterTag  $\rightarrow$  (a  $\rightarrow$  b)  $\rightarrow$  b
	- $E_1$ [delimit{ $E_2$ [yield( $v$ )],  $f$ }]  $\longrightarrow E_1[f(v, \mathbf{x}) \rightarrow E_2[\mathbf{x}])]$

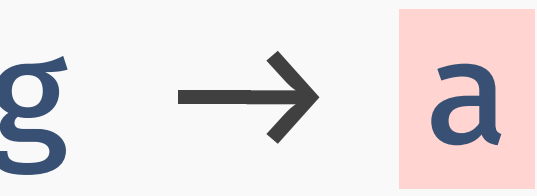

## prompt{body} : b

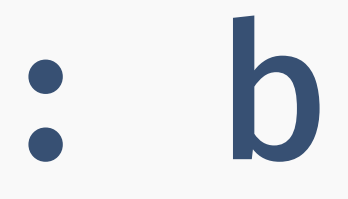

## prompt{body} : b body : b

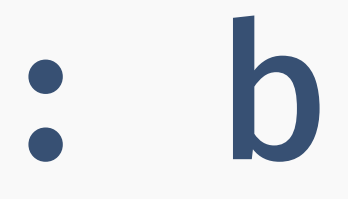

# prompt{body} : b body : b control:  $((a \rightarrow b) \rightarrow b) \rightarrow a$

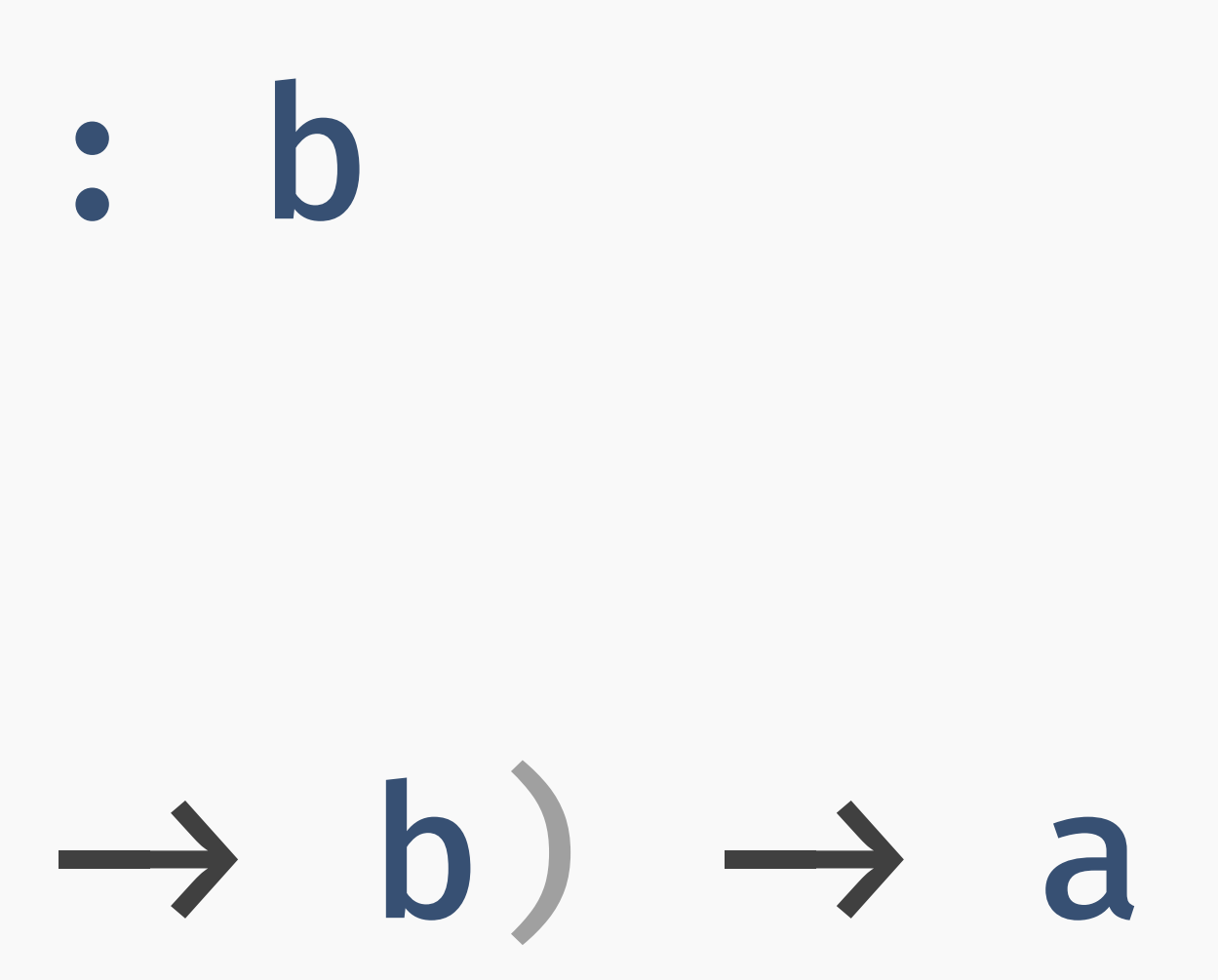

# prompt{body} : b body : b control:  $((a \rightarrow b) \rightarrow b) \rightarrow a$

# $E_1$ [prompt{ $E_2$ [control(f)]}]  $\longrightarrow E_1[f((x) \rightarrow E_2[x])]$

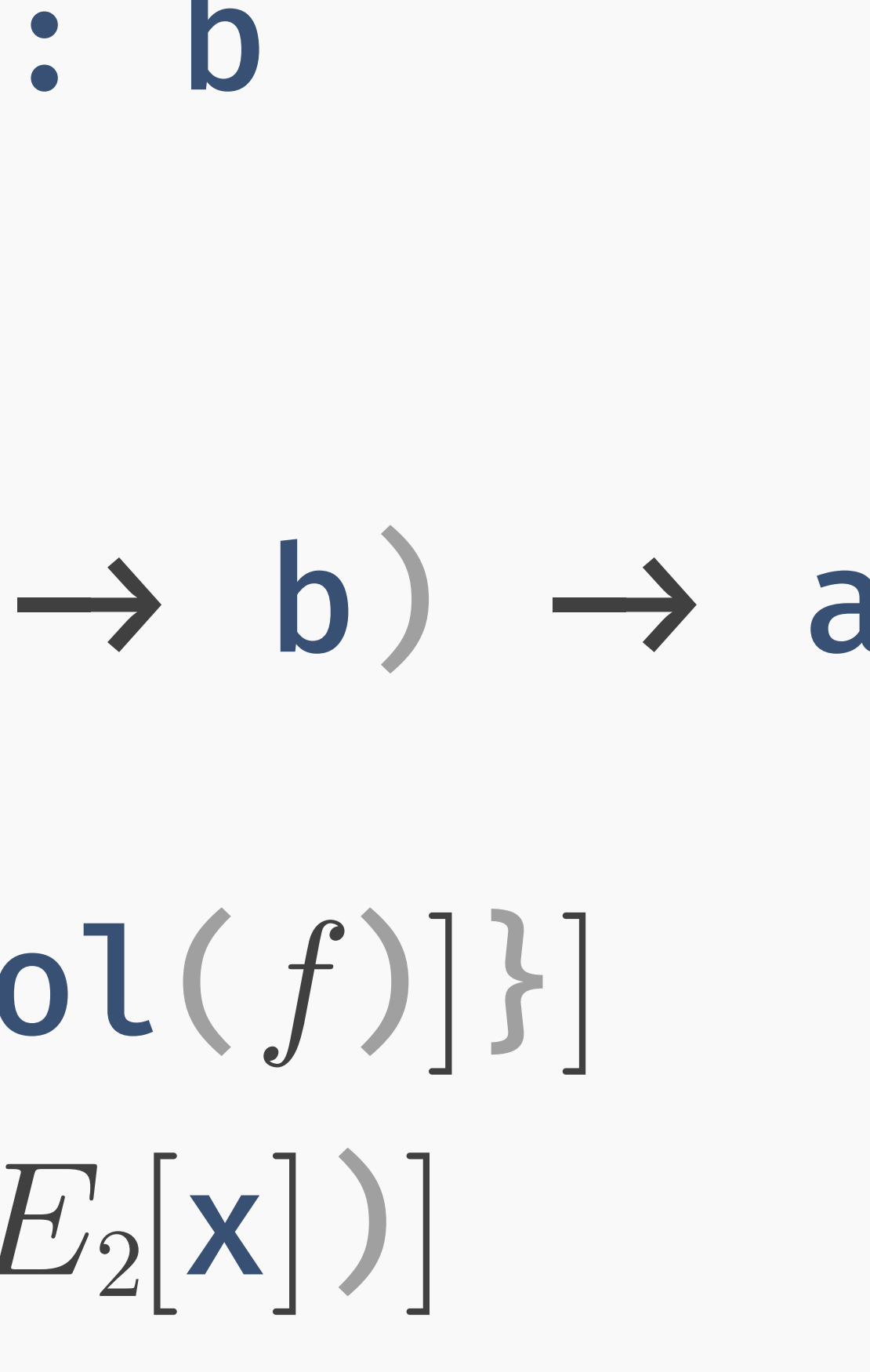

## prompt{body} : b body : b

## control:  $((a \rightarrow b) \rightarrow b) \rightarrow a$

# $E_1$ [prompt{ $E_2$ [control(f)]}]  $\longrightarrow E_1[f((x) \rightarrow E_2[x])]$

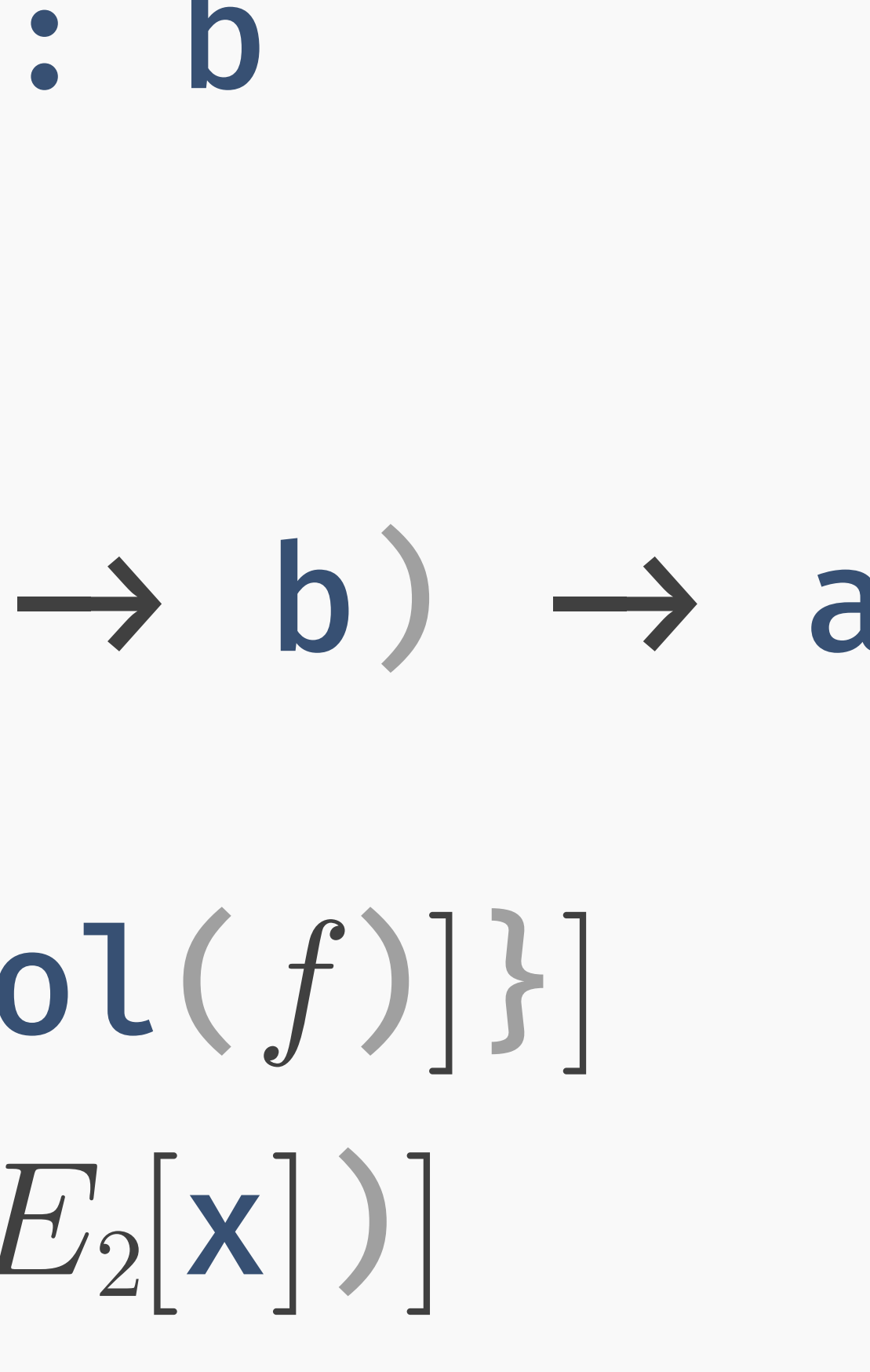

# prompt{body} : b body : b control:  $((a \rightarrow b) \rightarrow b) \rightarrow a$

# $E_1$ [prompt{ $E_2$ [control(f)]}]  $\longrightarrow E_1[f((x) \rightarrow E_2[x])]$

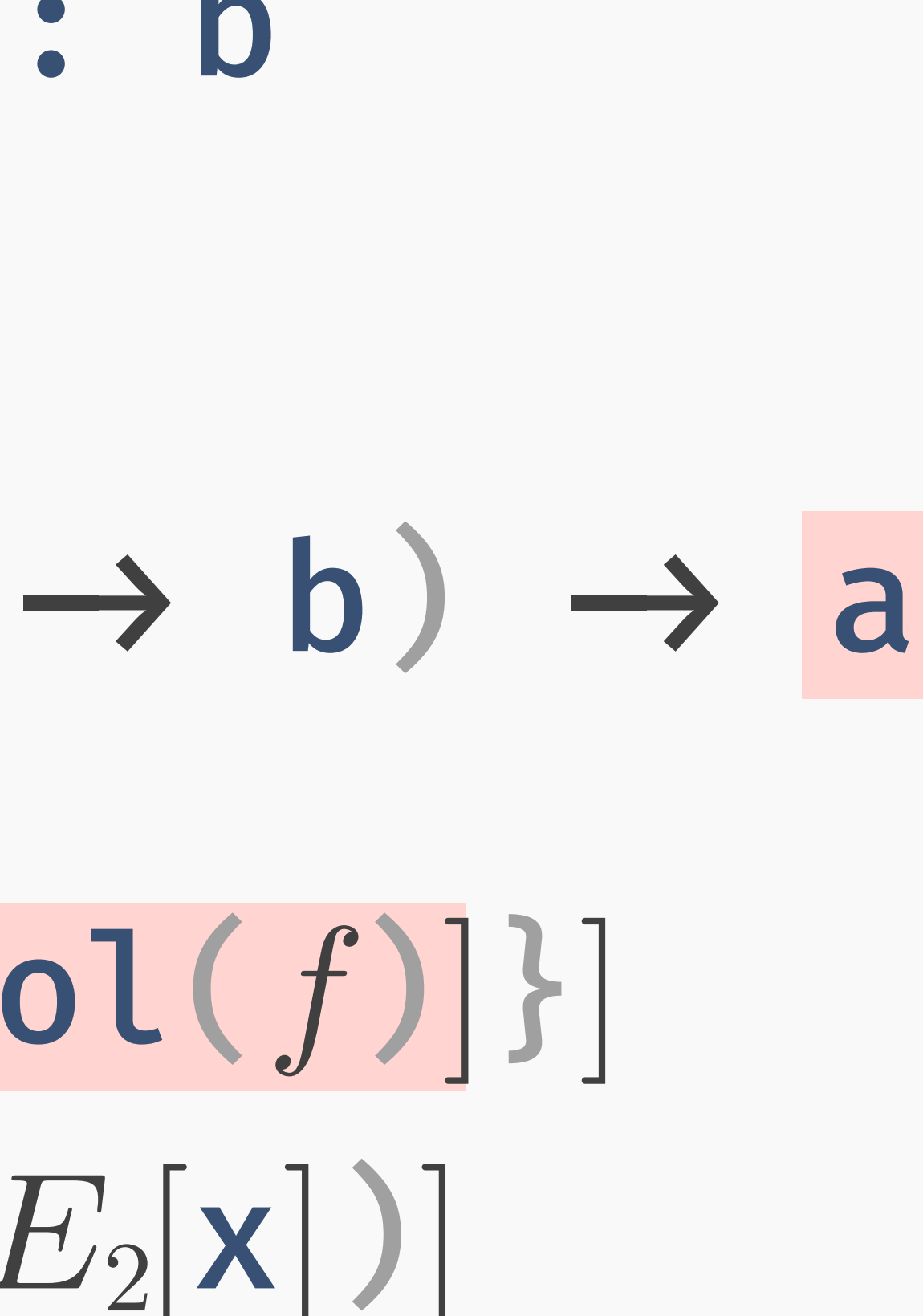

# prompt{body} : b body : b control:  $((a \rightarrow b) \rightarrow b) \rightarrow a$

# $E_1$  prompt {  $E_2$  control(f) }]  $\longrightarrow E_1[f((x) \rightarrow E_2[x])]$

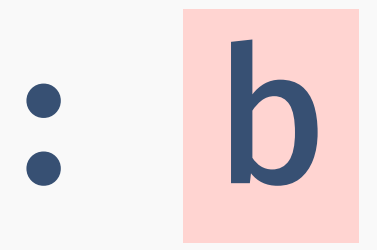

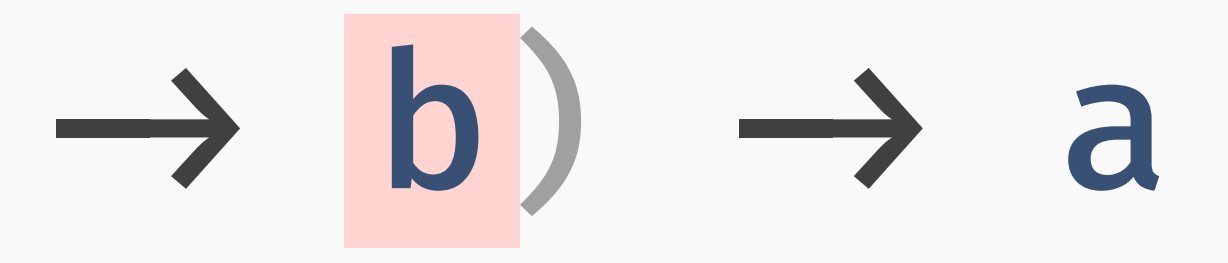

# Solution: tagged prompts.

## new\_prompt\_tag : () → PromptTag<b>

prompt{tag, body} : b

prompt{tag, body} : b

tag : PromptTag<b>

body : b

- 
- 

- prompt{tag, body} : b
	- tag : PromptTag<b>
		- body : b
- control : (PromptTag<b>,  $((a \rightarrow b) \rightarrow b)) \rightarrow a$
- 

- prompt{tag, body} : b
	- tag : PromptTag<b>
		- body : b
- control : (PromptTag<b>,  $((a \rightarrow b) \rightarrow b)) \rightarrow a$ 
	- $E_1$ |prompt{ $tag, E_2$ |control( $tag, f$ )|}]  $\longrightarrow E_1[f(\mathbf{x}) \rightarrow E_2[\mathbf{x}])]$
- 

- prompt{tag, body} : b
	- tag : PromptTag<b>
		- body : b
- control : (PromptTag<b>,  $((a \rightarrow b) \rightarrow b)) \rightarrow a$ 
	- $E_1$ [prompt{ $tag, E_2$ [control( $tag, f$ ]}]  $\longrightarrow E_1[f(\mathbf{x}) \rightarrow E_2[\mathbf{x}])]$
- 

- prompt{tag, body} : b
	- tag : PromptTag<b>
		- body : b
- control : (PromptTag<b>,  $((a \rightarrow b) \rightarrow b)) \rightarrow a$ 
	- $E_1$ prompt{ $tag, E_2$ [control( $tag, f$ ]}]  $\longrightarrow E_1[f(\mathbf{x}) \rightarrow E_2[\mathbf{x}])]$

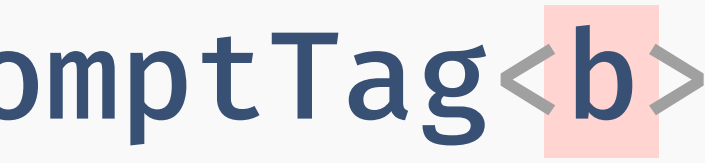

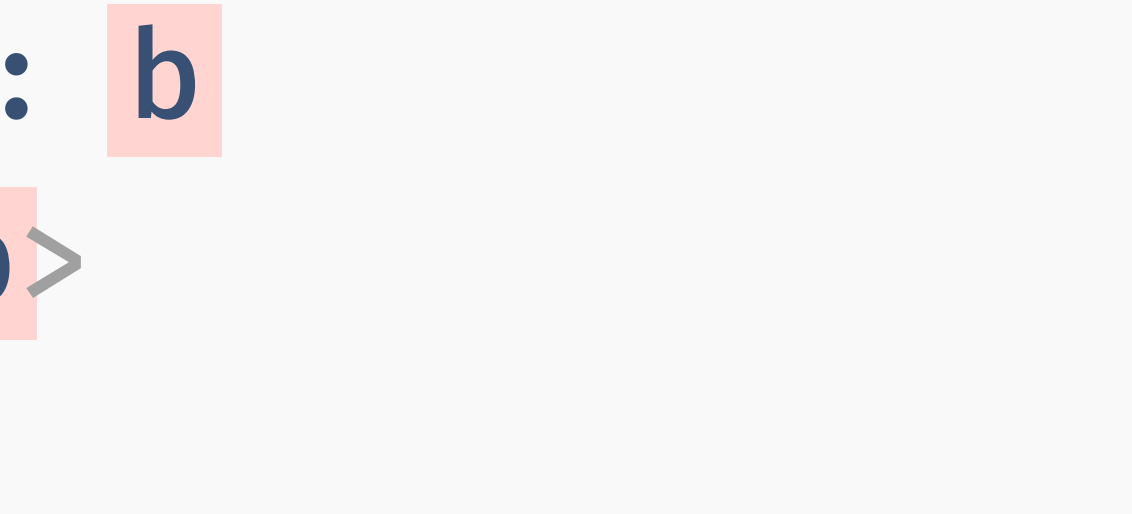
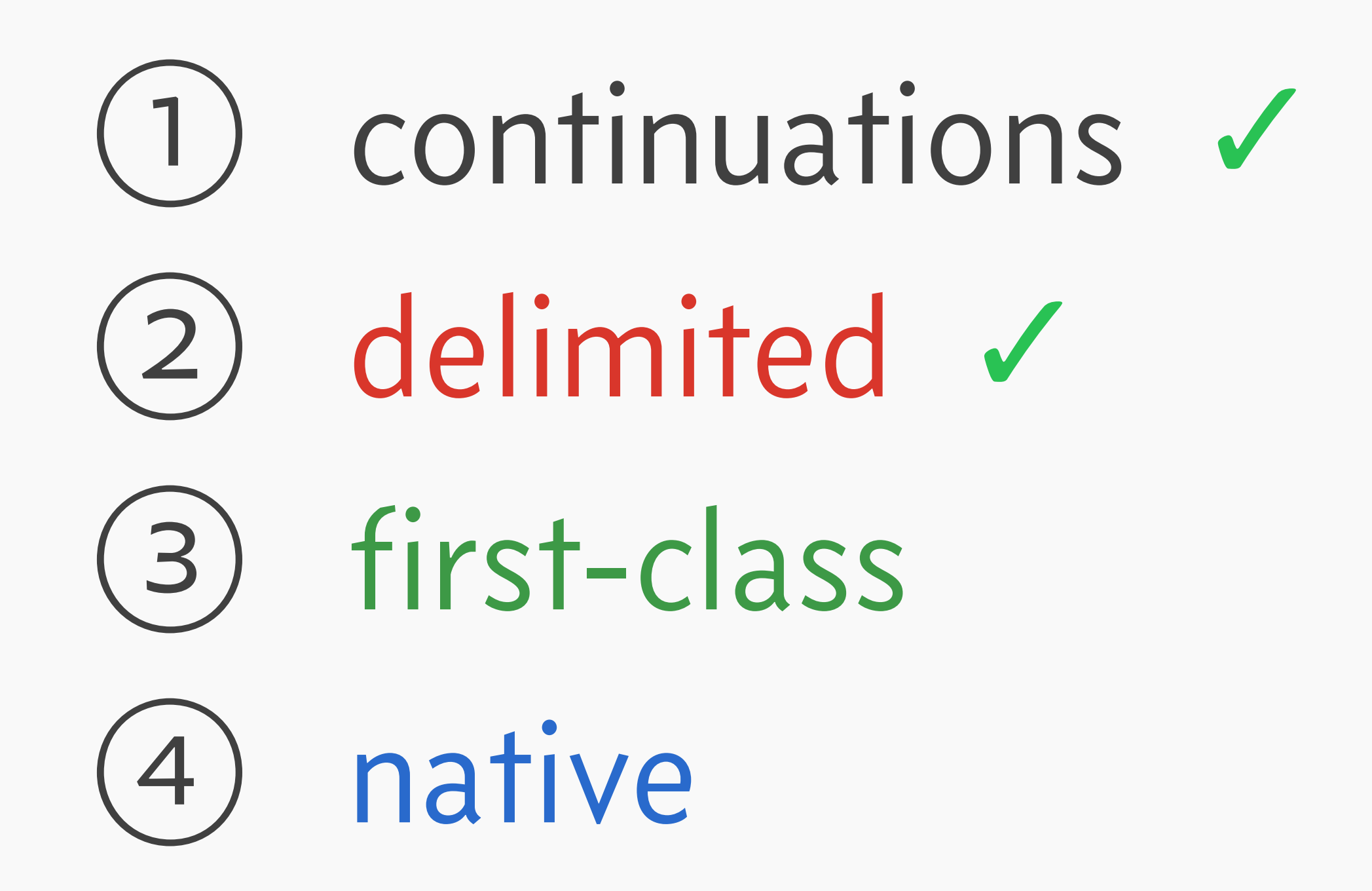

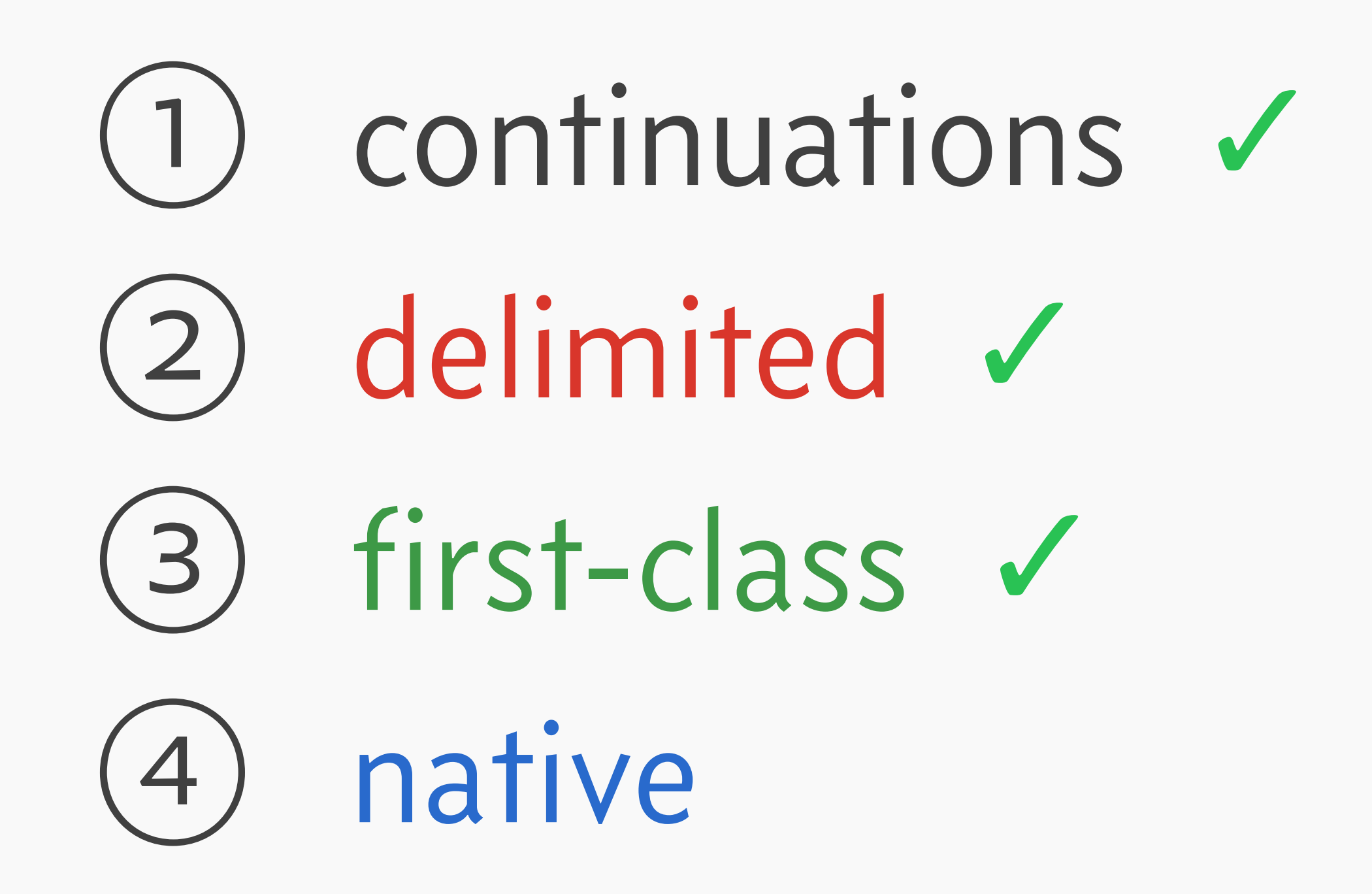

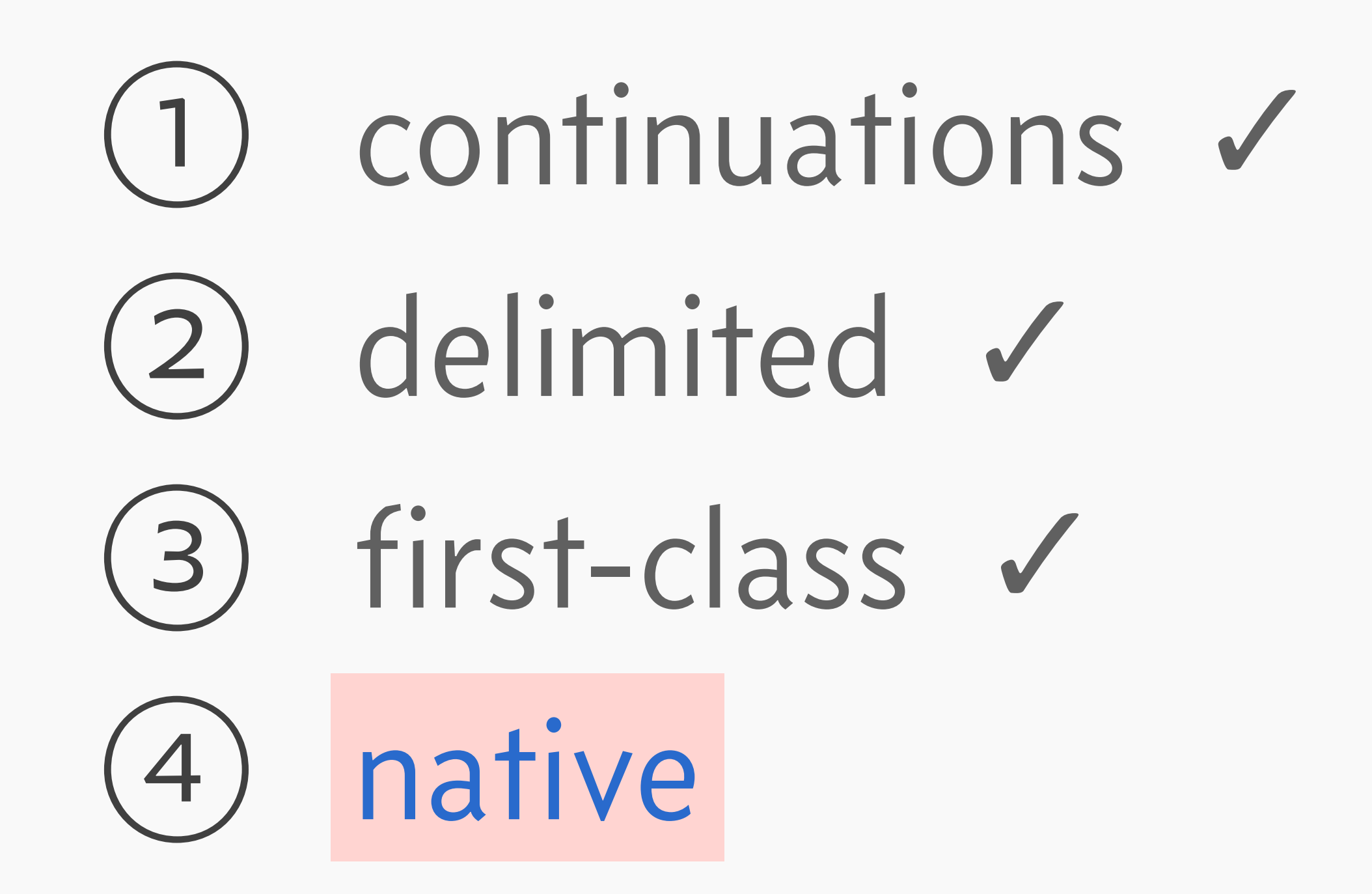

Option one: continuation-passing style.

Option one: continuation-passing style. Problem: slow! (See my talk from ZuriHac 2020.)

Option one: continuation-passing style. Problem: slow! (See my talk from ZuriHac 2020.)

Option two: bake them into the runtime.

### 1 + prompt{tag, f(true,  $\bullet$ ) \* 5}

# 1 + prompt{tag,  $f(true, 0) * 5$ } 1 + prompt{tag, 0} \* 5  $f(\text{true}, \ \odot)$

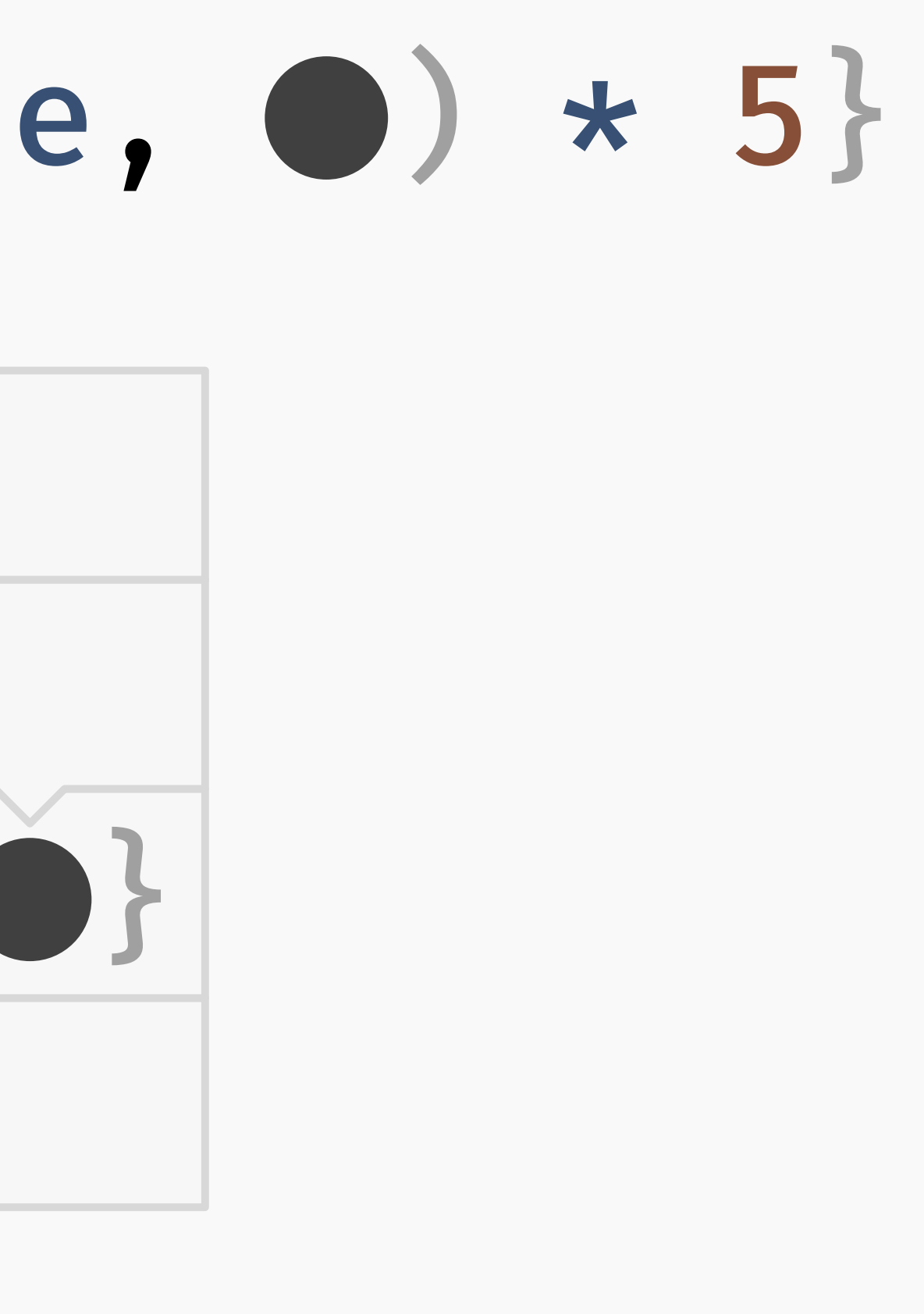

# 1 + prompt{tag,  $f(true, 0) * 5$ } 1 + prompt{tag, 0}  $*$  5 f(true, O) This is a call stack!

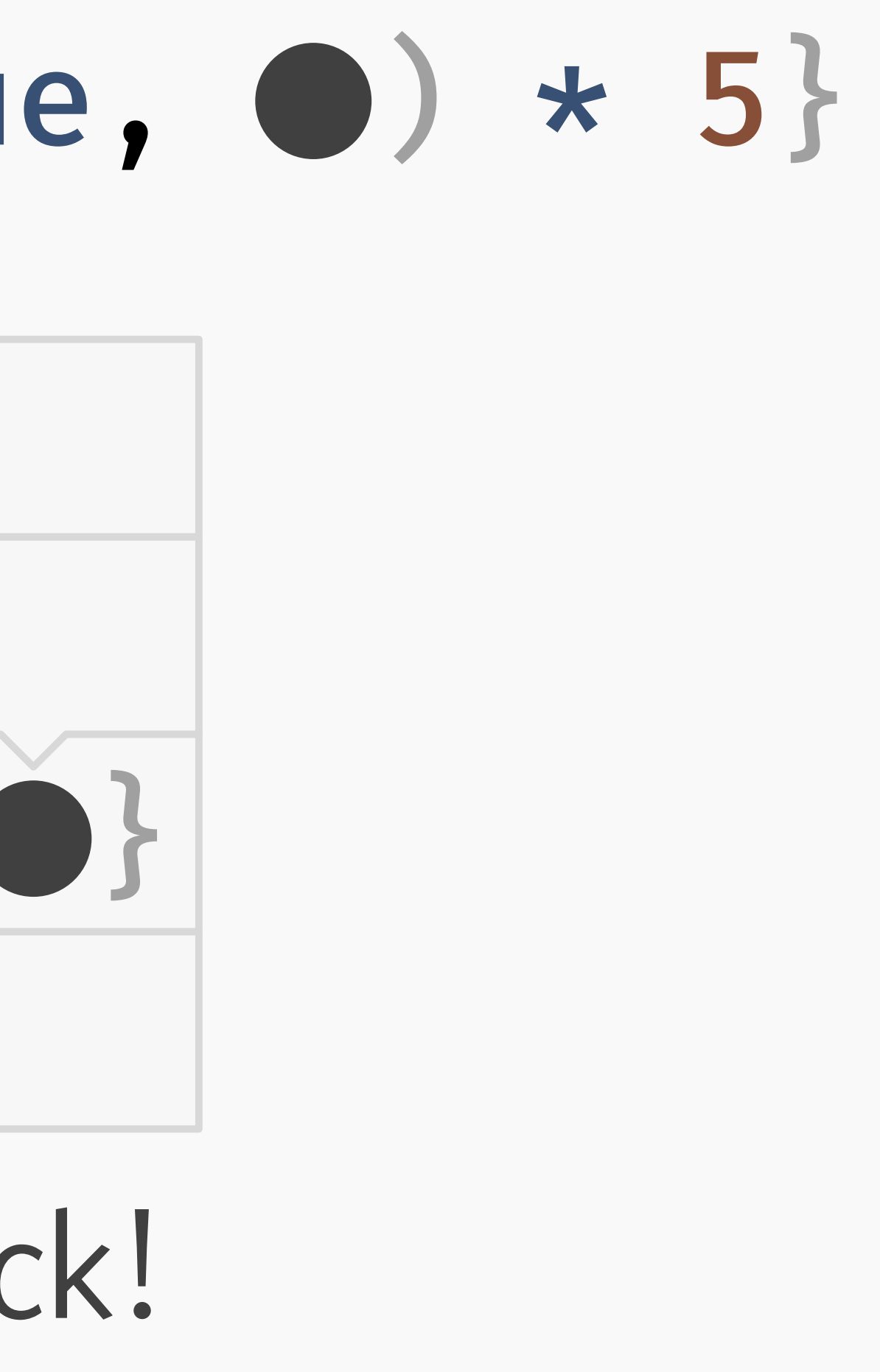

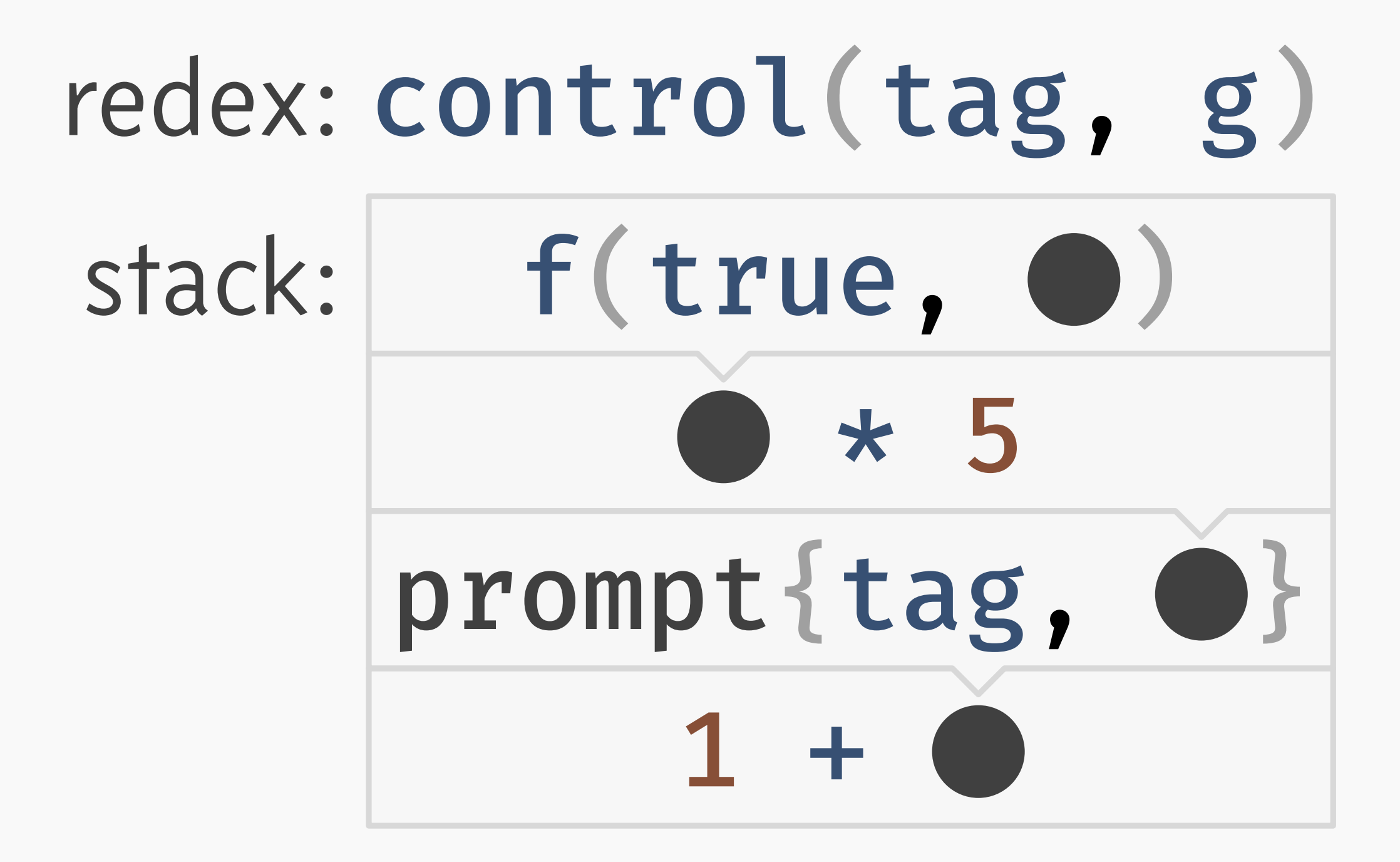

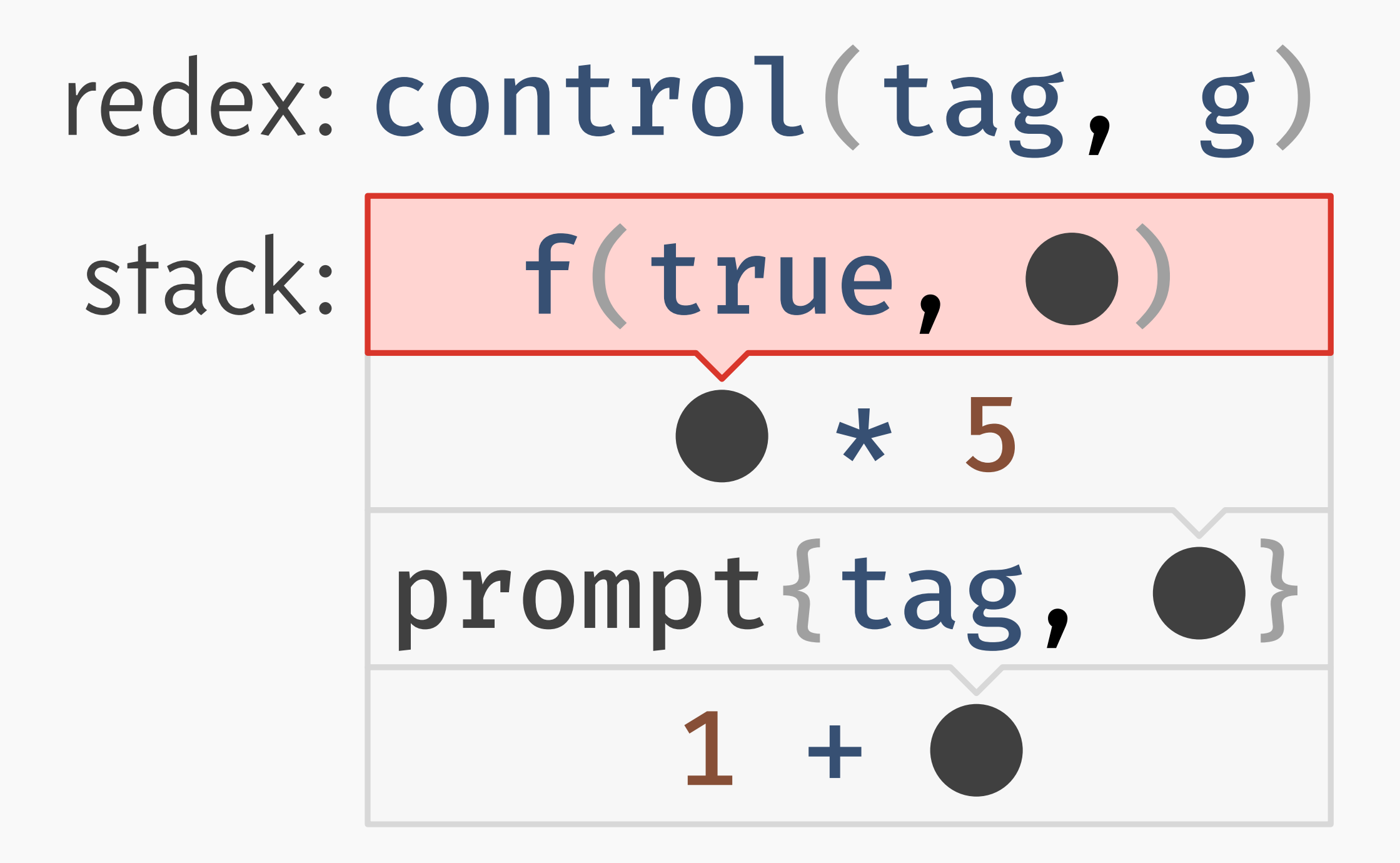

## redex: control(tag, g) stack: F(true, O) 1 + prompt{tag, 0} \* 5

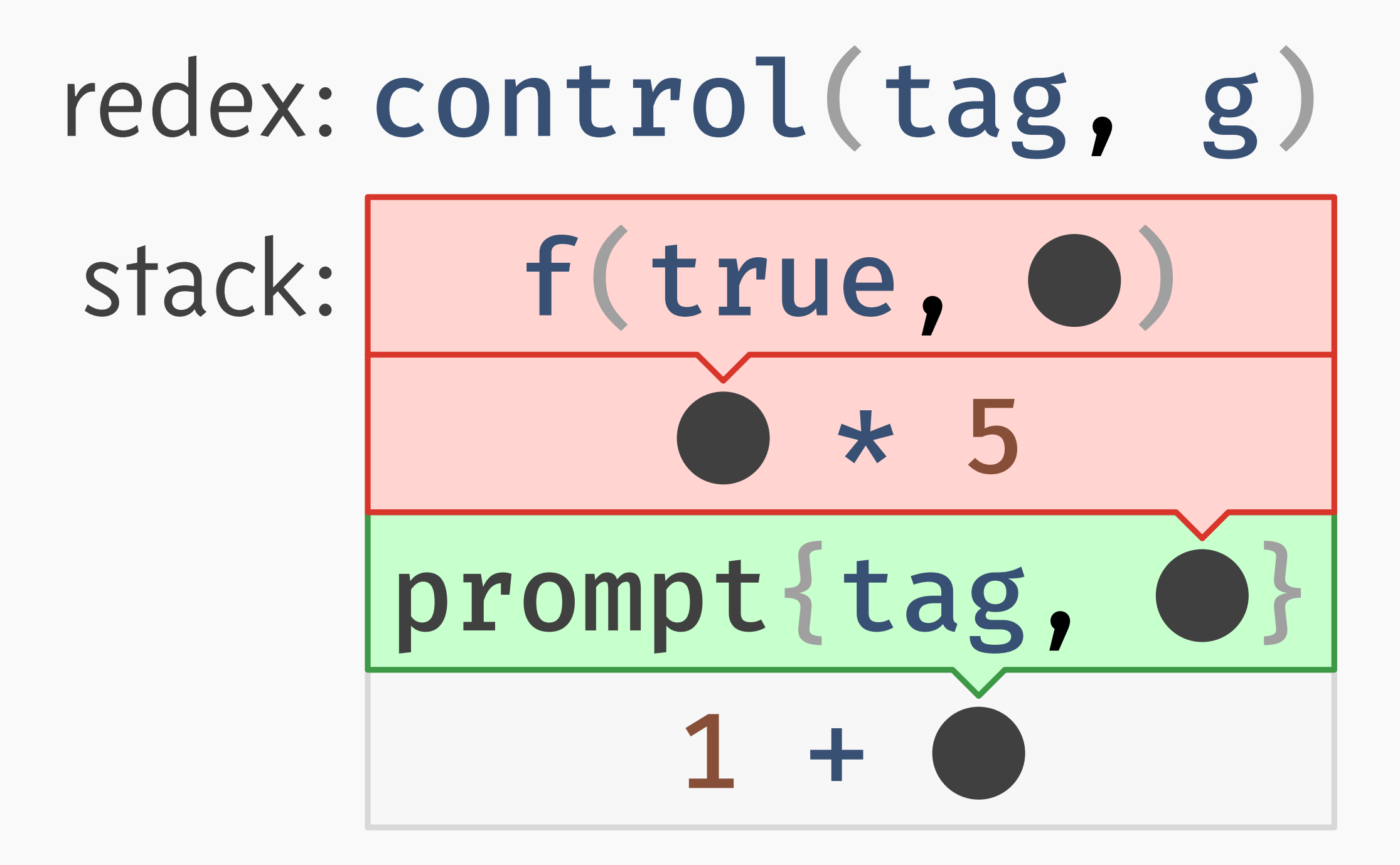

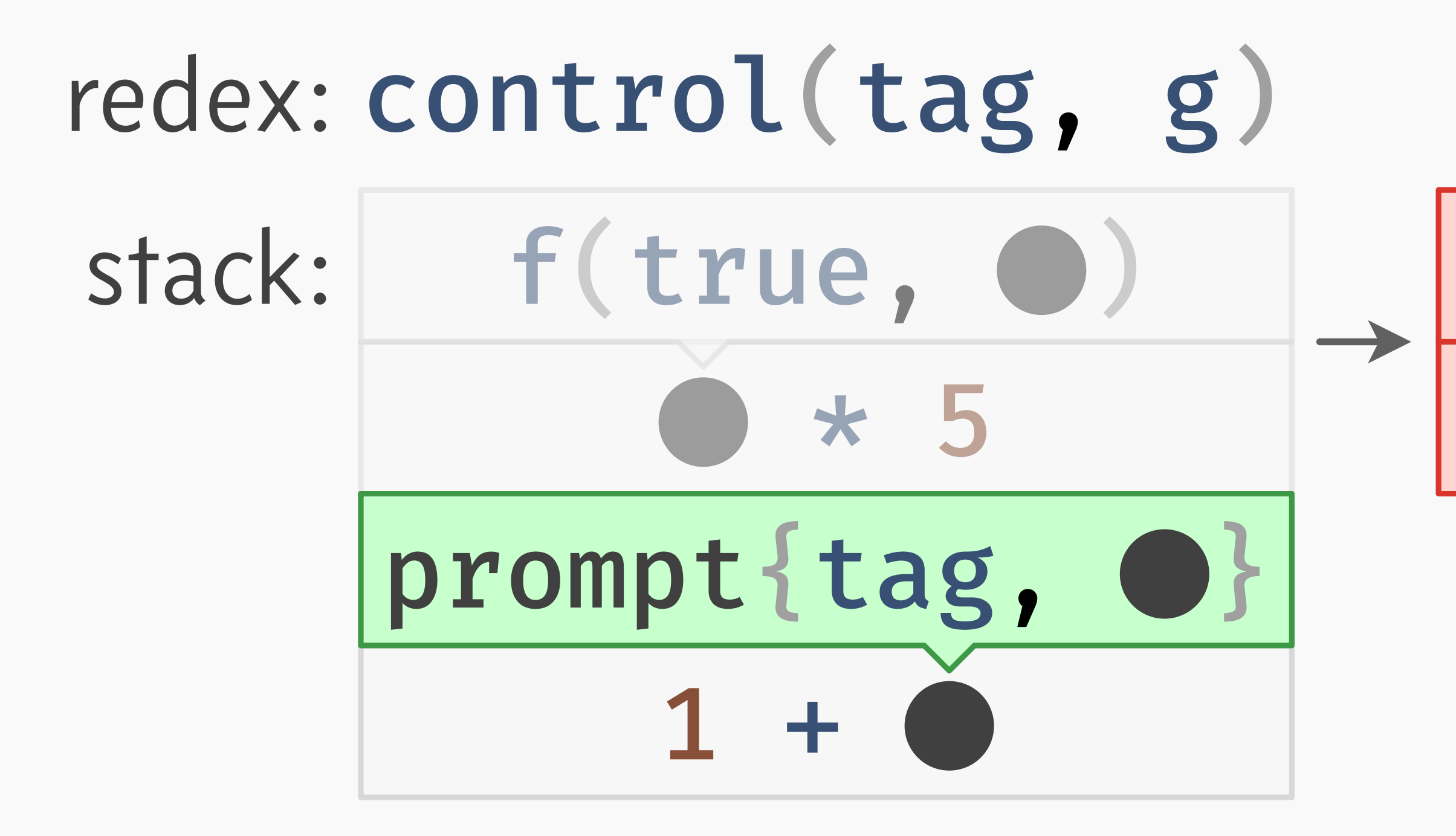

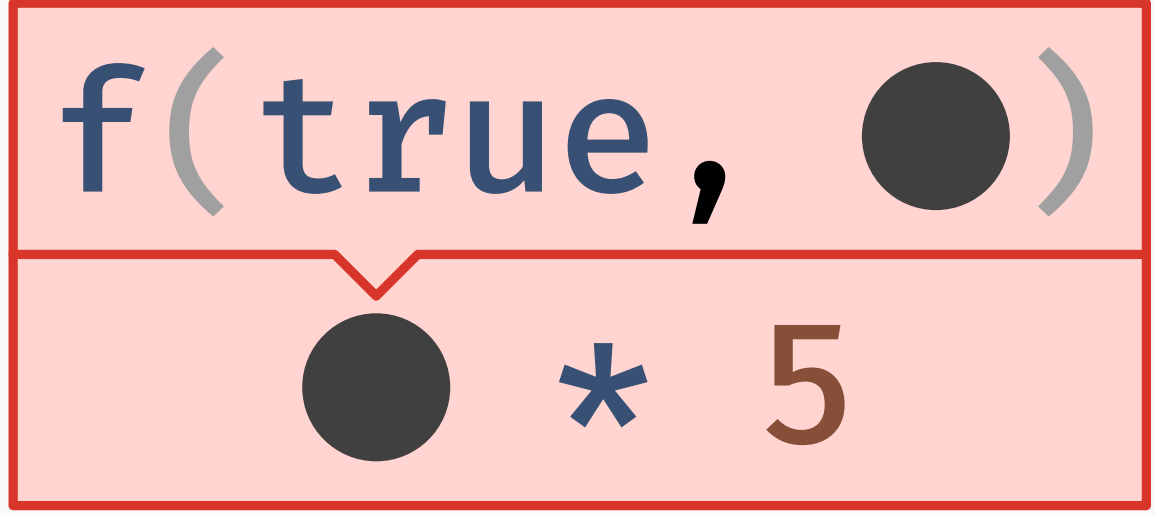

## redex: control(tag, g) stack: prompt{tag, O} 1 +

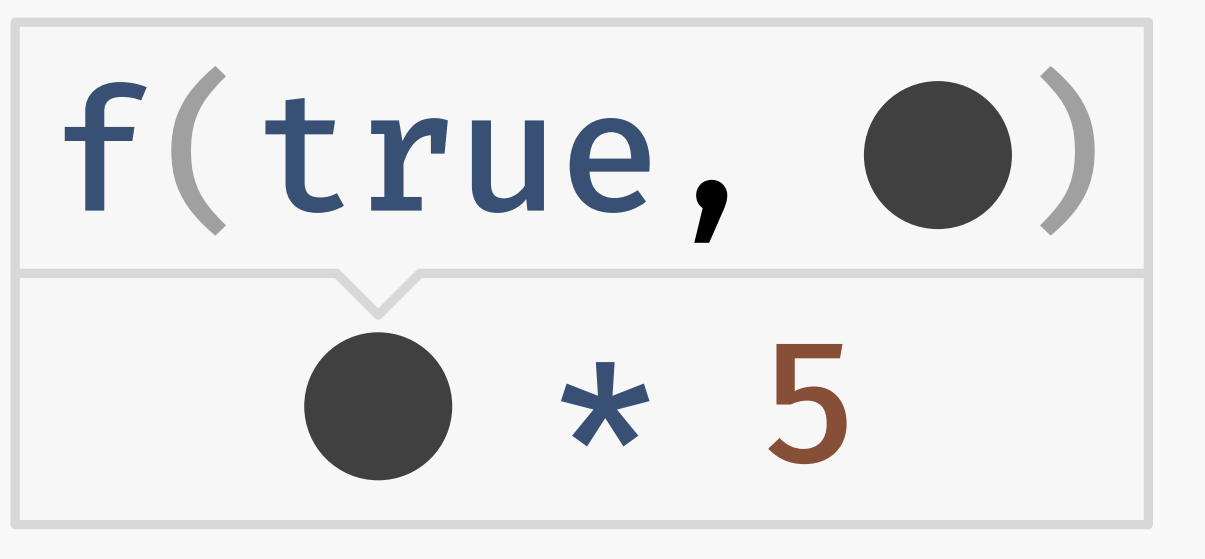

## redex: control(tag, g) stack: prompt{tag, O} 1 + \* 5

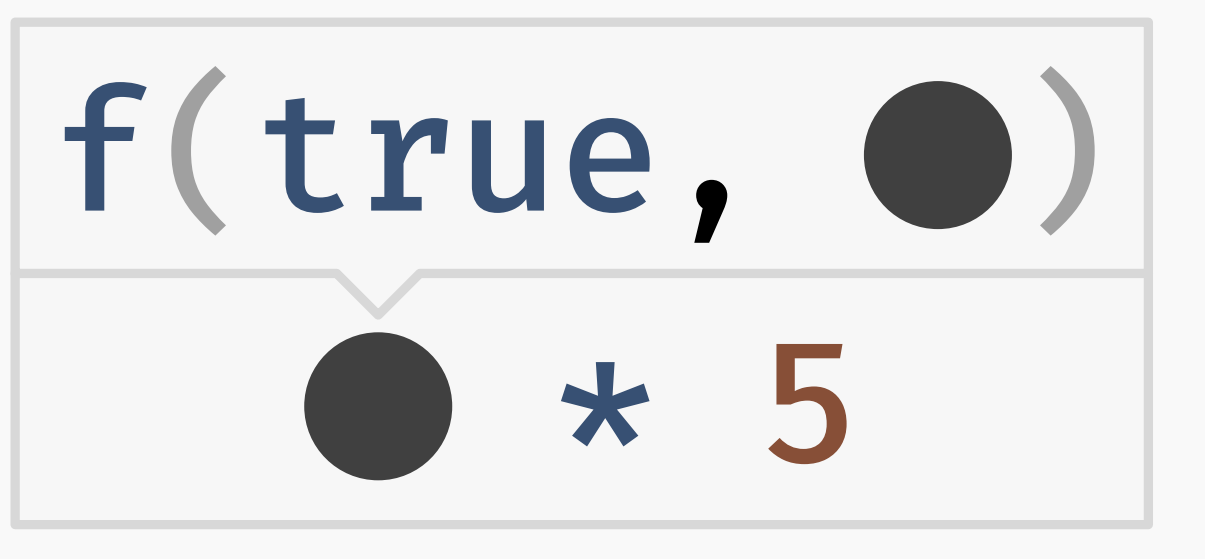

### redex: control(tag, g) stack:  $1 +$

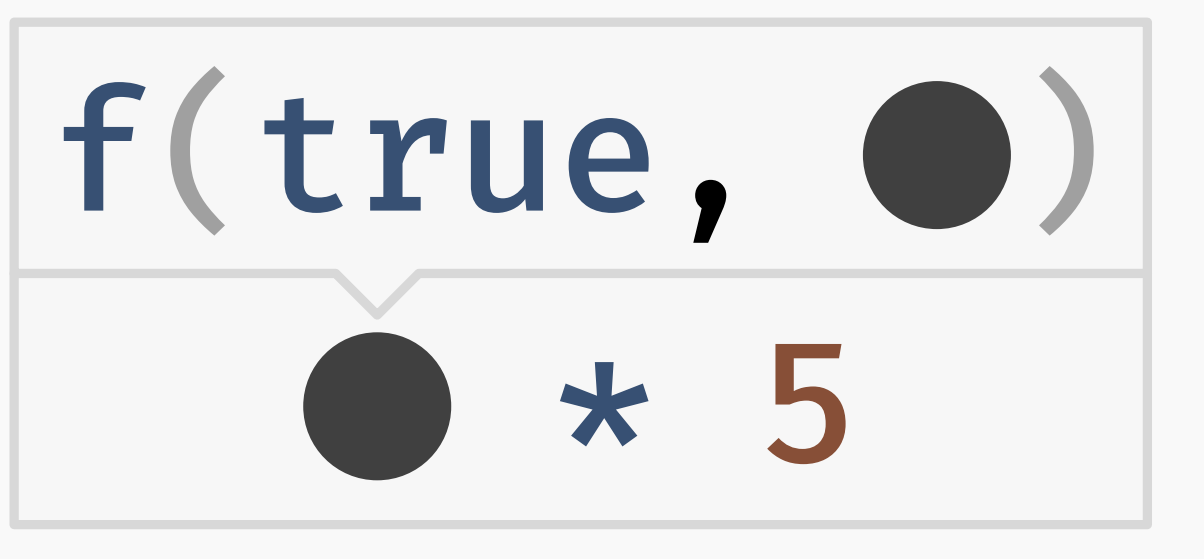

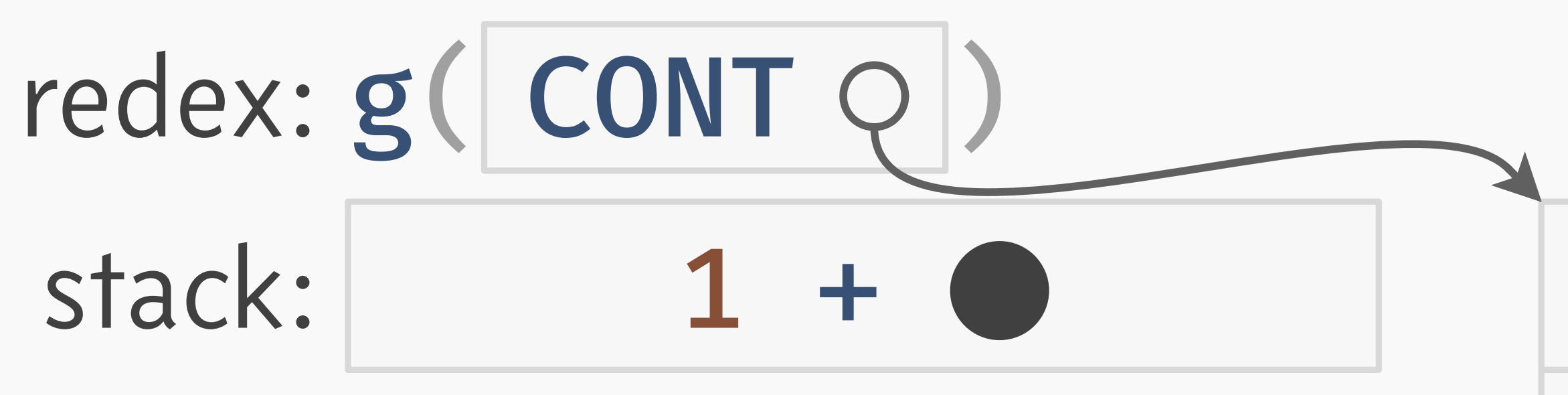

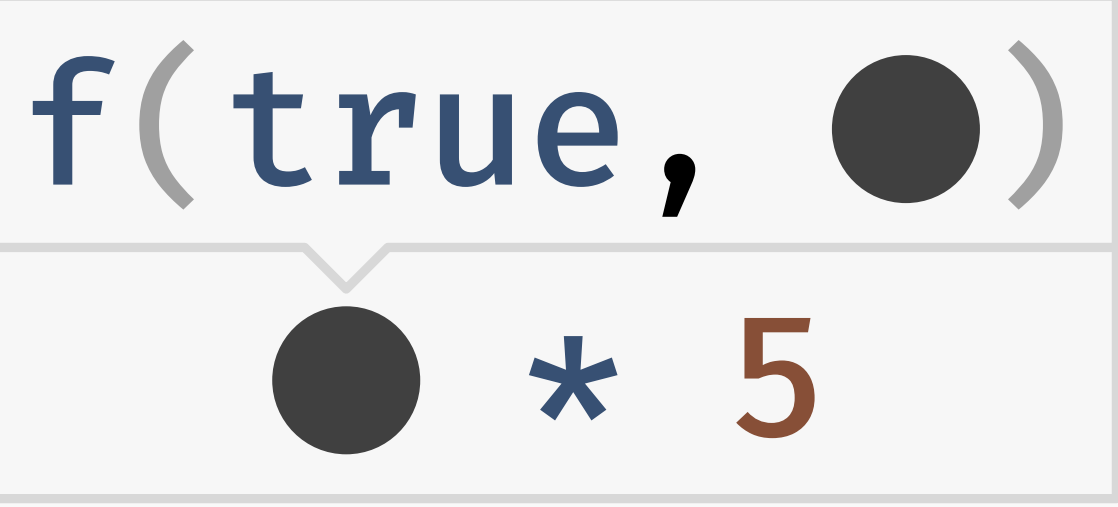

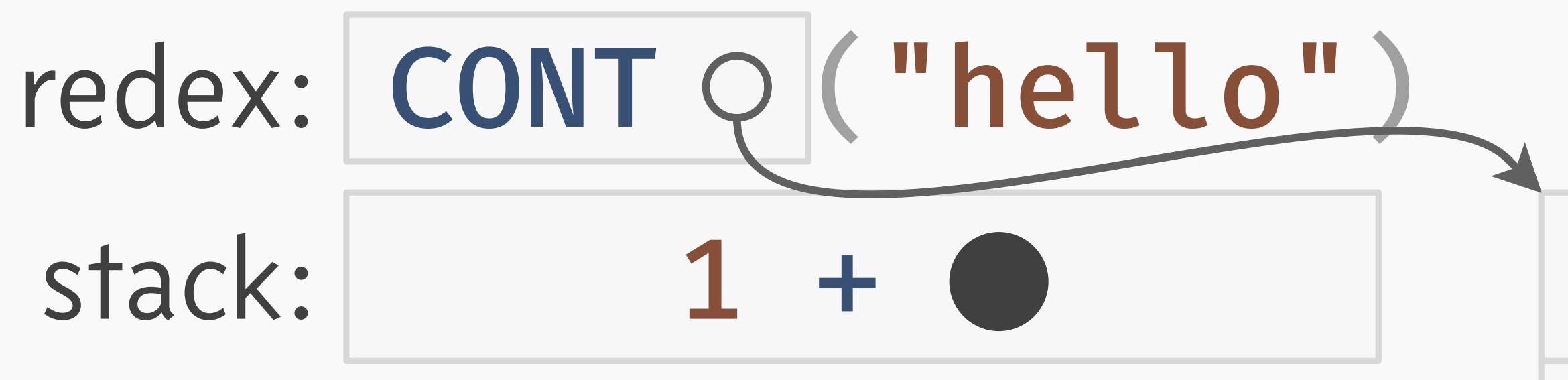

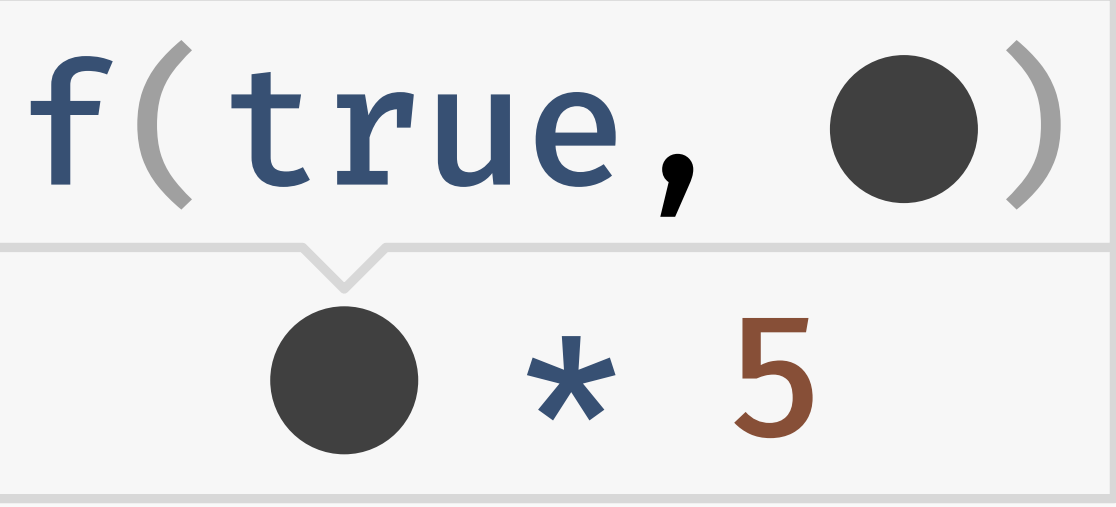

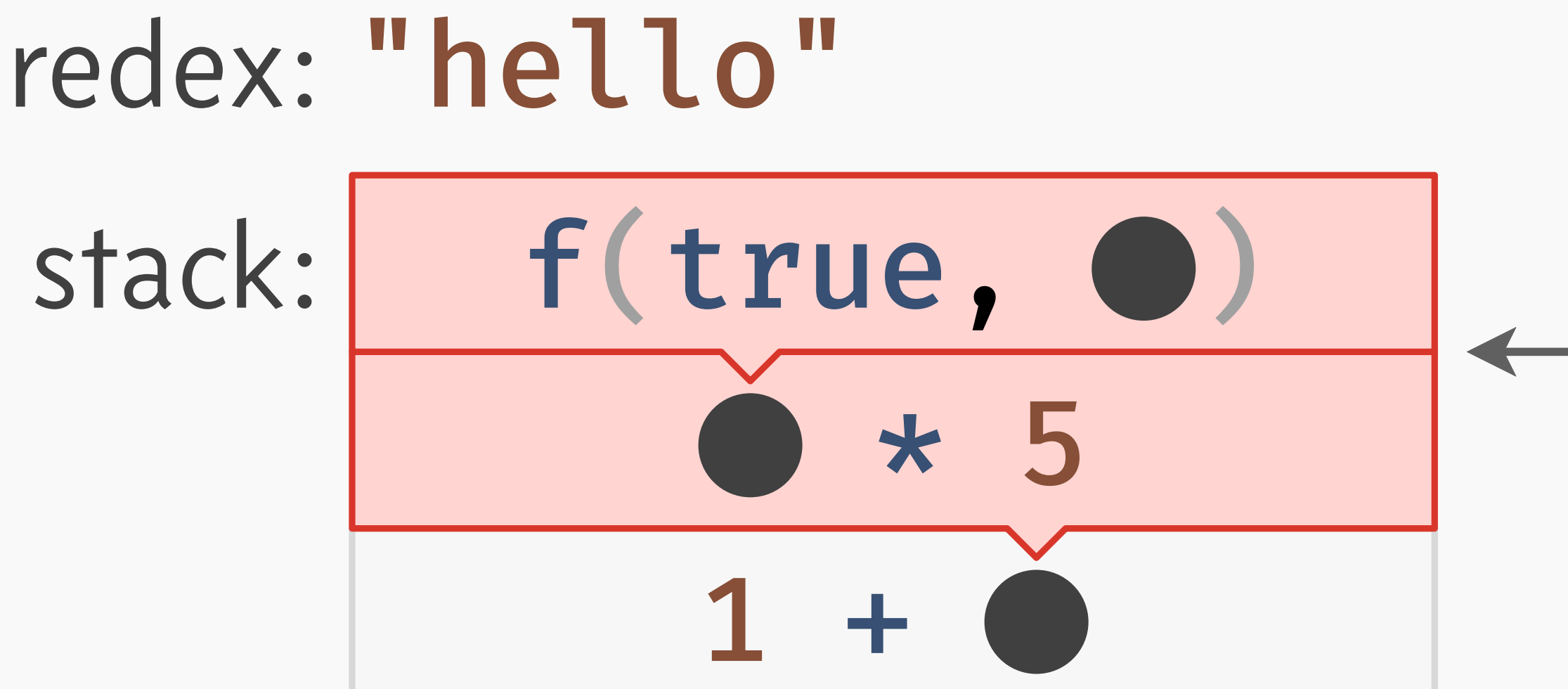

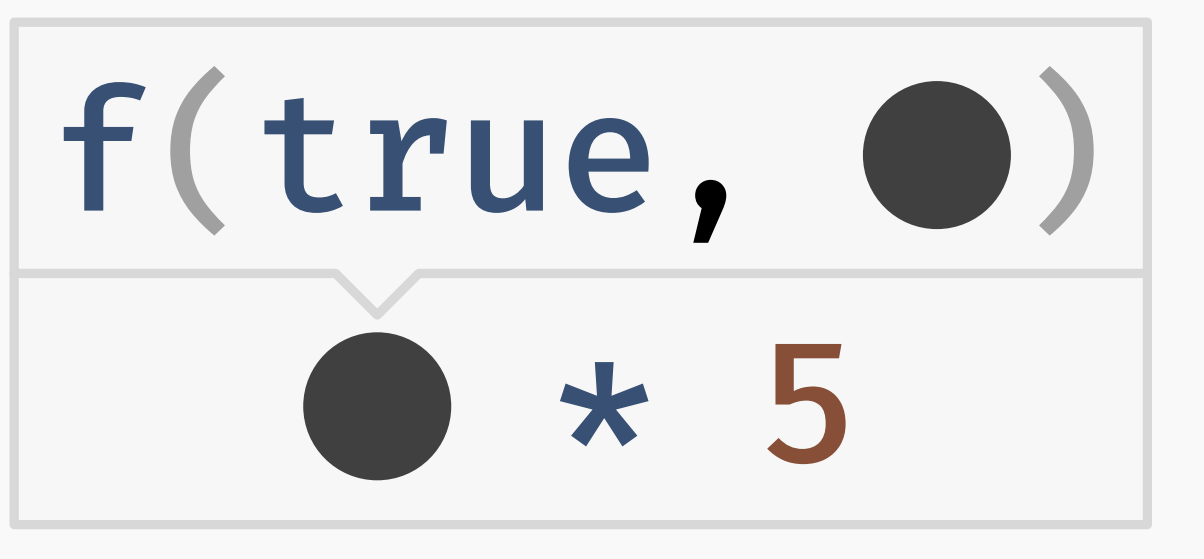

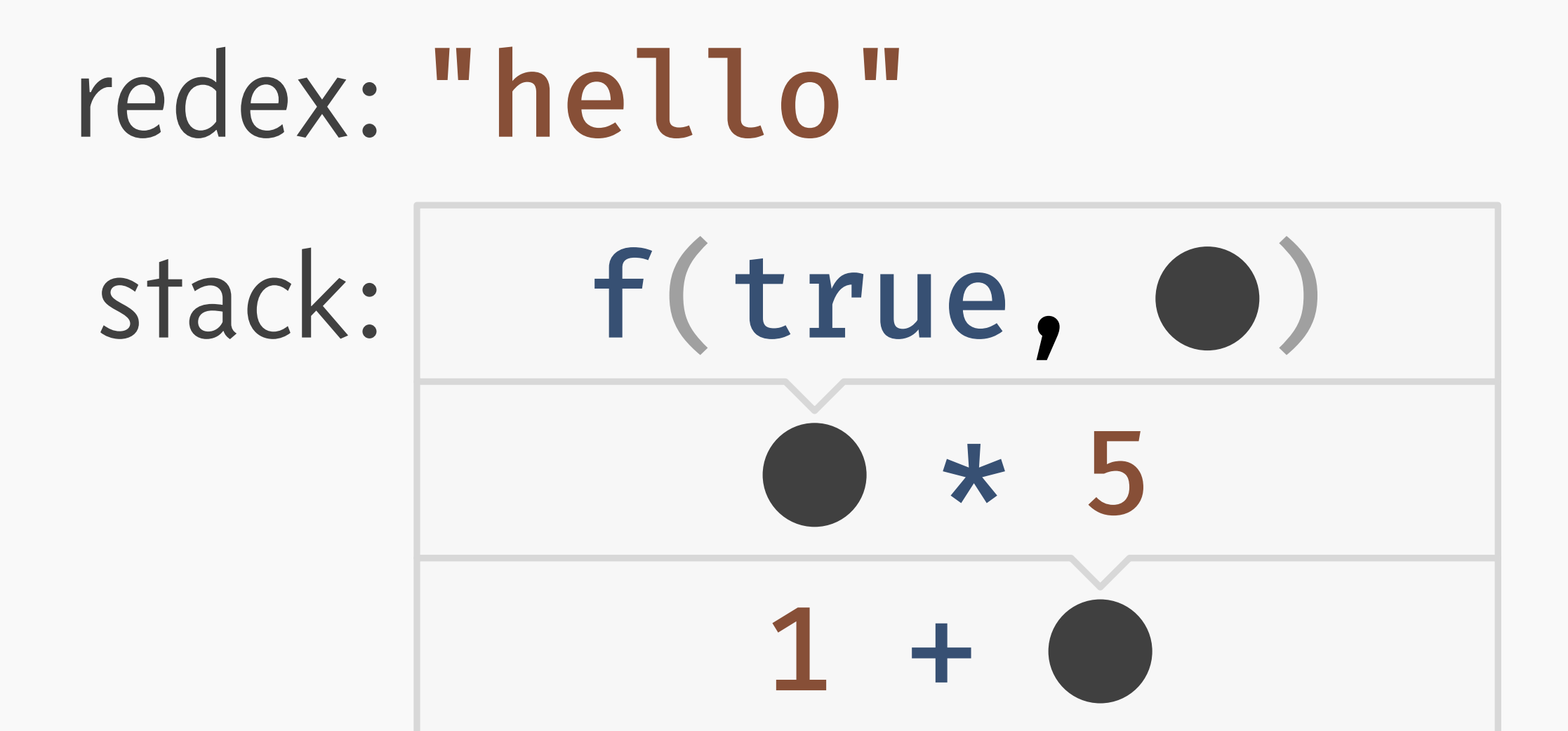

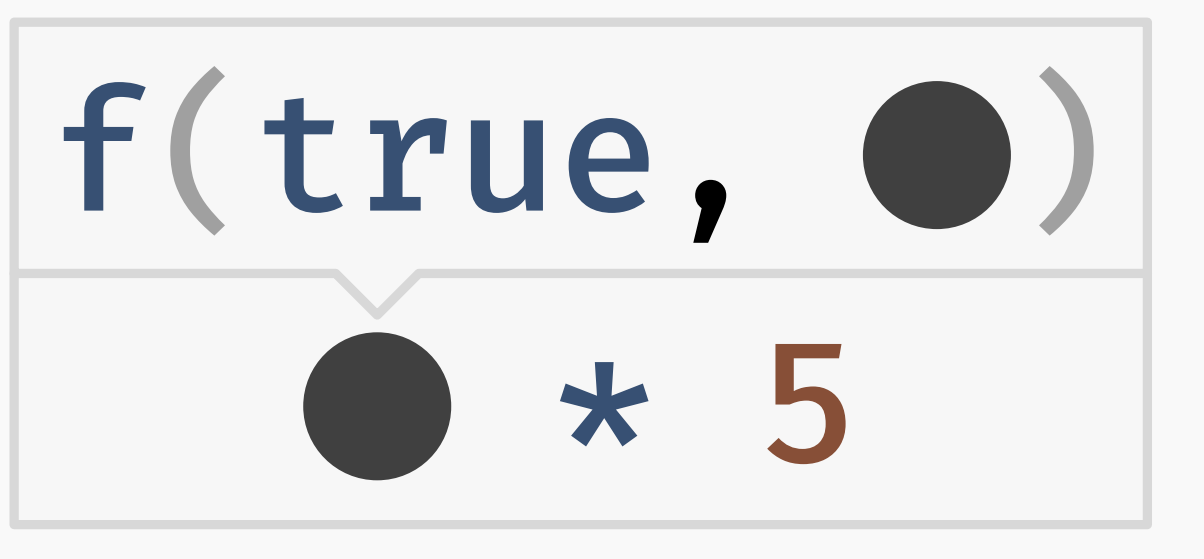

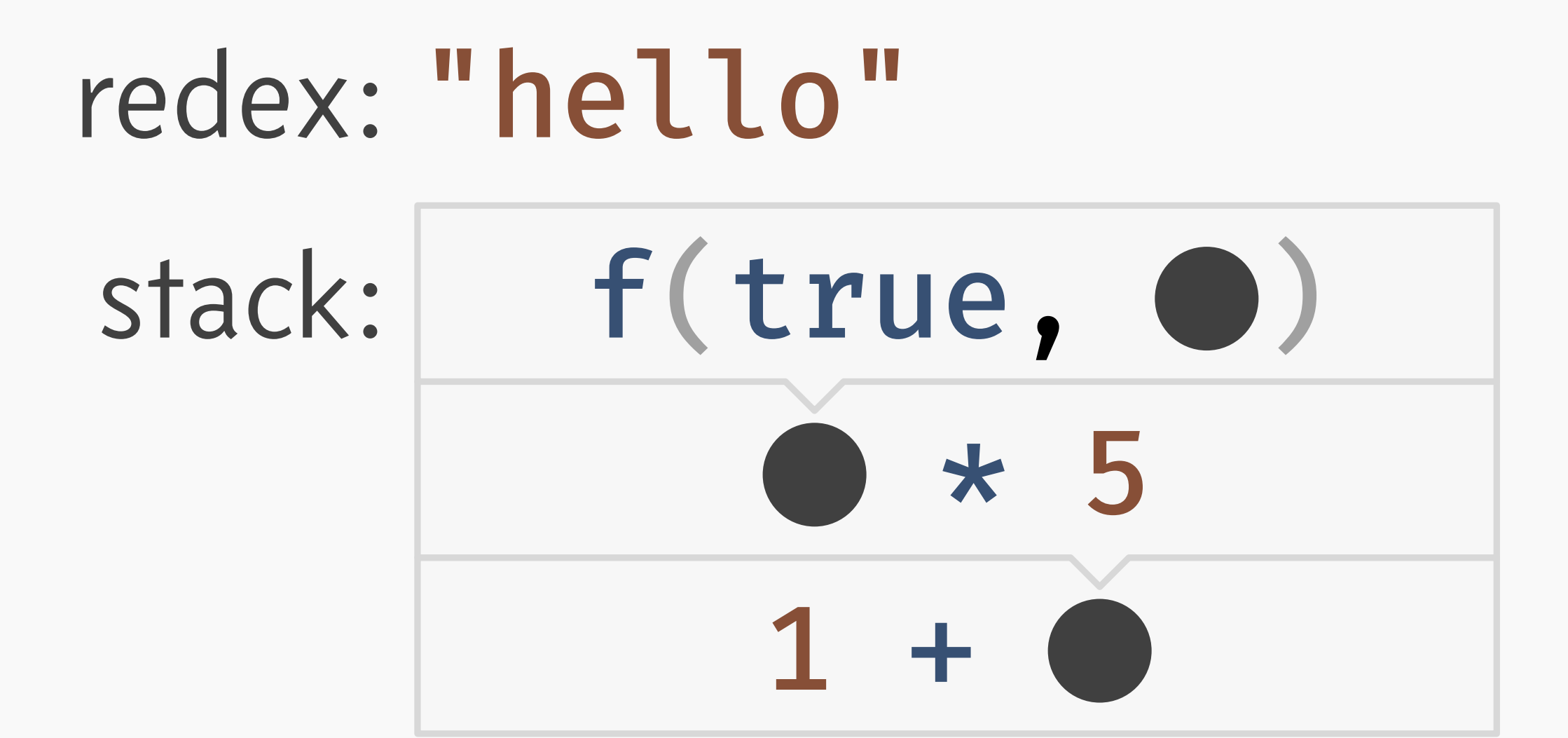

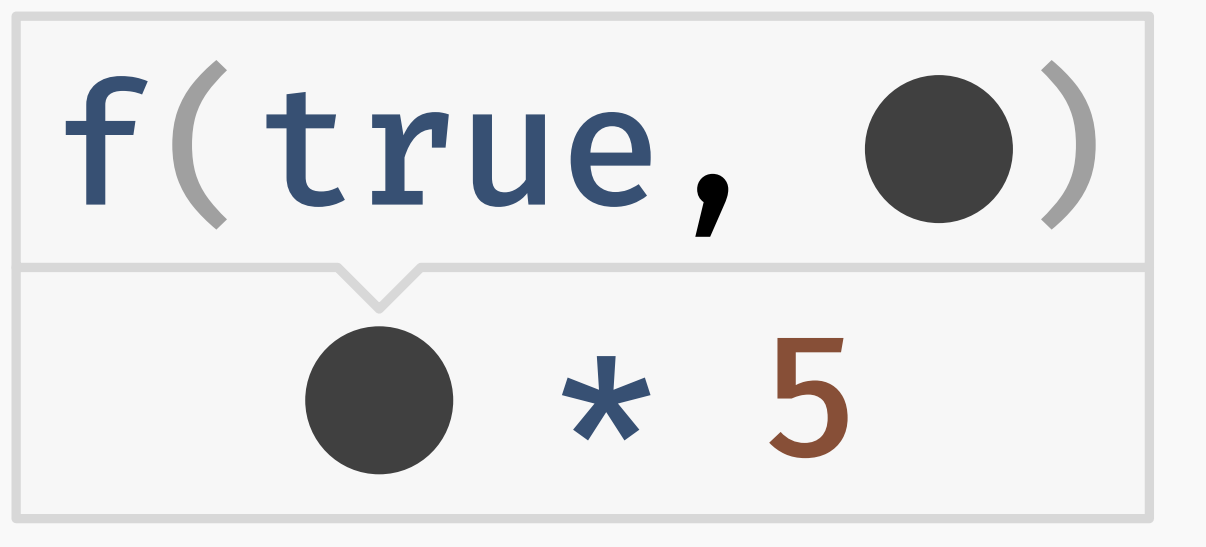

### Capture/restore are just memcpy!

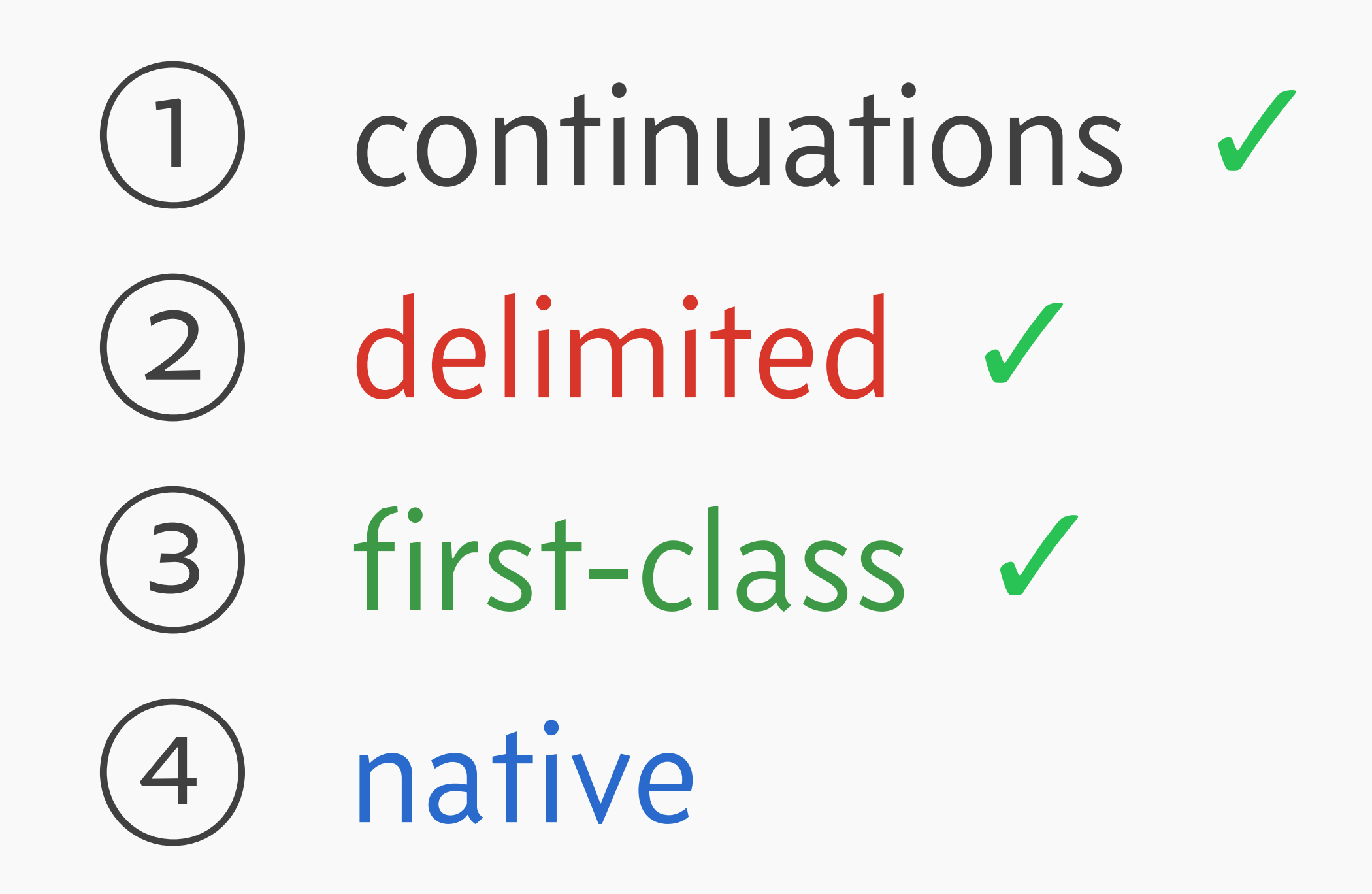

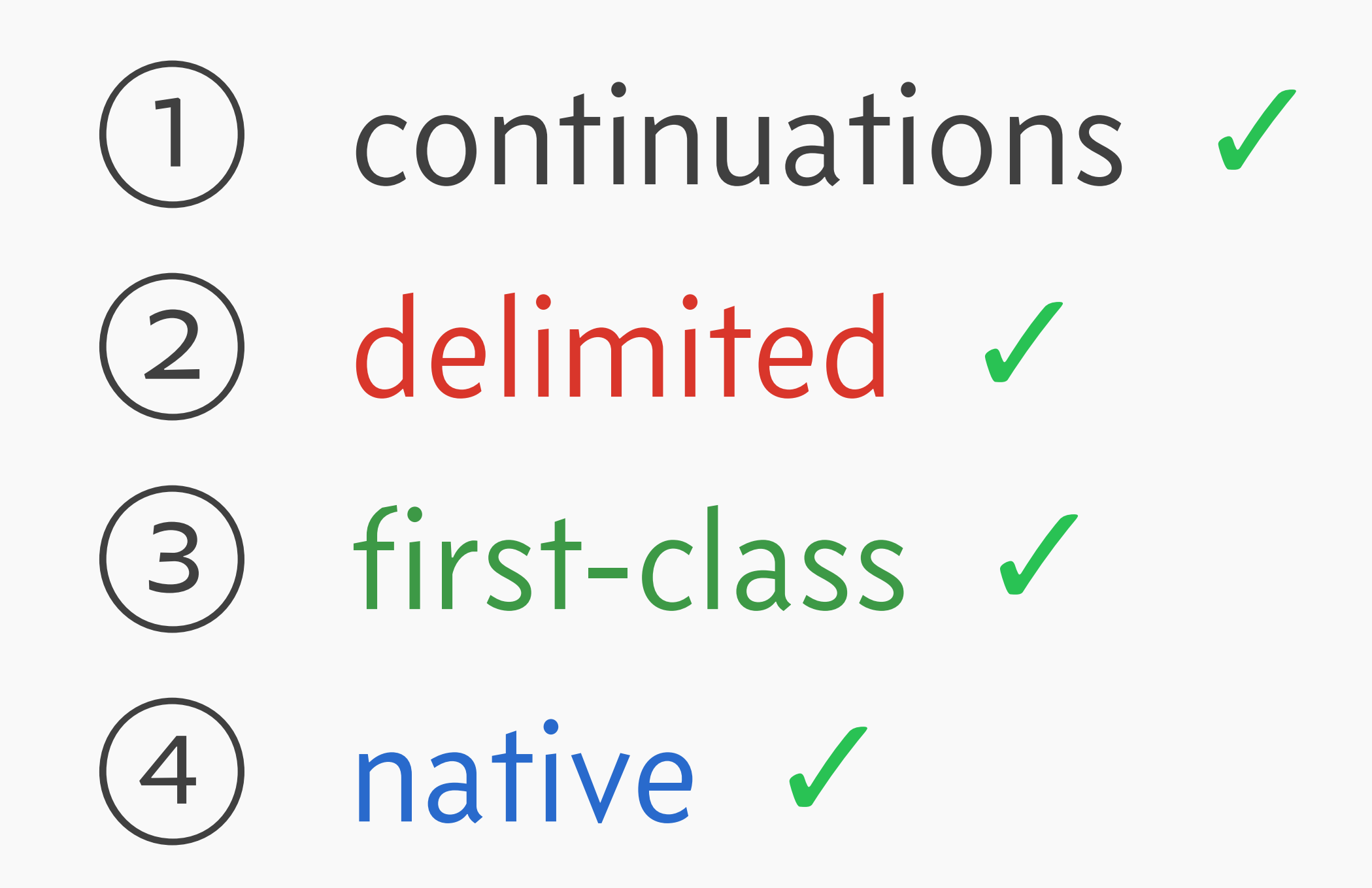

### MISCELLANY

### $\rightarrow$  Can further optimize implementation for specific use cases.

- $\rightarrow$  Can further optimize implementation for specific use cases.
- $\rightarrow$  Strict monads permit embedding into a lazy language.

- $\rightarrow$  Can further optimize implementation for specific use cases.
- $\rightarrow$  Strict monads permit embedding into a lazy language.
- $\rightarrow$  Reality is always at least a little more complicated (e.g. stack overflow, async exceptions).

- $\rightarrow$  Can further optimize implementation for specific use cases.
- $\rightarrow$  Strict monads permit embedding into a lazy language.
- $\rightarrow$  Reality is always at least a little more complicated (e.g. stack overflow, async exceptions).
- $\rightarrow$  We sorely lack non-synthetic continuation benchmarks!

## The unsung hero of this talk:

# The unsung hero of this talk: reduction semantics.

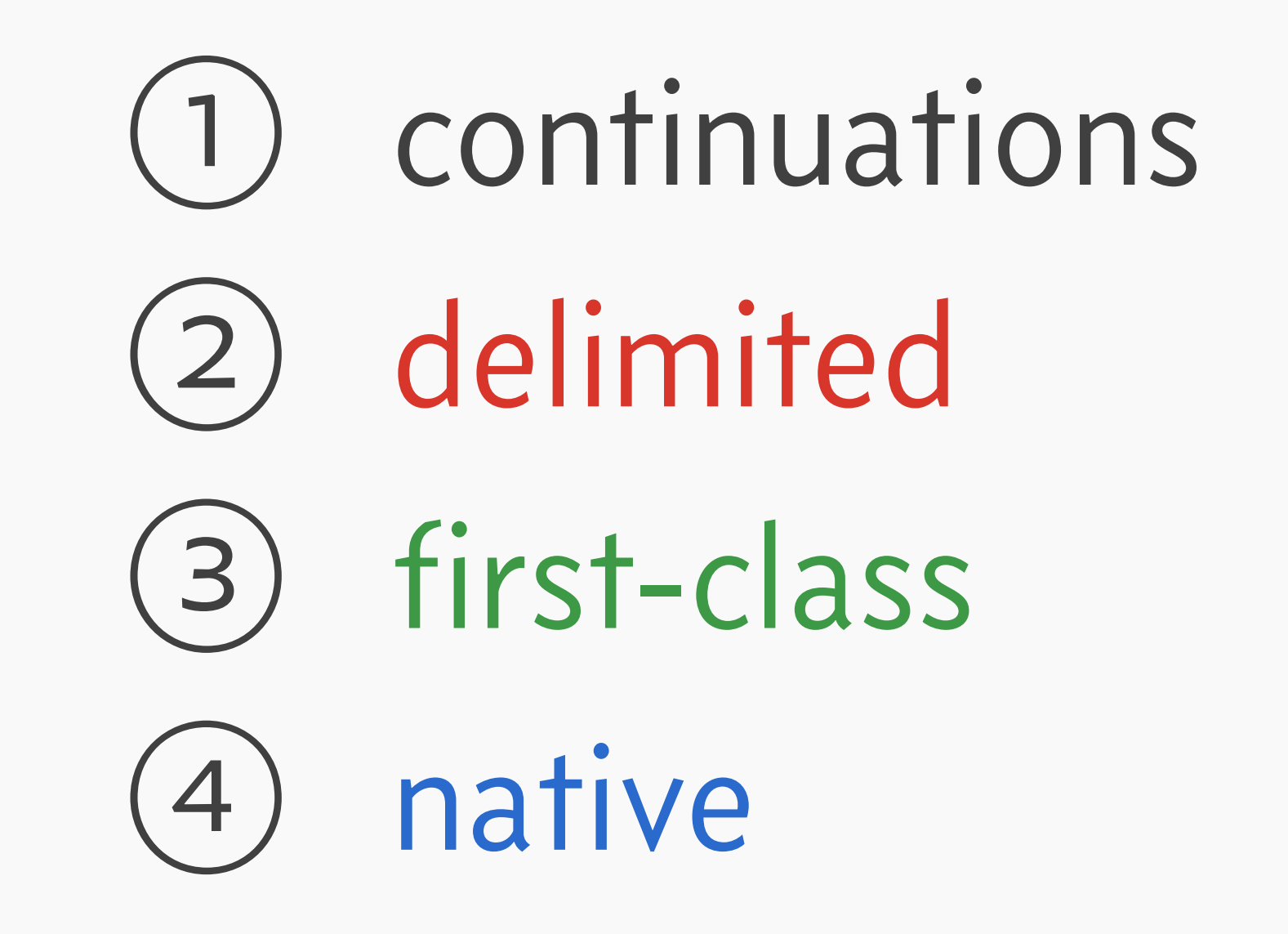

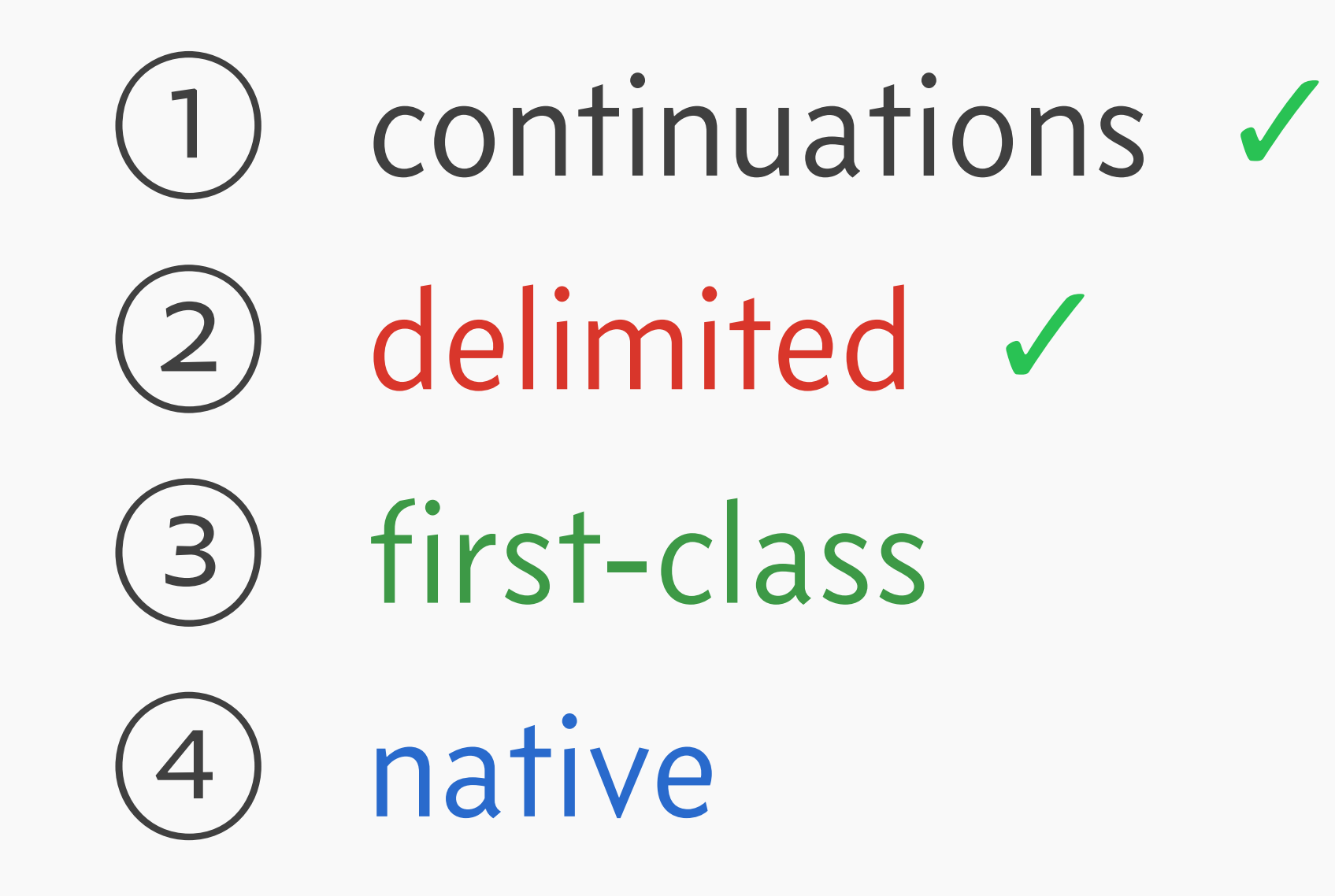

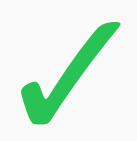

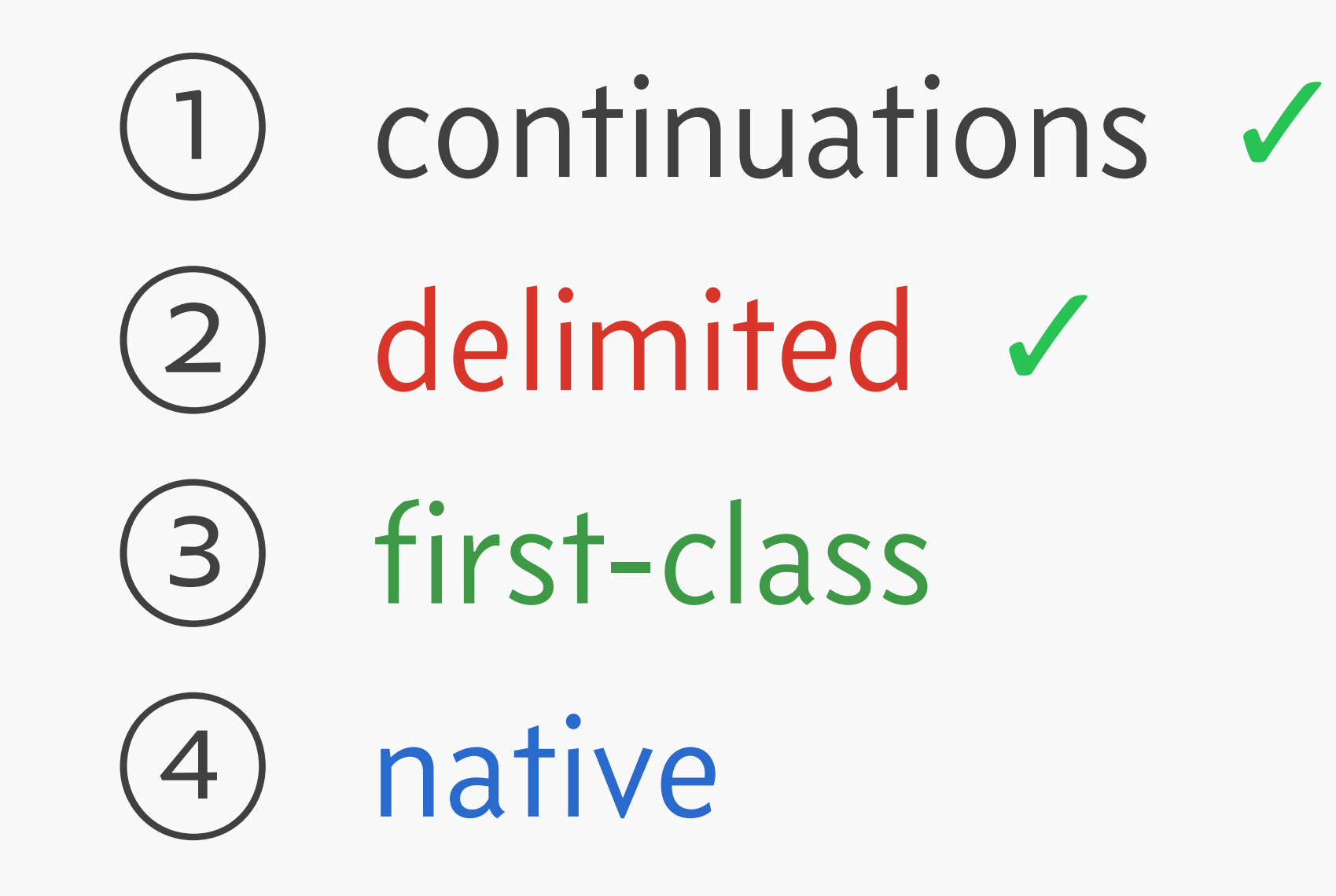

## Still extremely useful!

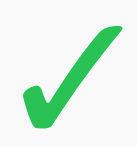
## $\rightarrow$  Continuations are a concept that arises naturally in evaluation.

- $\rightarrow$  Continuations are a concept that arises naturally in evaluation.
- $\rightarrow$  Special operators like catch delimit portions of the continuation.

- $\rightarrow$  Continuations are a concept that arises naturally in evaluation.
- $\rightarrow$  Special operators like catch delimit portions of the continuation.
- $\rightarrow$  First-class continuations allow reifying the continuation as a function.

- $\rightarrow$  Continuations are a concept that arises naturally in evaluation.
- $\rightarrow$  Special operators like catch delimit portions of the continuation.
- $\rightarrow$  First-class continuations allow reifying the continuation as a function.
- $\rightarrow$  Remarkably, this corresponds to manipulation of the call stack.

- $\rightarrow$  Continuations are a concept that arises naturally in evaluation.
- $\rightarrow$  Special operators like catch delimit portions of the continuation.
- $\rightarrow$  First-class continuations allow reifying the continuation as a function.
- $\rightarrow$  Remarkably, this corresponds to manipulation of the call stack.

# Thanks!

me: https://lexi-lambda.github.io/ https://twitter.com/lexi\_lambda Tweag: https://www.tweag.io/